# **Practical mruby/c firmware development with CRuby** HASUMI Hitoshi @hasumikin

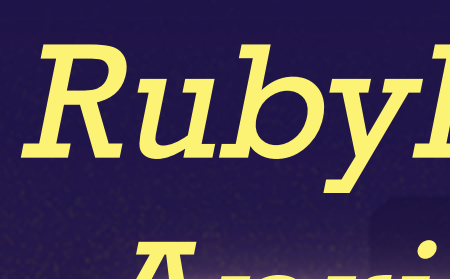

٦

ぎ

ட

串焼

E

|焼|ラ|ー|メ|ン

## MONSTARLAB

 $|h|\ddot{s}|$ 

É

 $|z|$ 

Д

RubyKaigi 2019 April 19, 2019

Fukuoka International Congress Center

| 西

<u>. III </u>

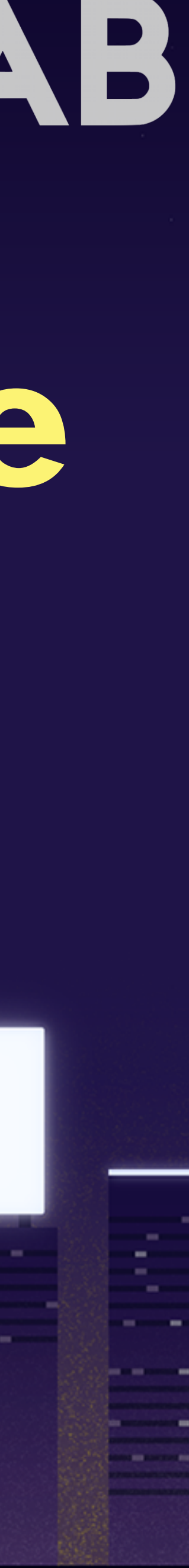

## Sake IoT project

×.

727

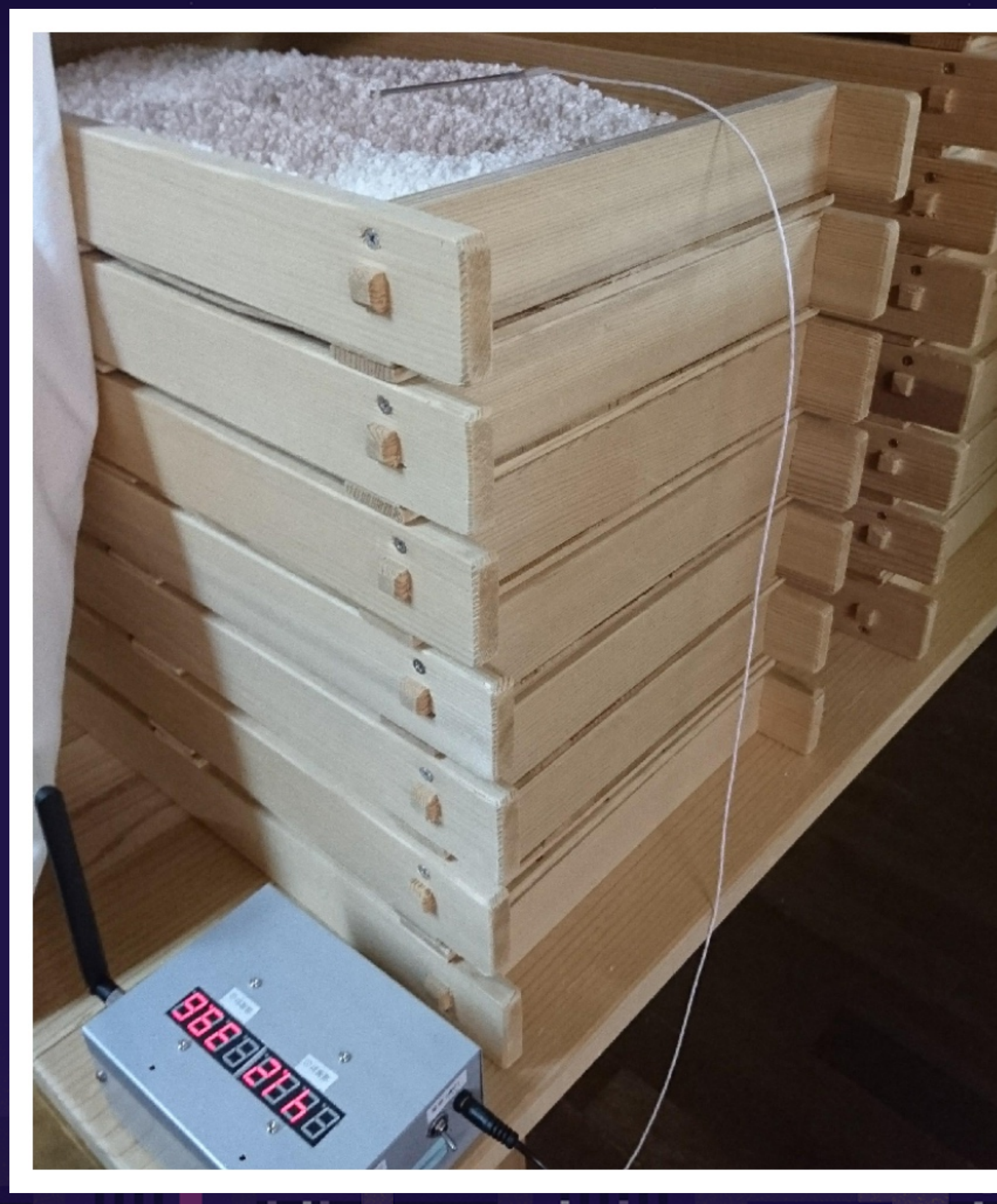

 $\sim$   $-$ 

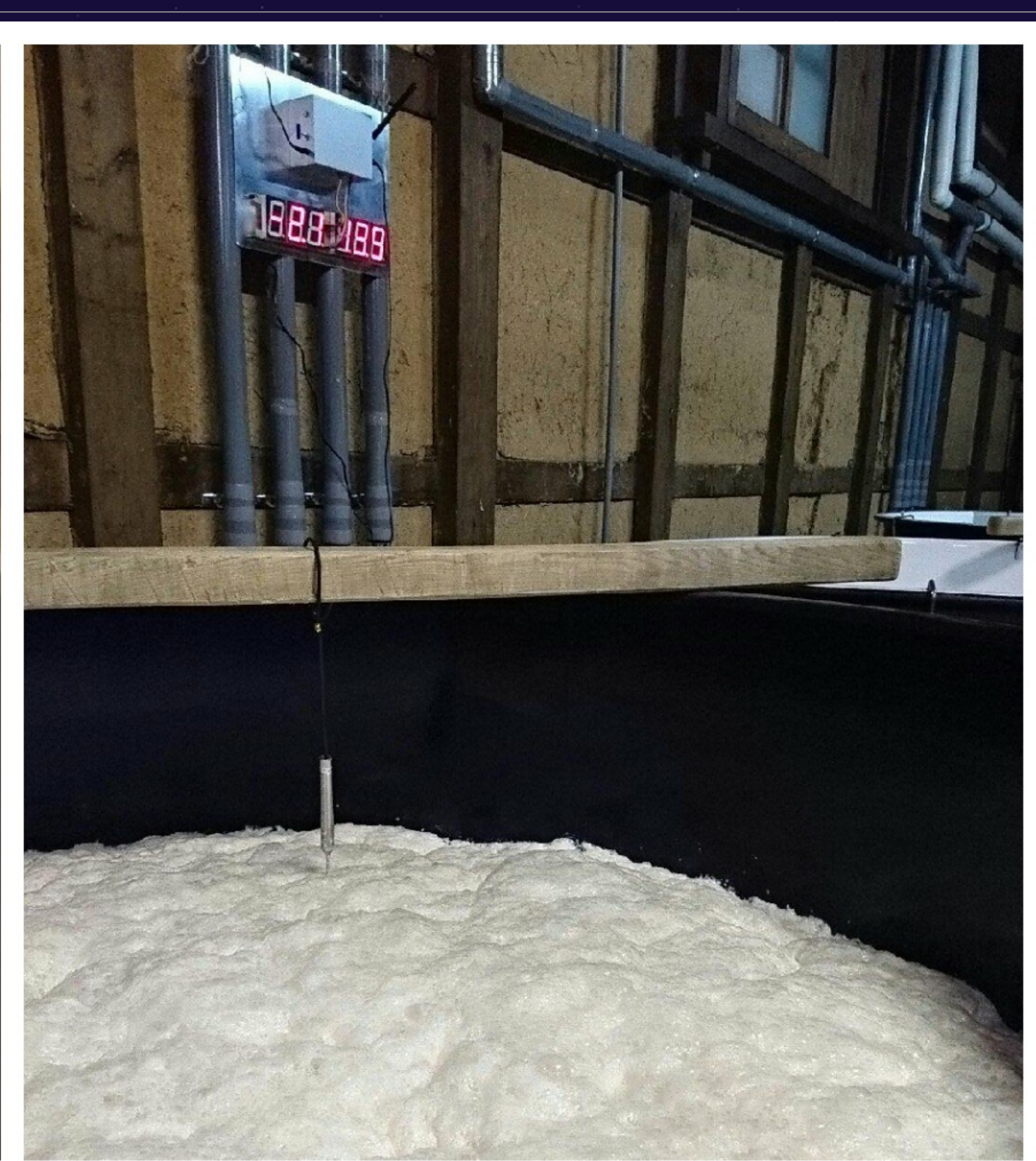

on a  $\sim$   $\sim$  $\sim$ 

**Contractor** 

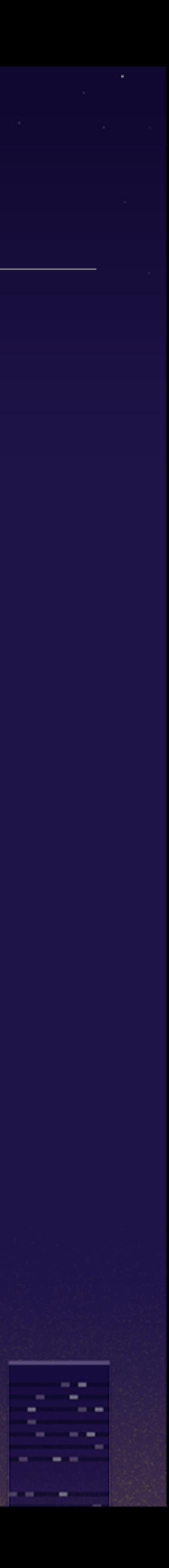

**Contract** 

## Sake IoT project

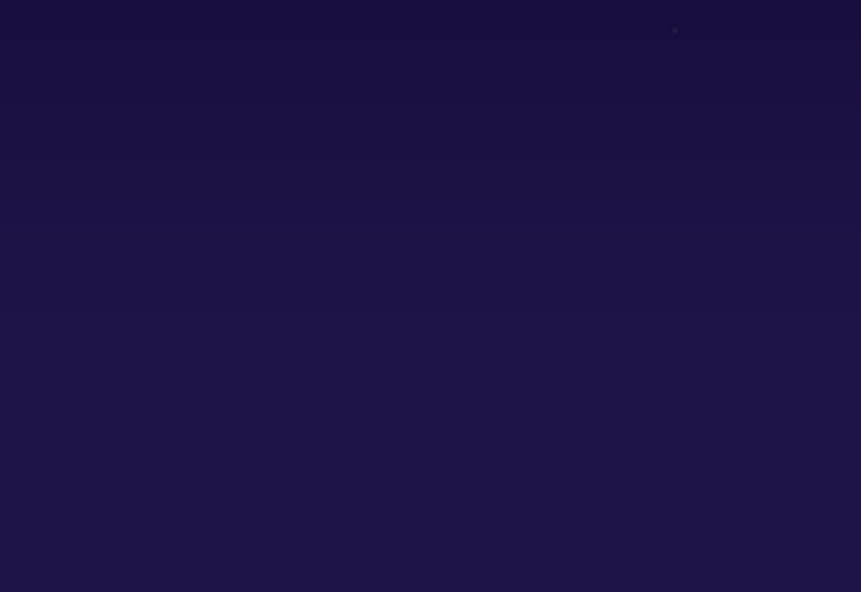

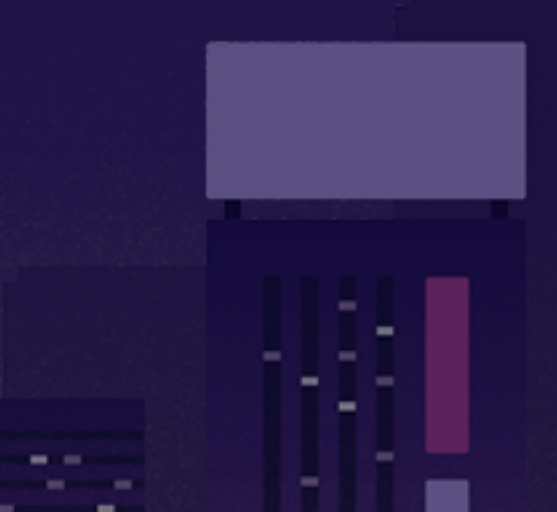

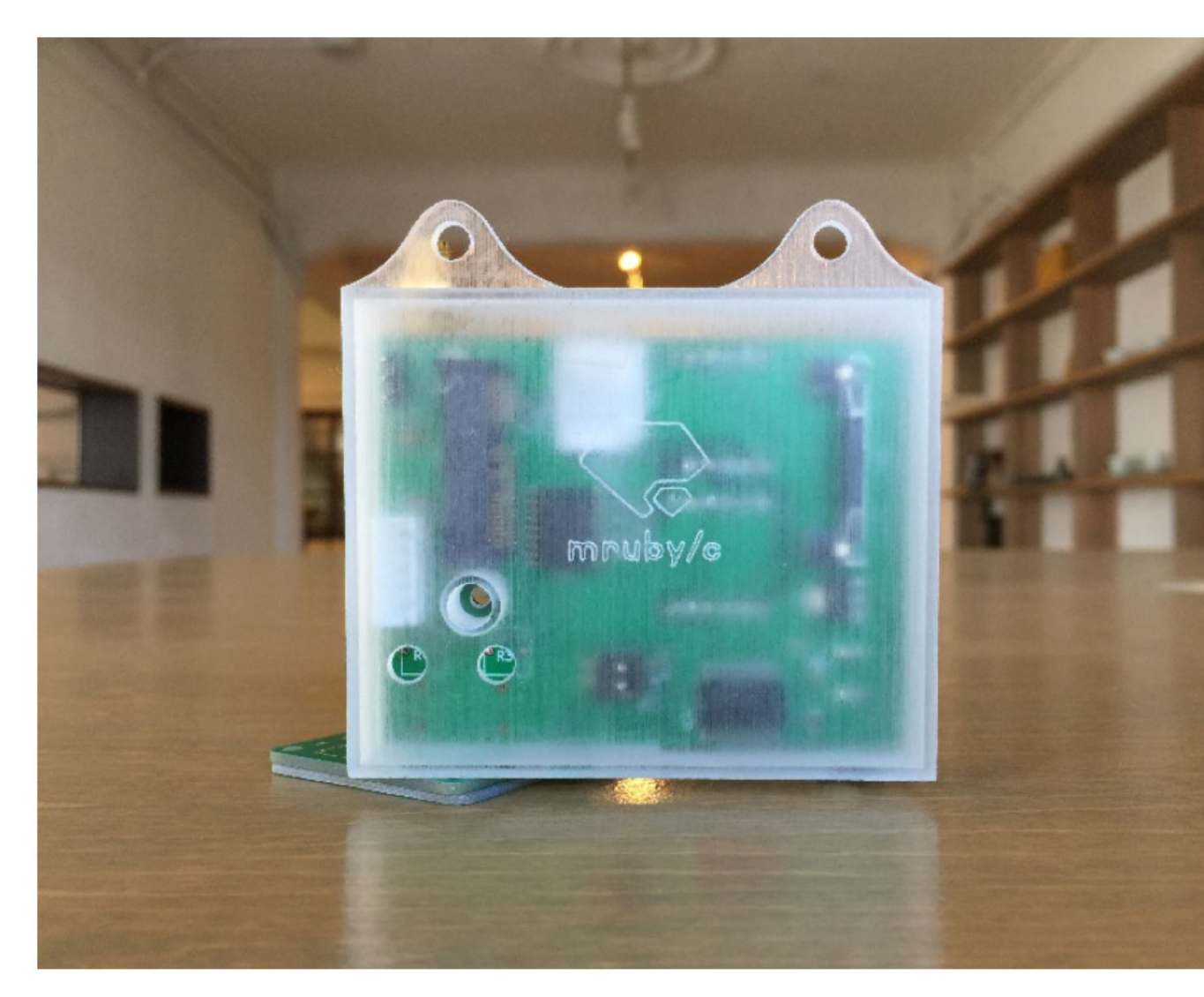

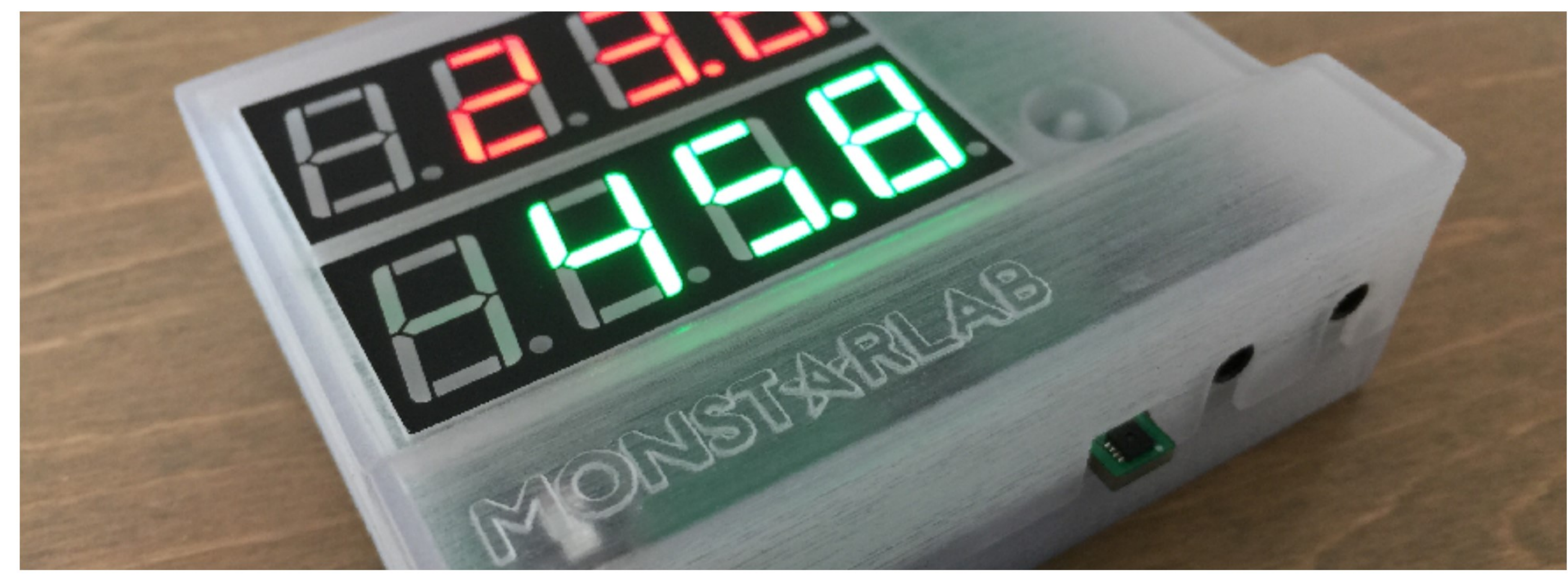

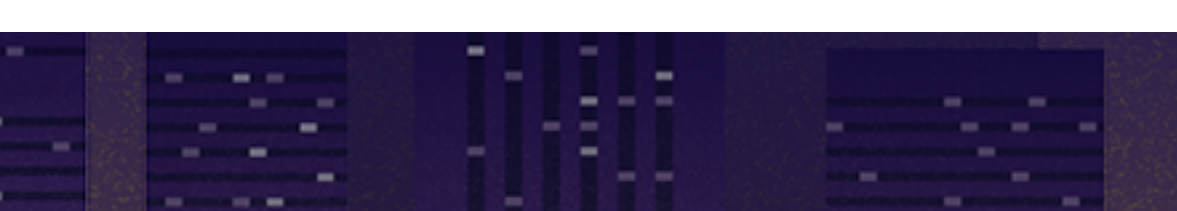

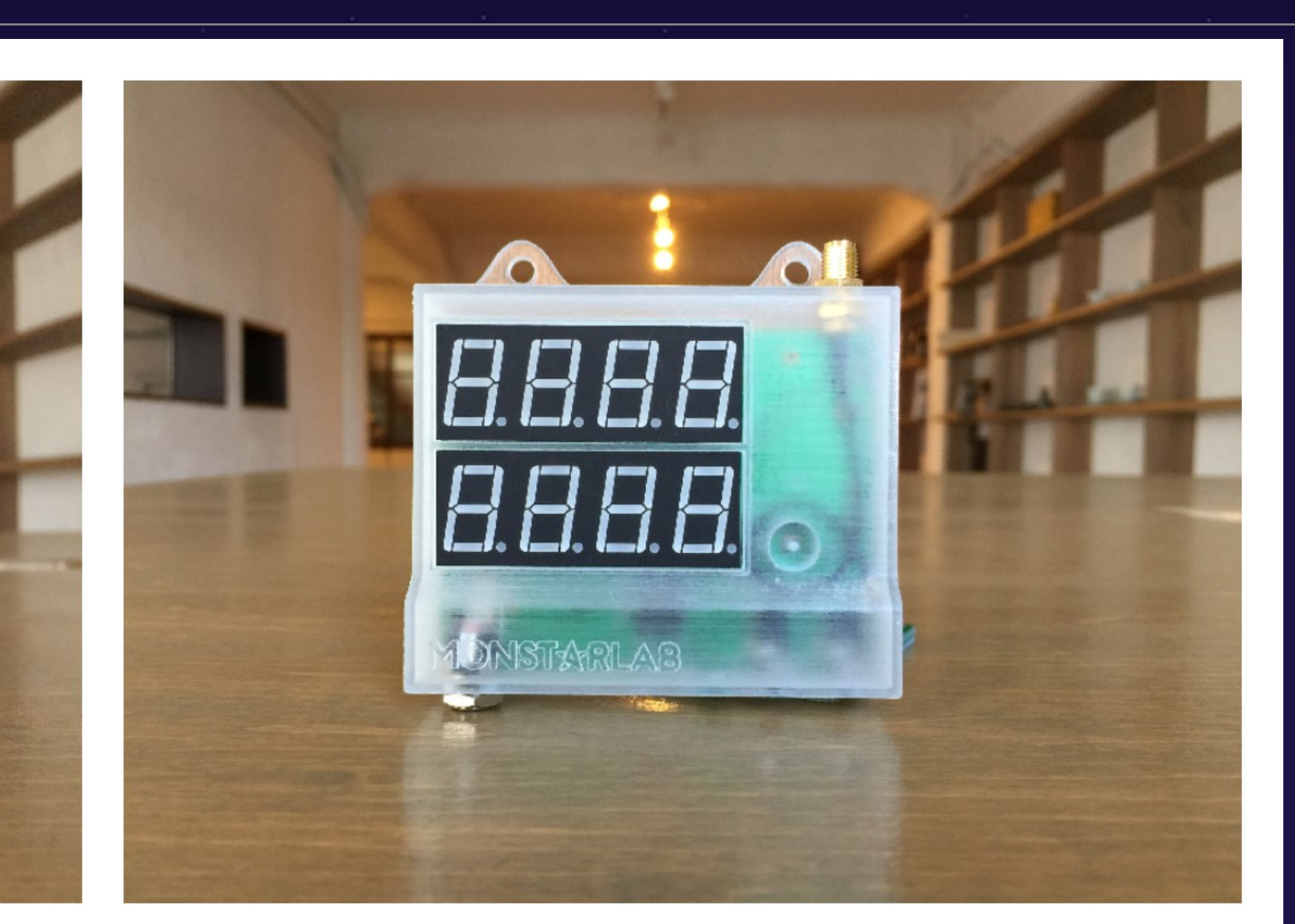

 $-$ 

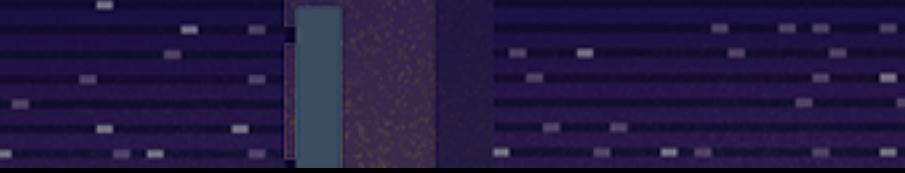

**COMPANY STATISTICS** on a **State Controller** ce. **CONTRACTOR Contract CONTRACTOR** and the **COL** 

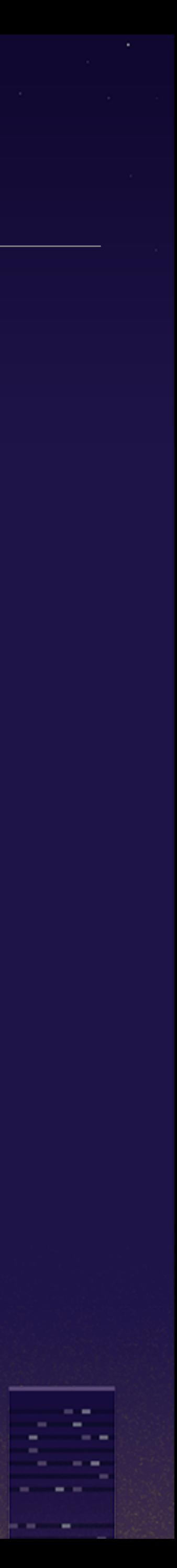

### what is mruby/c?

- github.com/mrubyc/mrubyc
- **9 one of the mruby family**
- <sup>9</sup> '/c' symbolizes compact, concurrent and capability
- especially dedicated to one-chip microcontroller

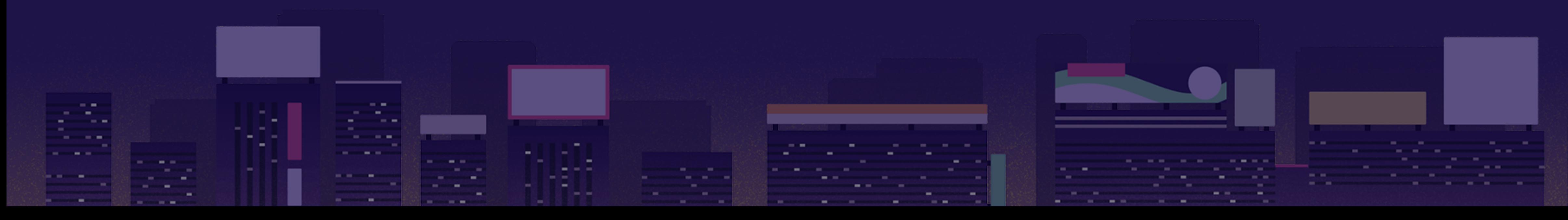

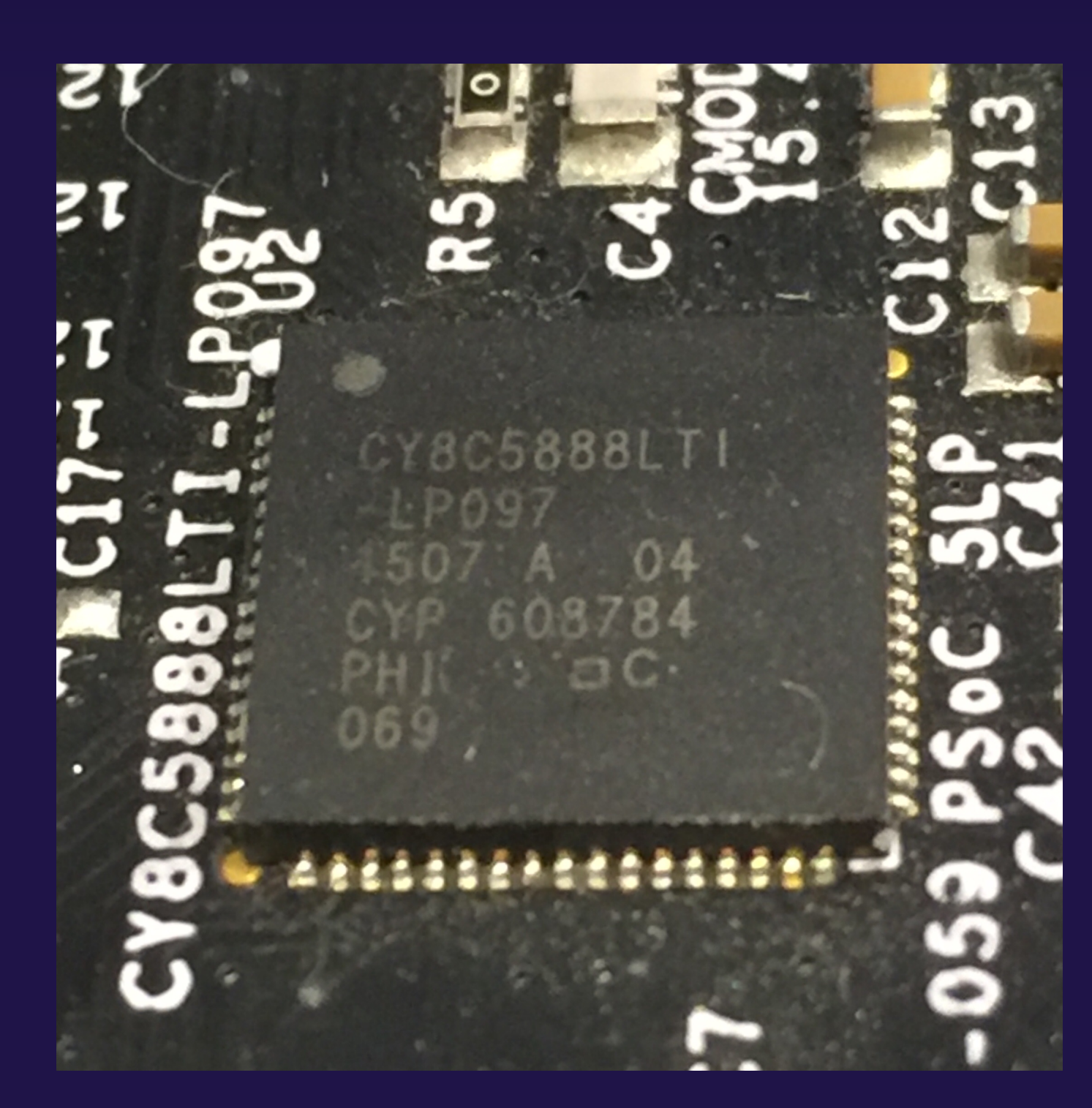

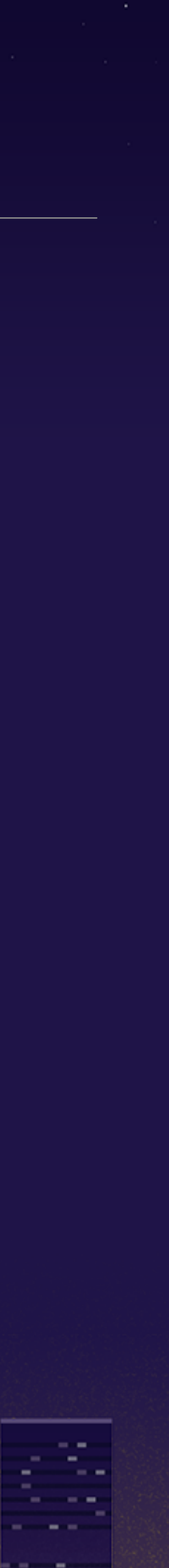

### mruby and mruby/c mruby mruby/c v1.0.0 in Jan 2014 v1.0 in Jan 2017 for general embedded software for one-chip microcontroller  $RAM < 400KB$  RAM  $< 40KB$

sometimes mruby is still too big to run on microcontroller

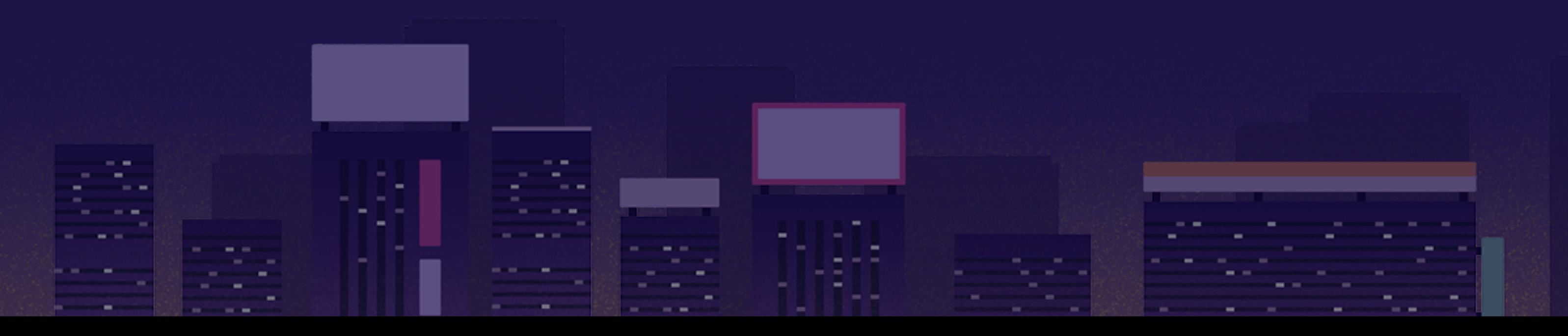

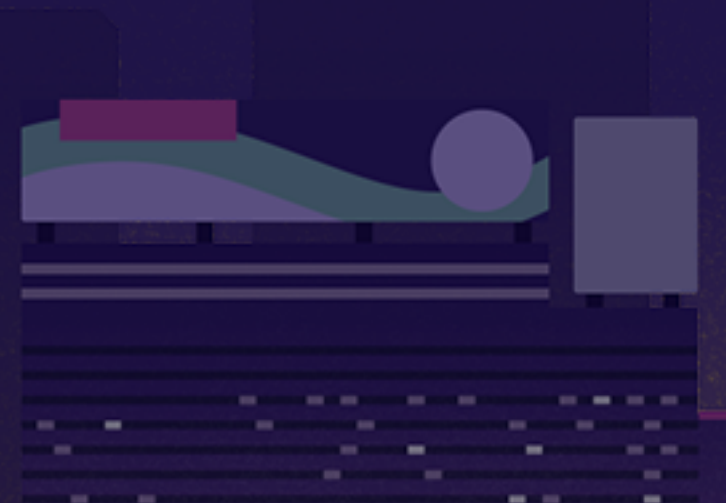

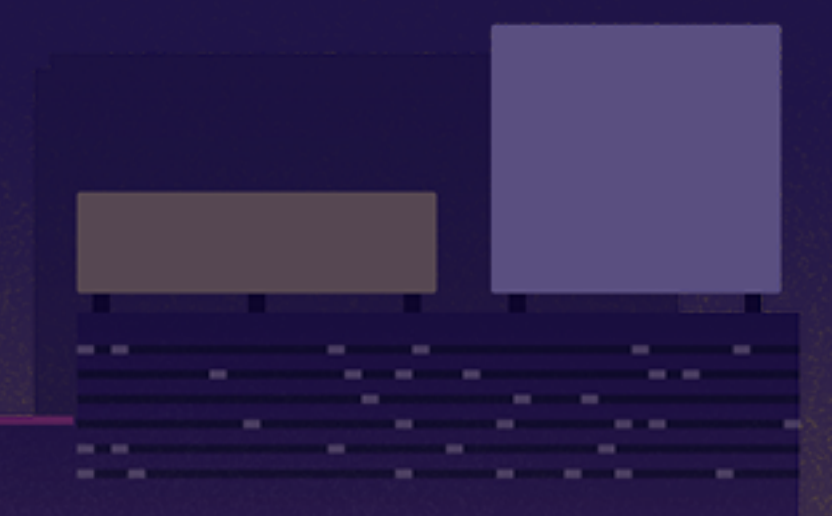

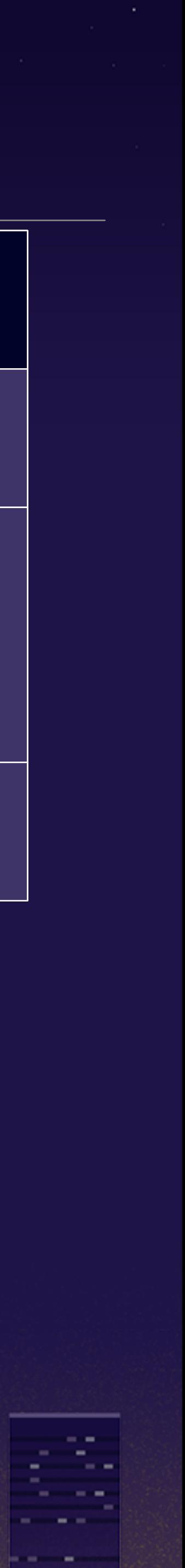

### **both** mruby and mruby/c bytecodes are compiled by `mrbc` virtual machine (VM) executes the bytecodemruby/c mruby  $\sqrt{\text{task}}$ bytecode bytécode, bytecode 1ask ∕ tasķ<sup>.</sup> 'WV' hal **RTOS rrt0** hardware hardware

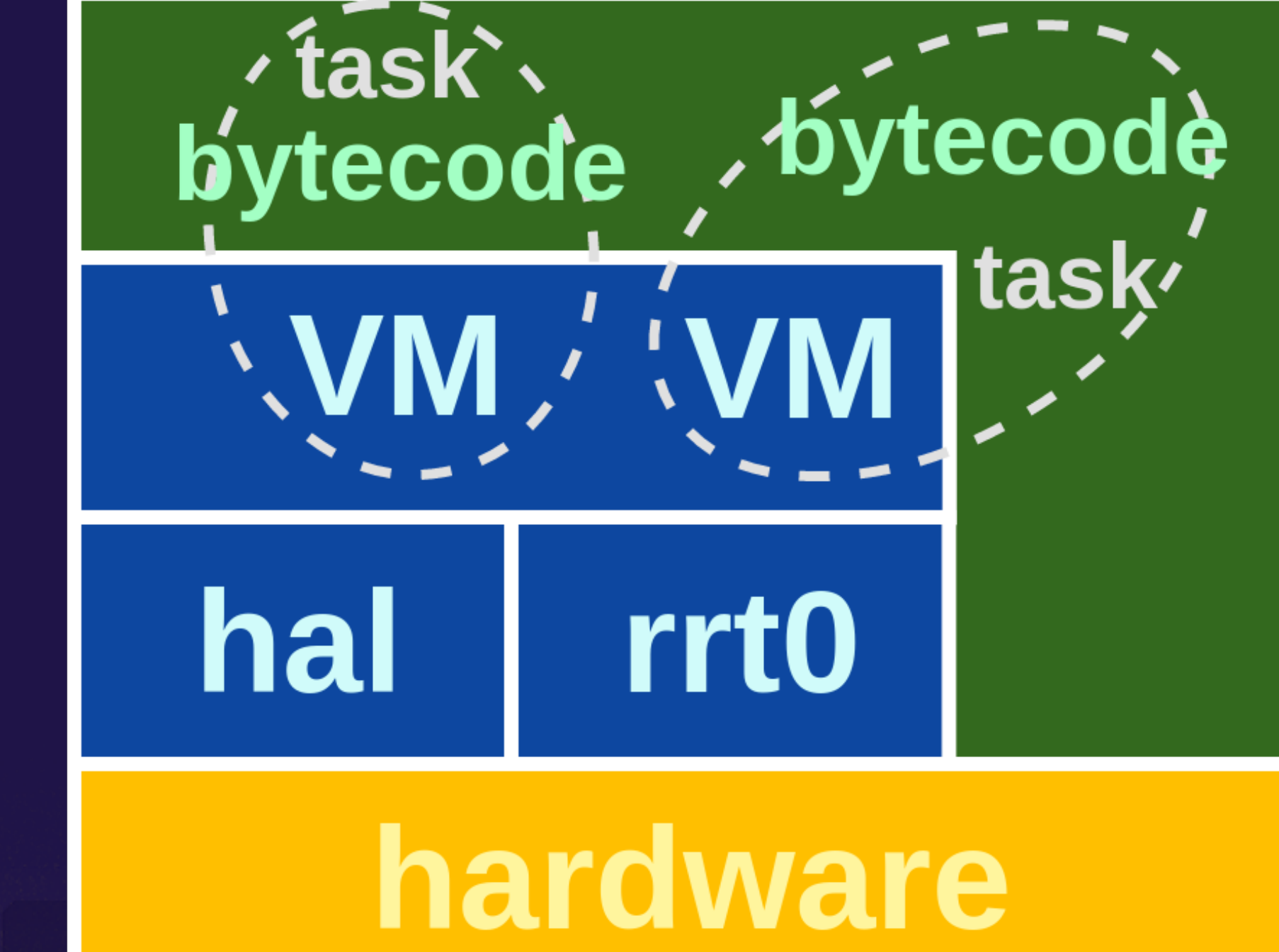

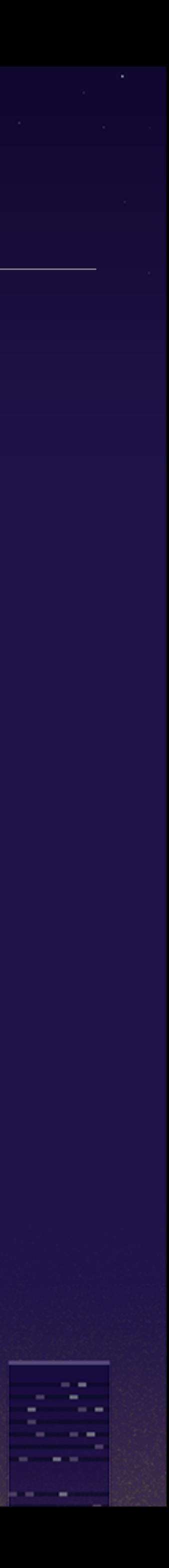

## bytecode a kind of intermediate representation **9 virtual machine dynamically interprets the bytecode** and processes the program

class Polish def greet puts "Cześć!" end end

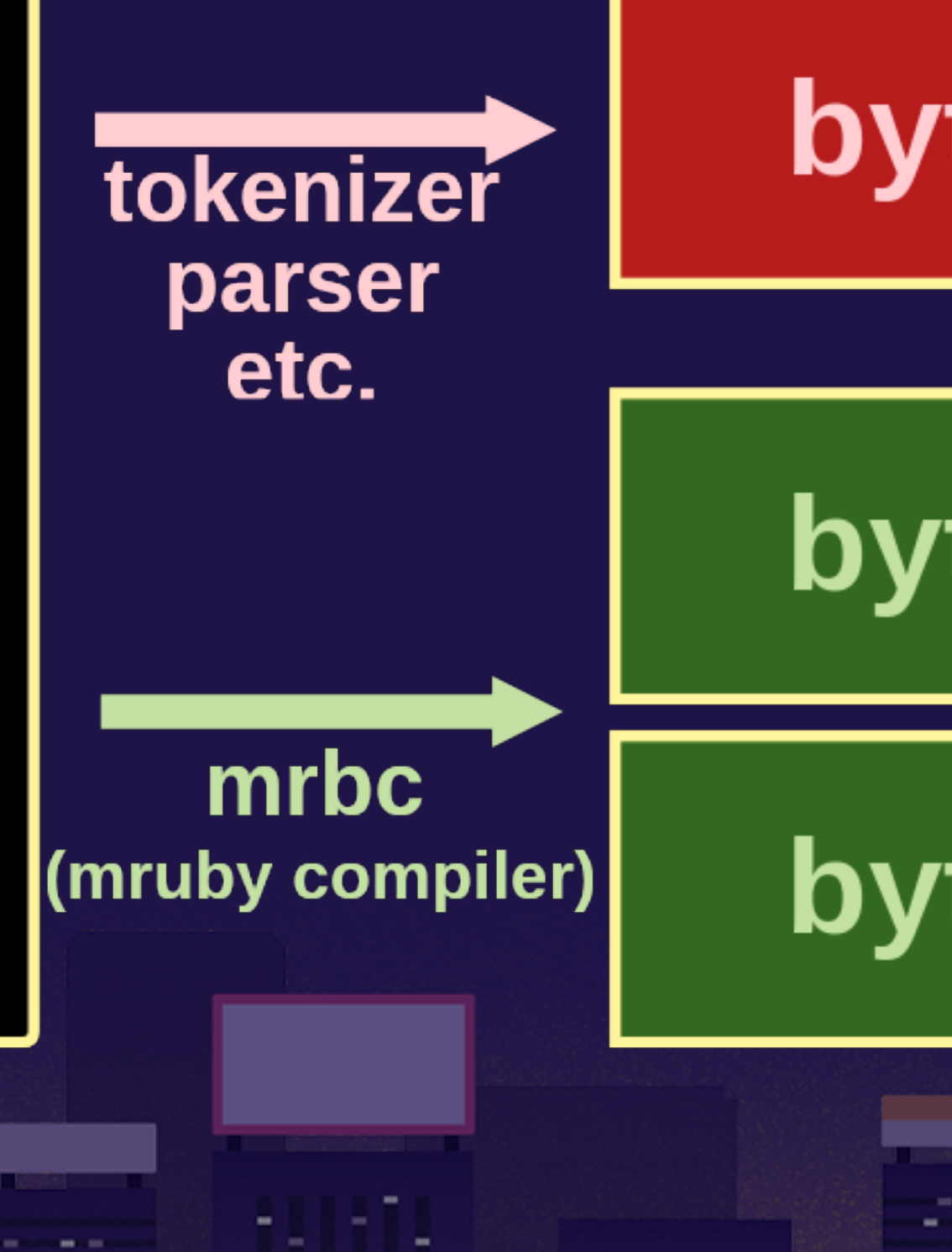

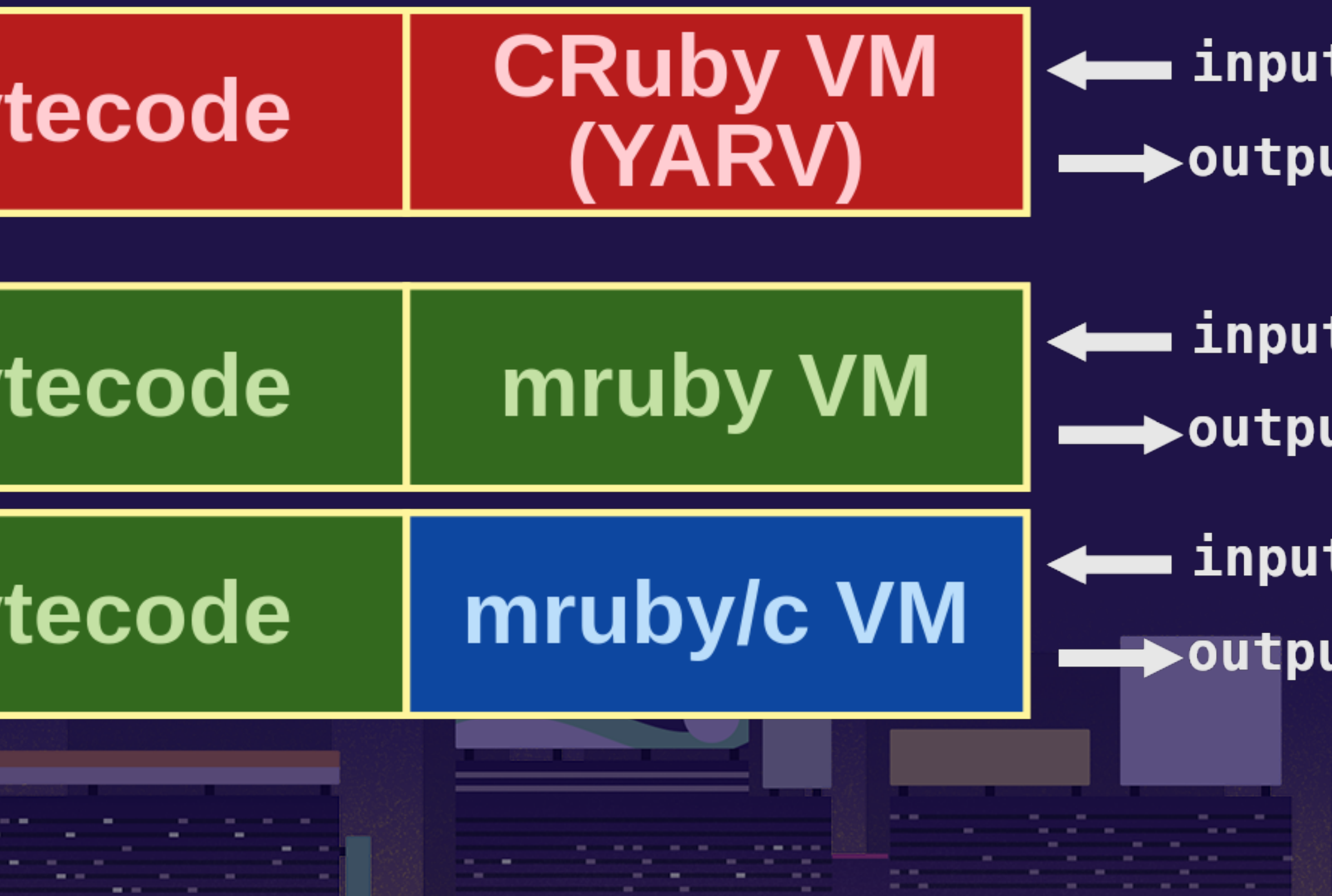

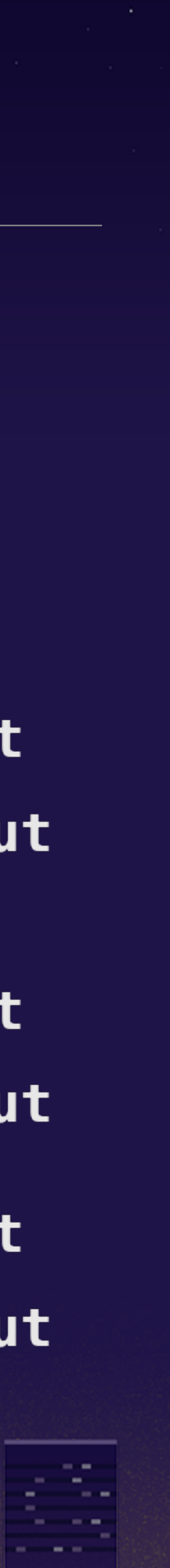

## mruby on microcontroller ® RTOS (Real-Time OS) manages mruby VMs. RTOS has features like multi tasking, etc.

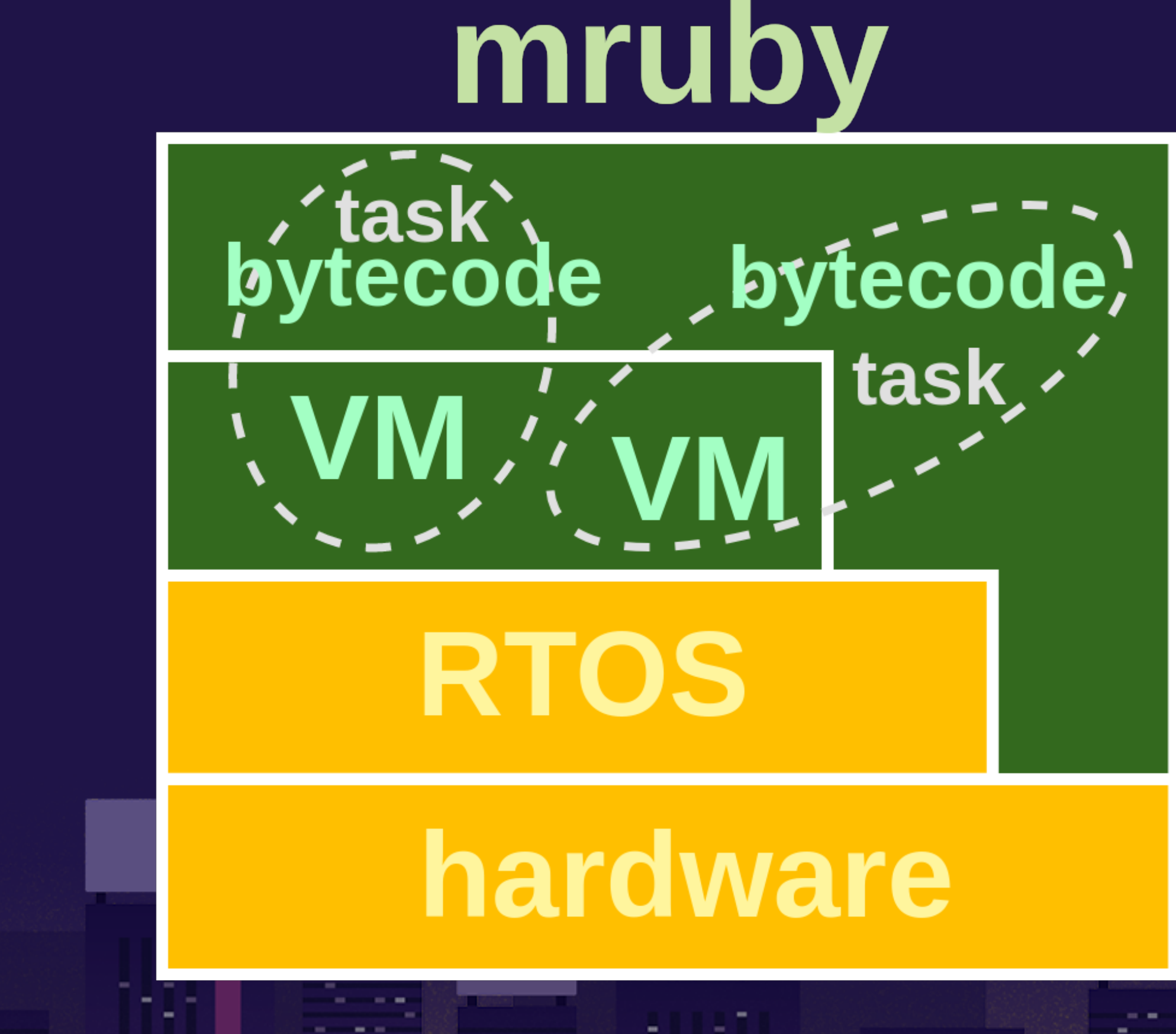

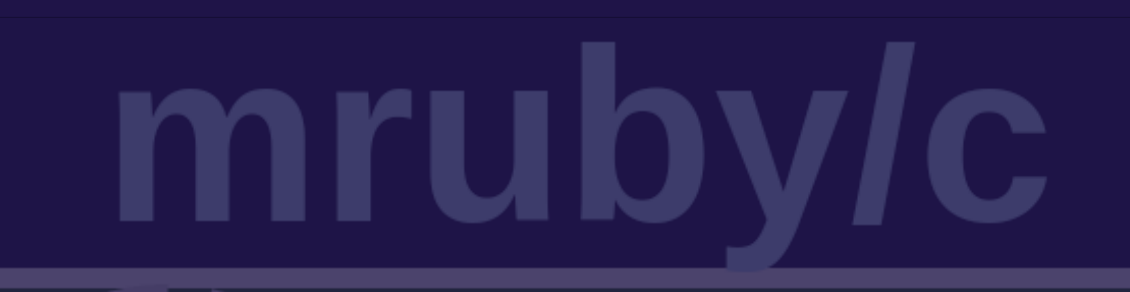

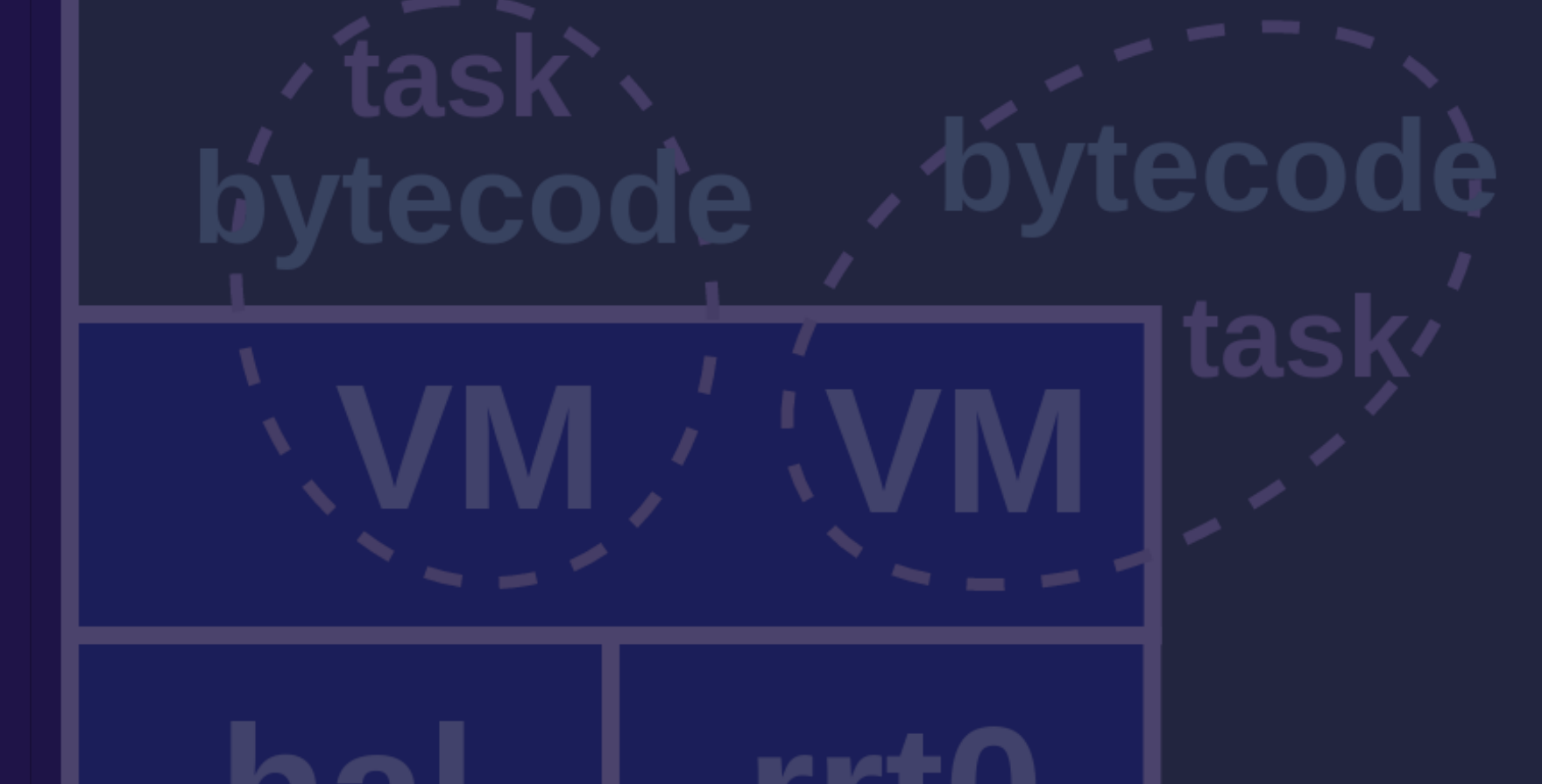

**COMMERCIAL** 

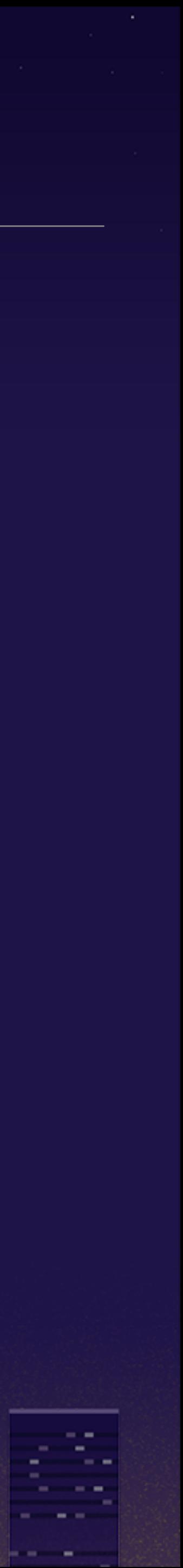

### mruby/c on microcontroller mruby/c has its own mechanism to manage the runtime: **rrt0**

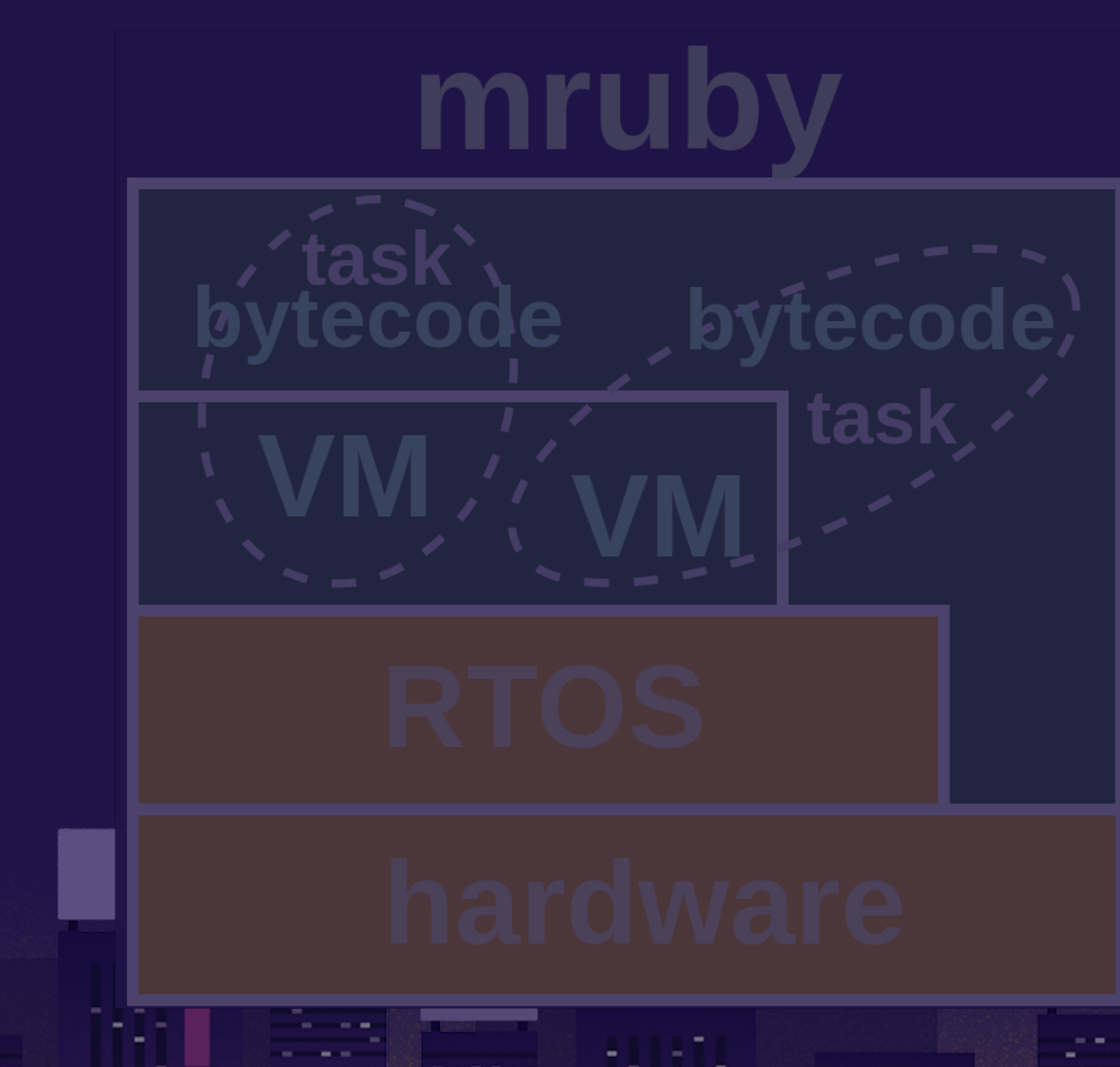

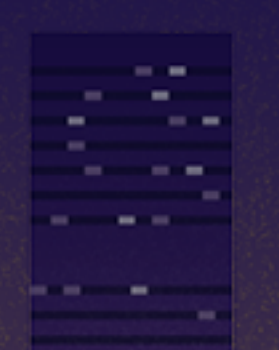

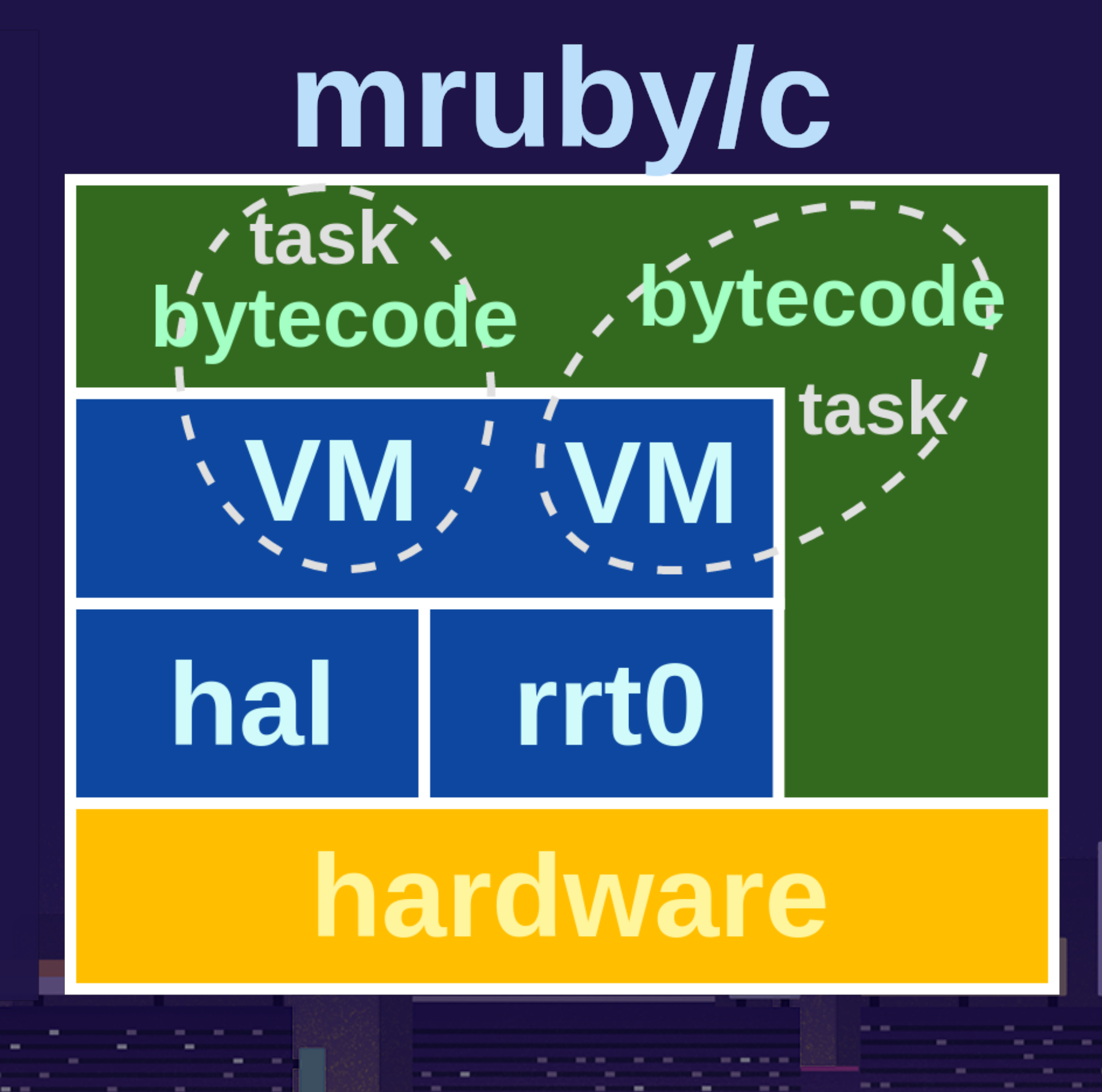

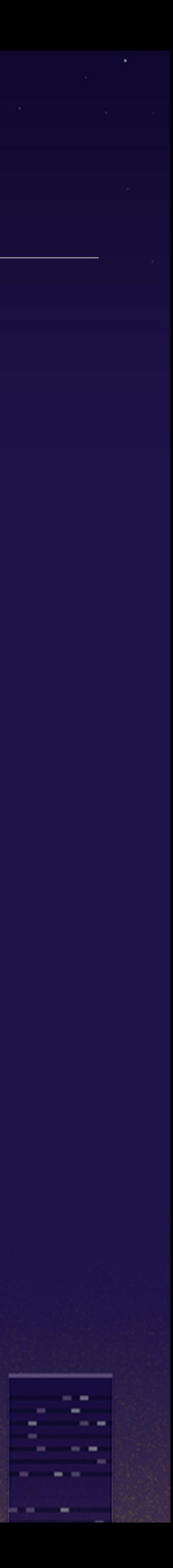

 $-$ 

mruby/c - virtual machine (VM) much smaller than mruby's one that's why mruby/c runs on smaller RAM accordingly, mruby/c has **less** functionality than mruby

- 1

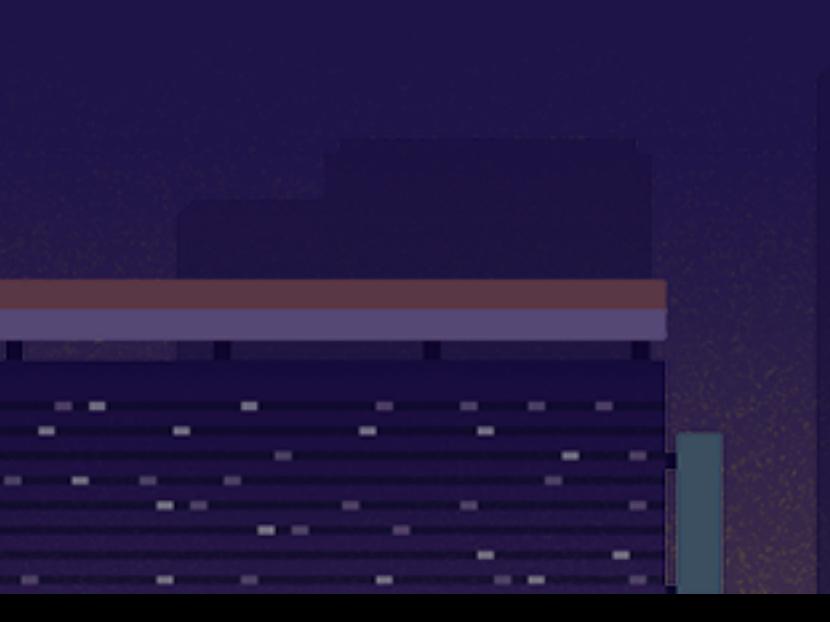

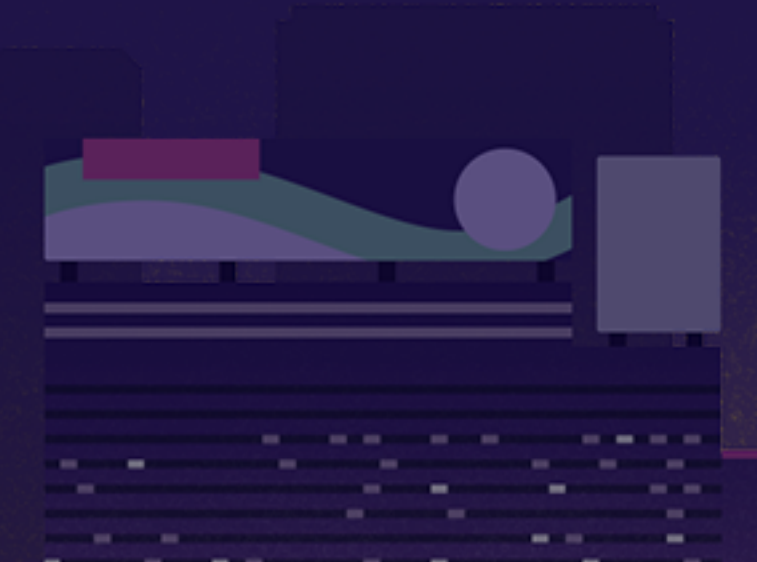

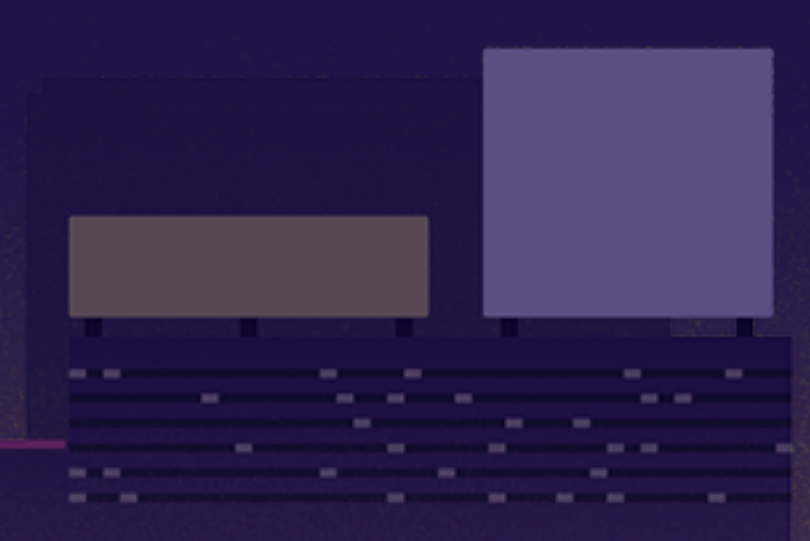

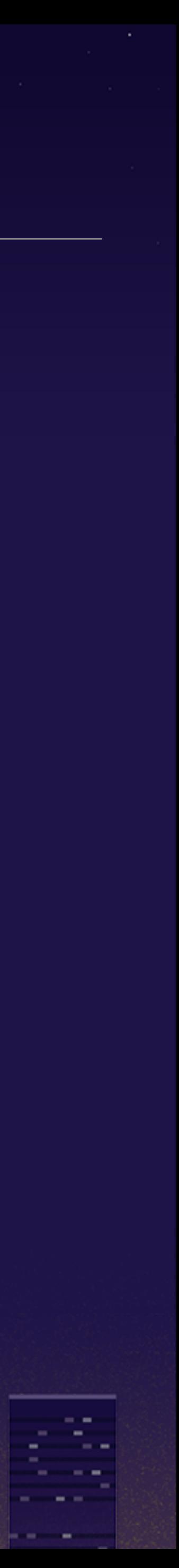

## how less?

ES.  $\mathbb{C}^{\mathbb{Z}}$ **Contract Contract Contract Service**  $\sim$   $\sim$ - - $\mathcal{L} = \{ \mathcal{L} \mid \mathcal{L} \in \mathcal{L} \}$ **Service** 

ce.

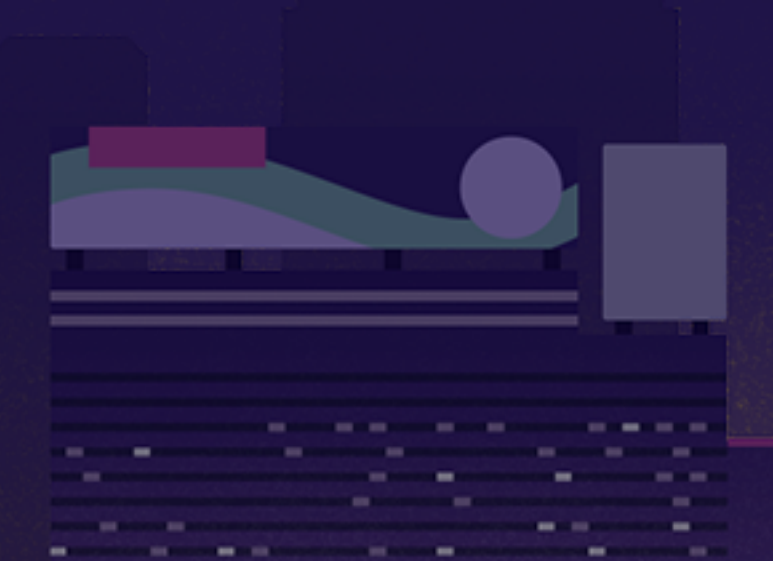

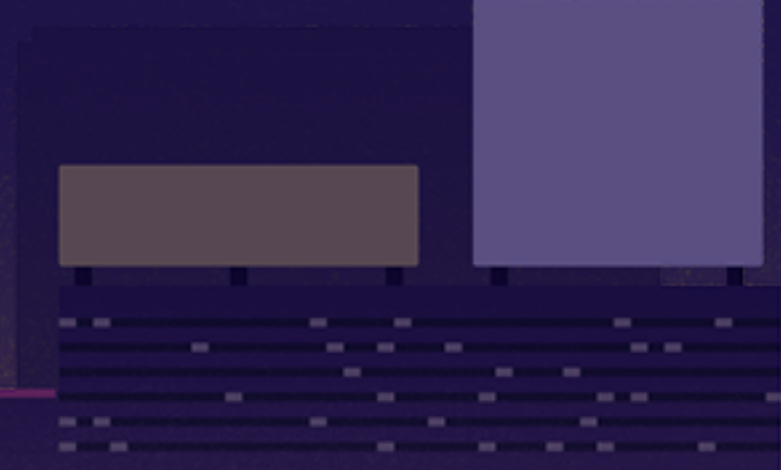

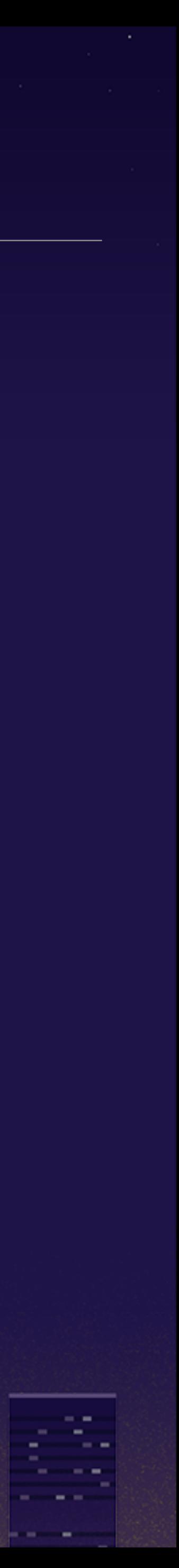

## how **less**? - for example

- mruby/c doesn't have module, hence there is no Kernel module
- **S** then you must wonder how can you `#puts`?

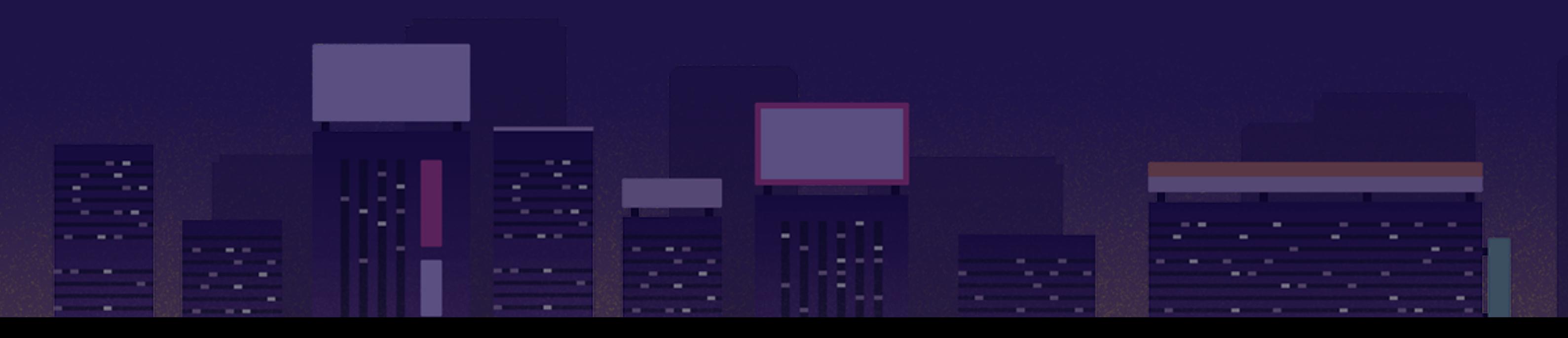

# in mruby/c, `#puts` is implemented in Object class

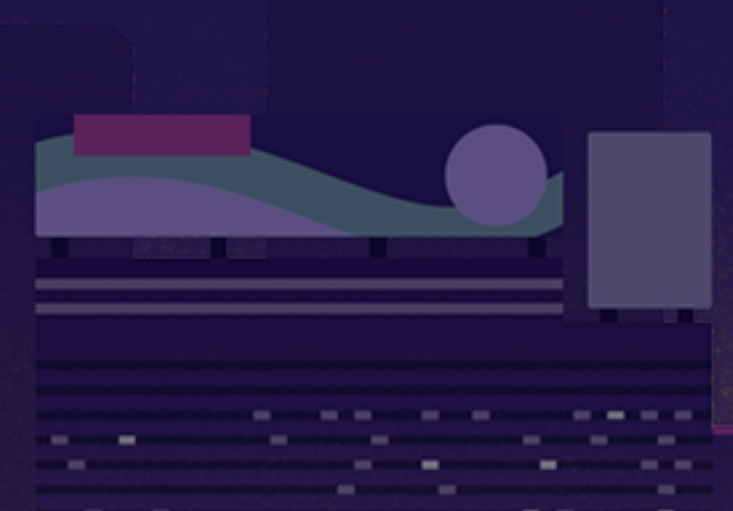

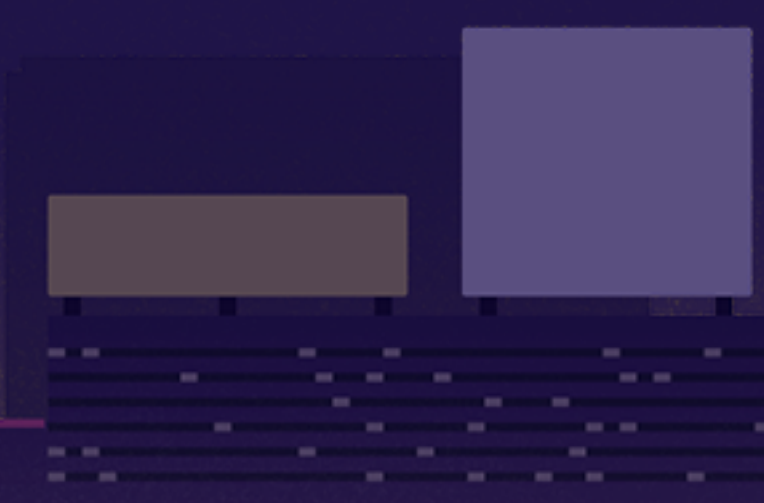

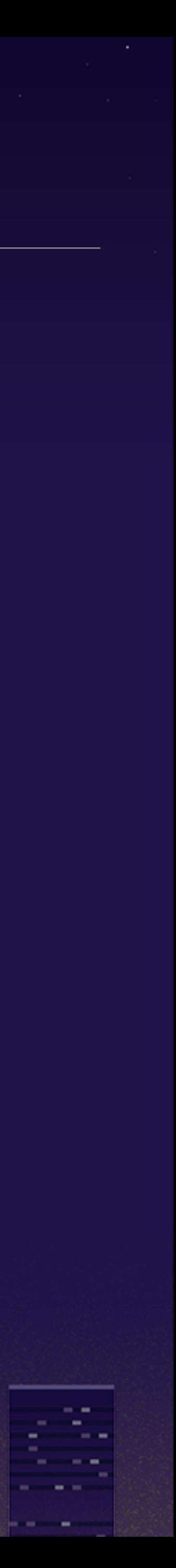

### how **less**? - for example

- mruby/c doesn't have #send, #eval, nor #method\_missing
- moreover, mruby/c neither have your favorite features like TracePoint nor Refinements

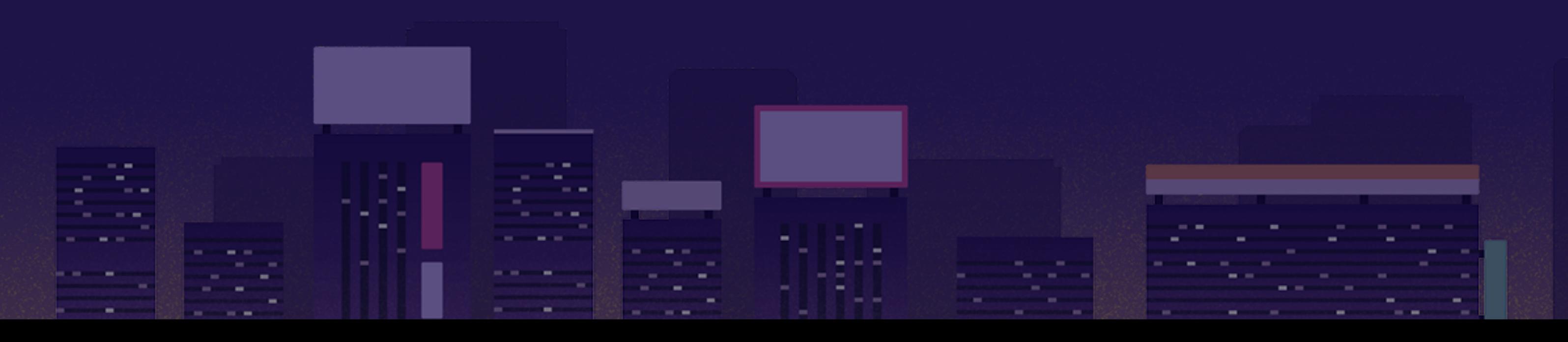

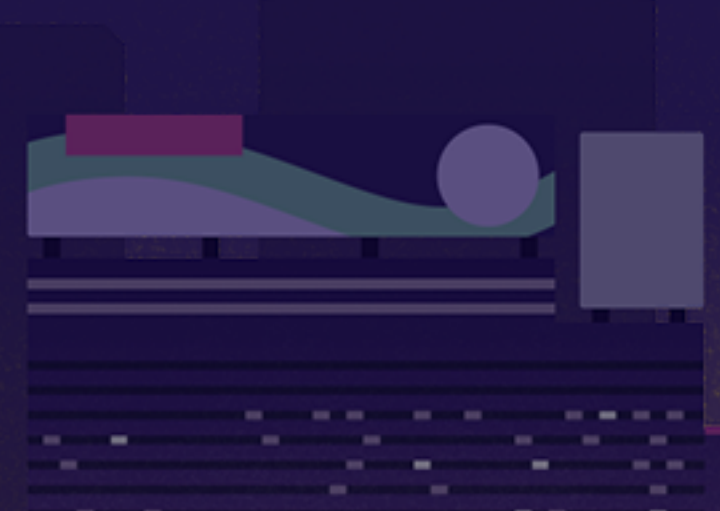

 $-$ **COMMERCIAL CONTRACTOR** 

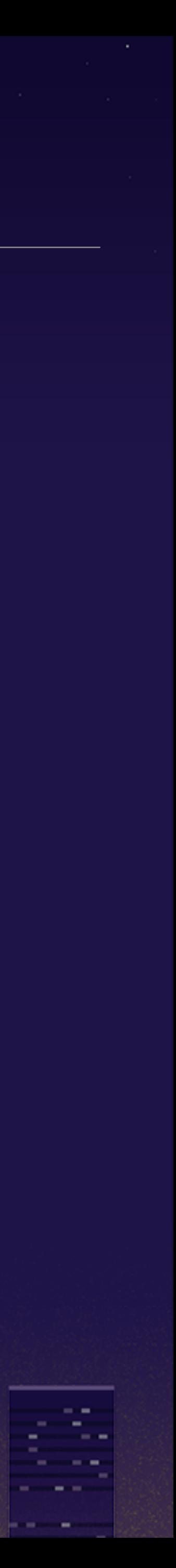

### how **less**? - actually the full list of mruby/c's classes Array, FalseClass, Fixnum, Float, Hash, Math, Mutex, NilClass, Numeric, Object, Proc, Range, String, Symbol, TrueClass, VM

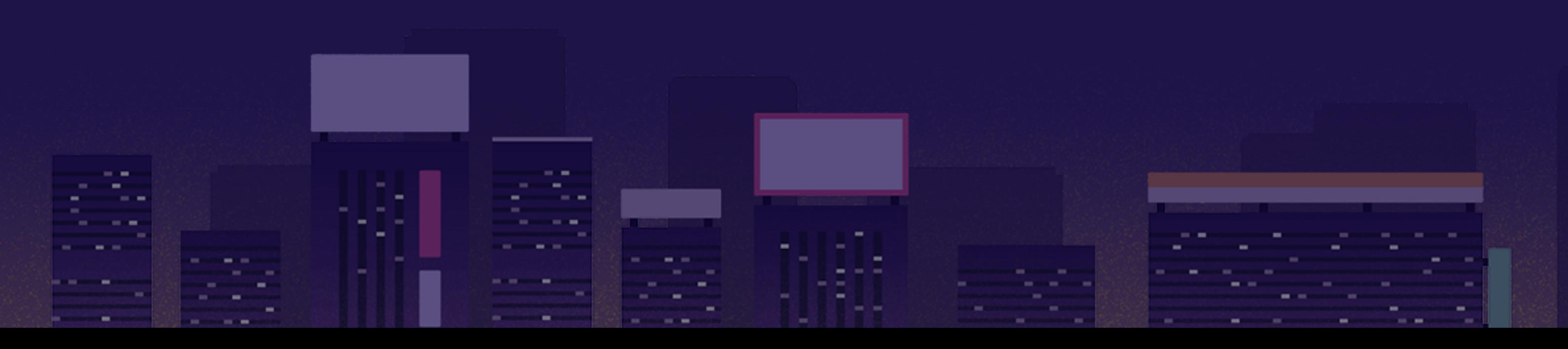

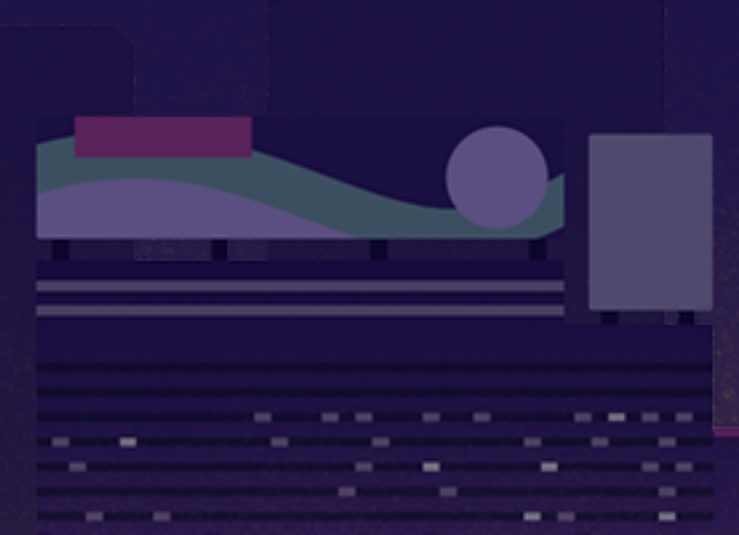

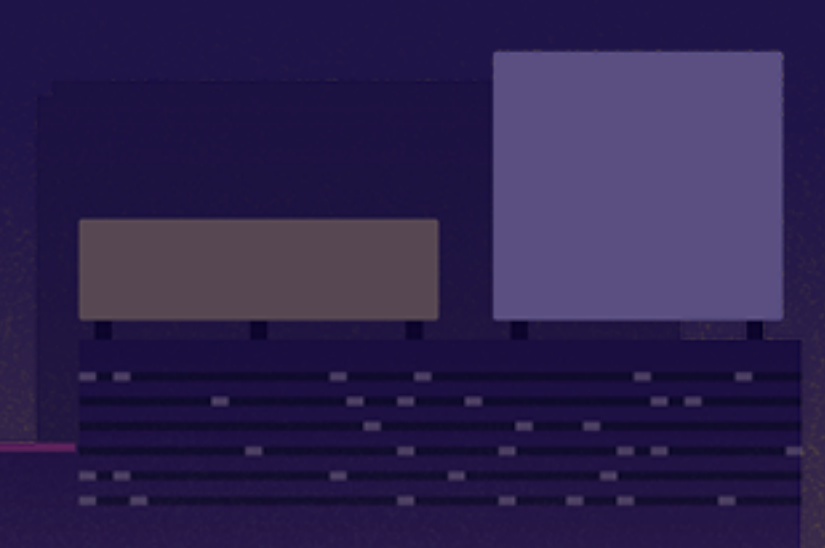

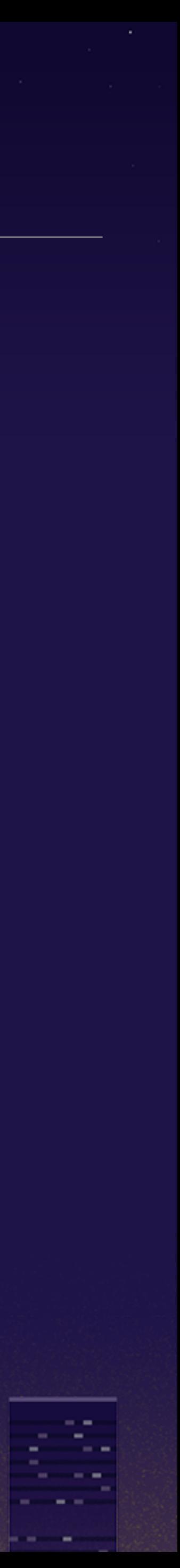

## despite the fact, **9 no problem in practical use of microcontroller** as far as IoT go, mruby/c is enough Ruby as I expect we can fully develop firmwares with features of mruby/c

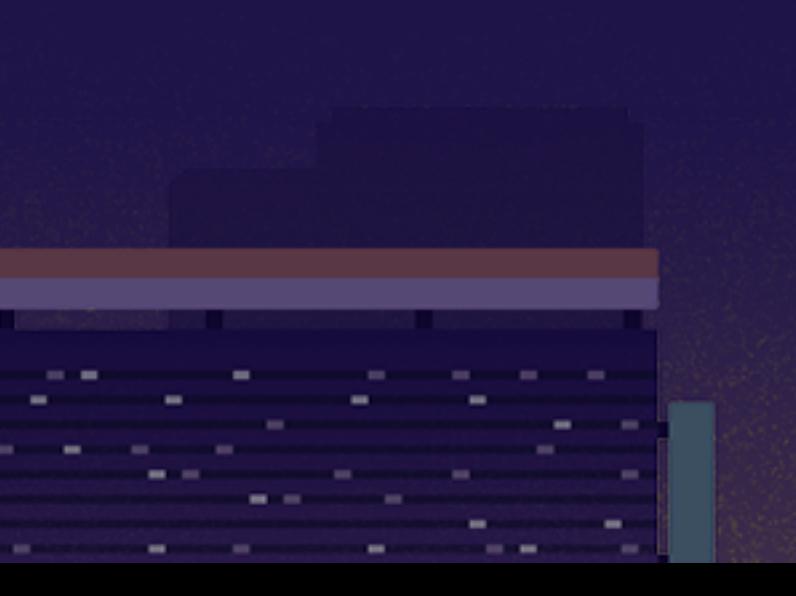

- 1

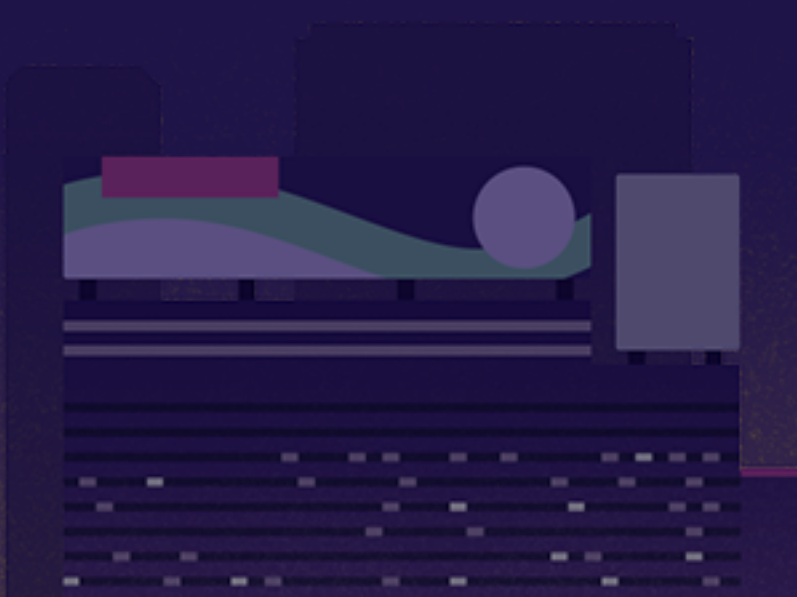

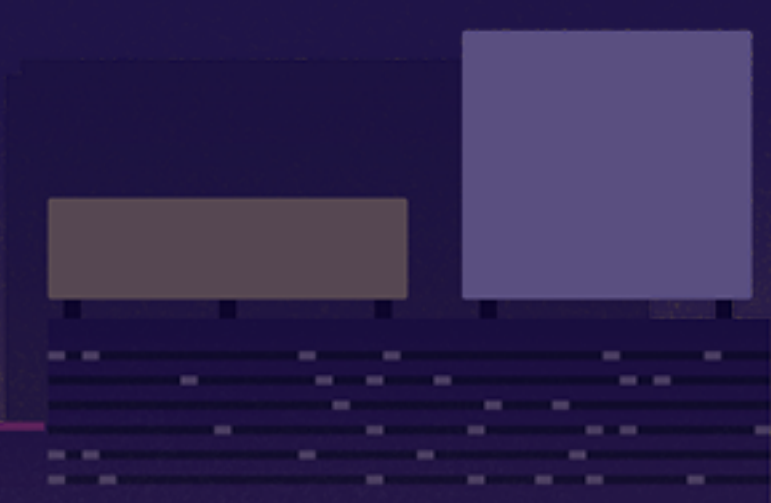

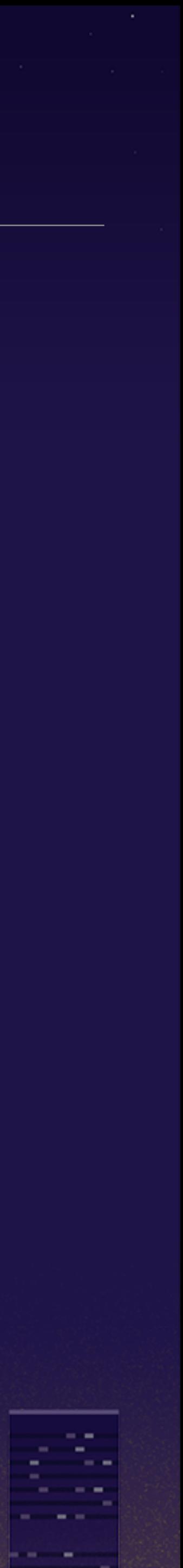

So

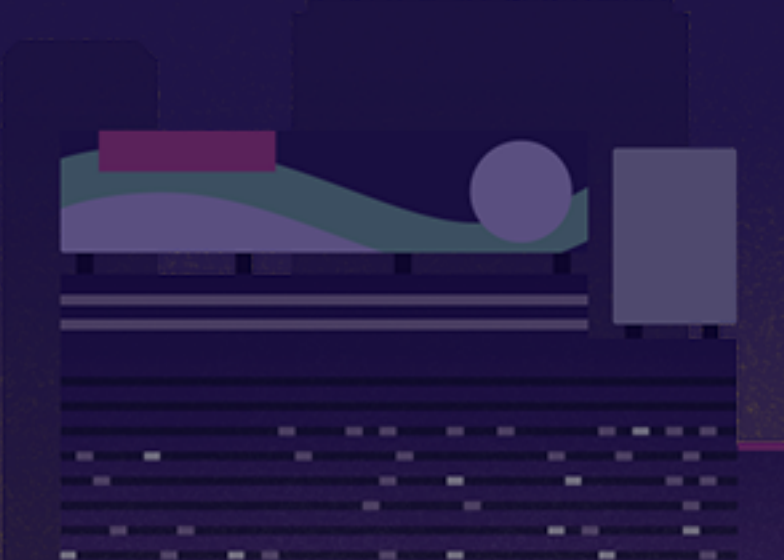

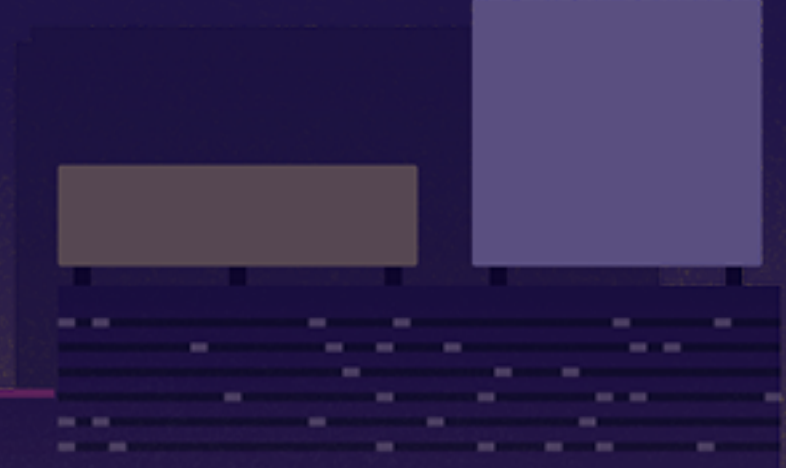

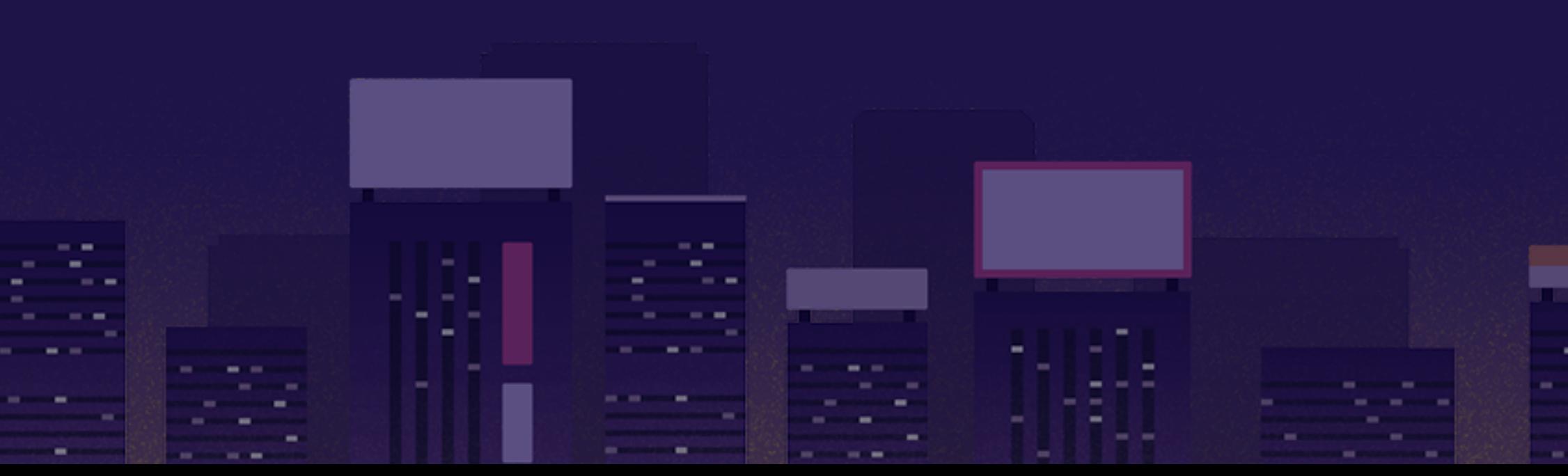

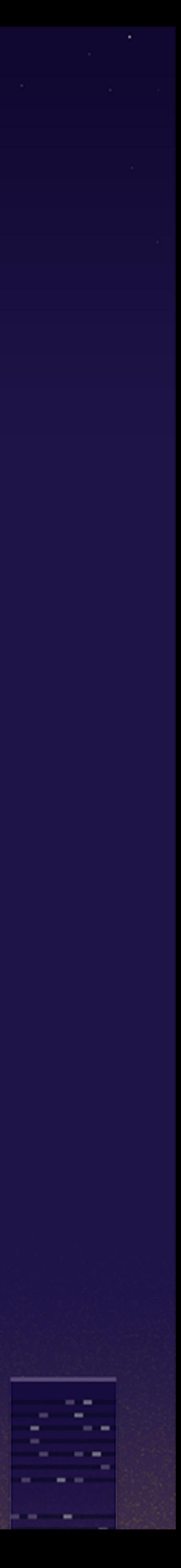

というわけで

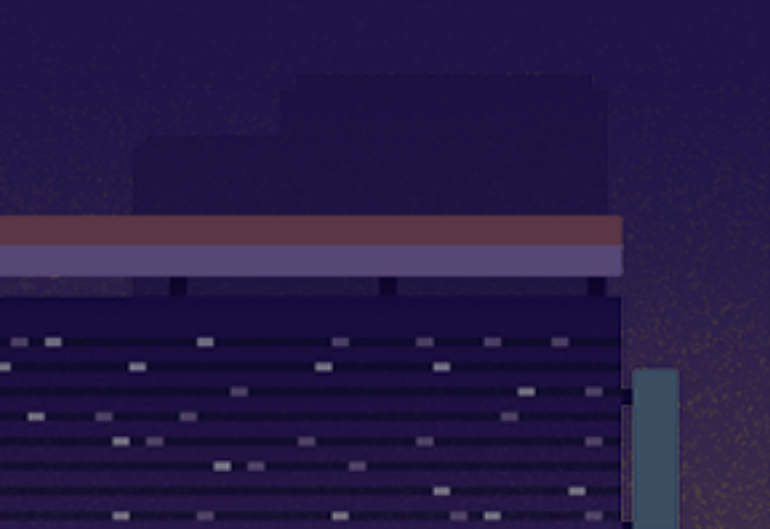

# Today's agenda きょうはこんな話をします

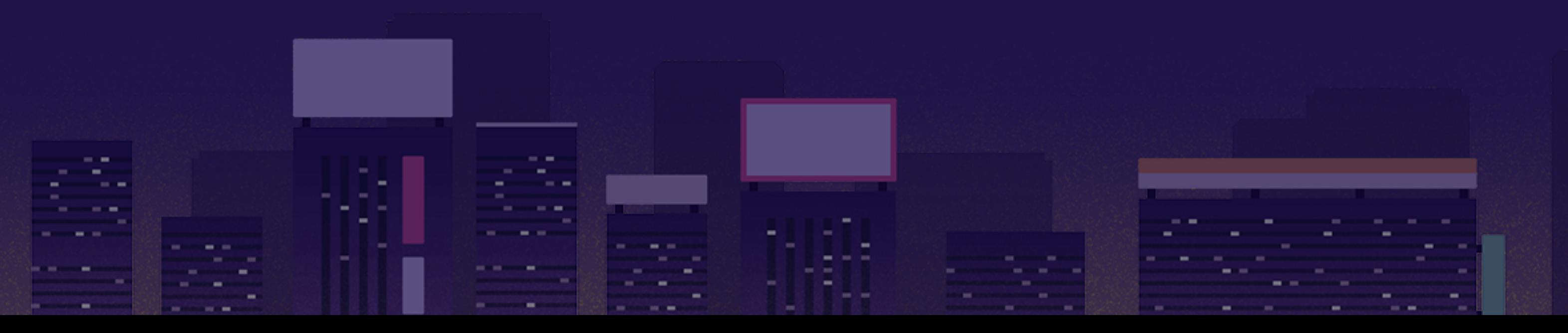

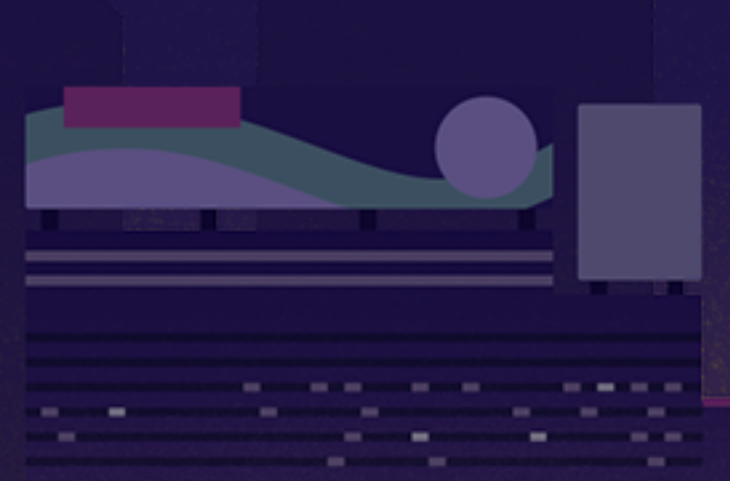

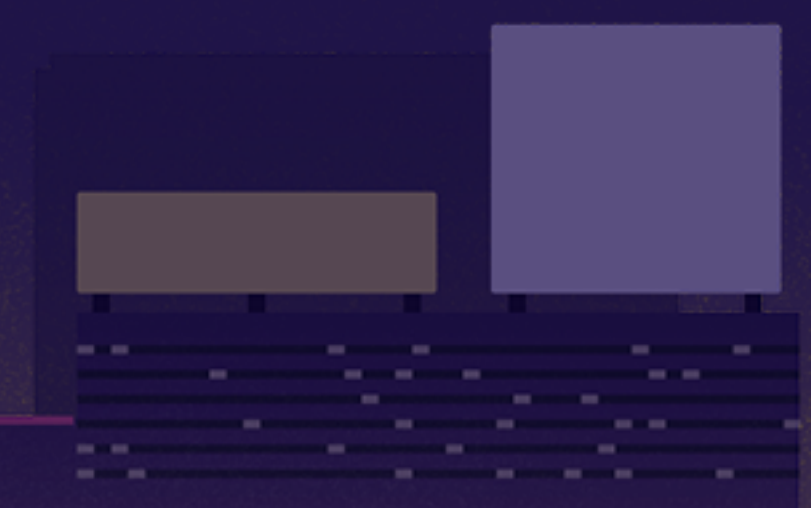

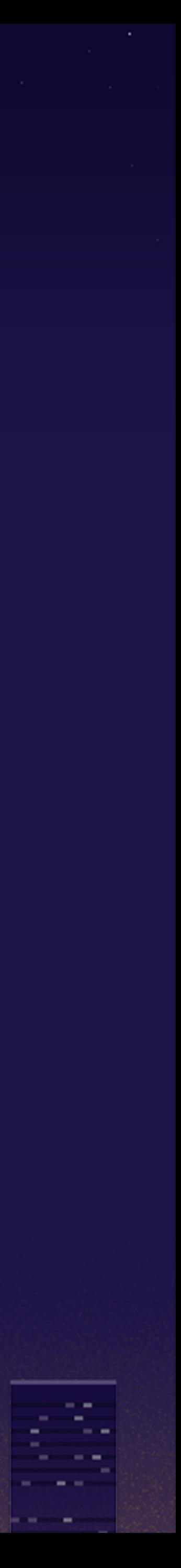

# Little more Rubyish

# もうちょいRubyっぽくやろう

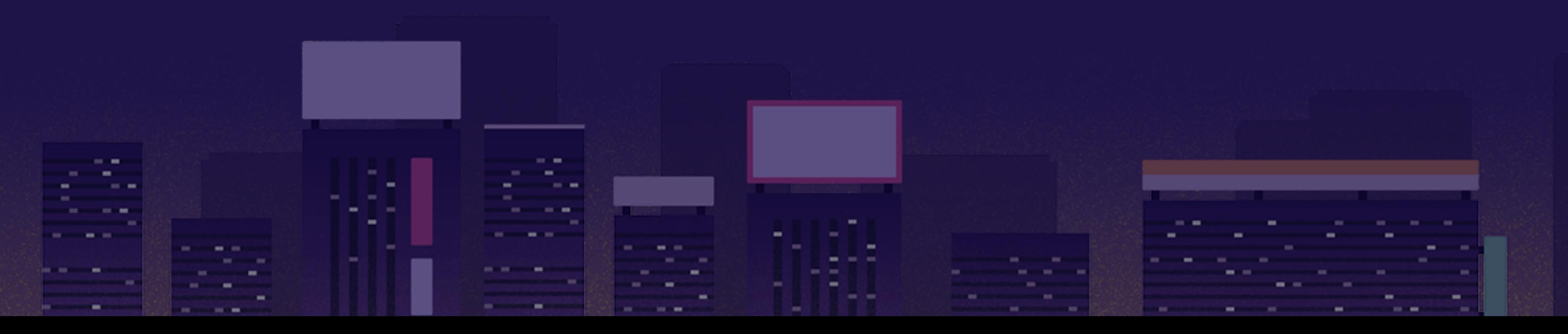

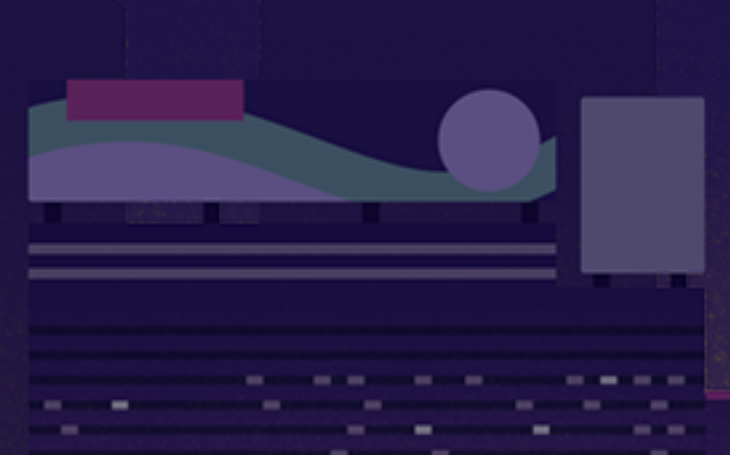

**CONTRACTOR** 

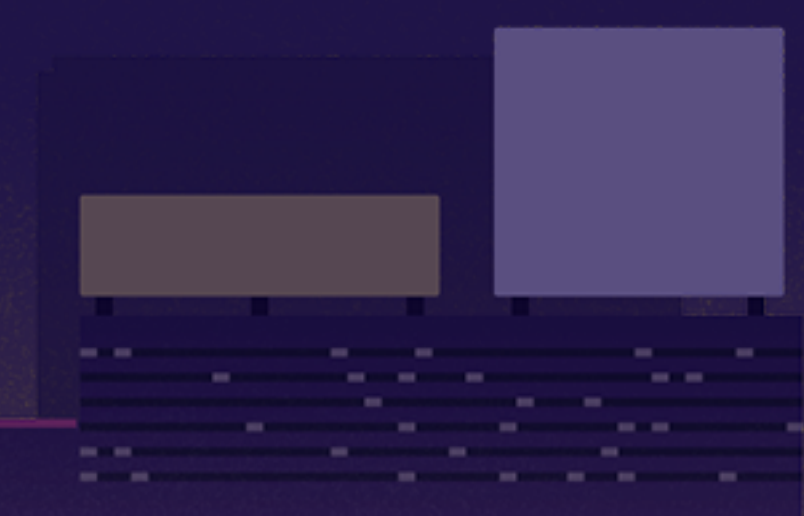

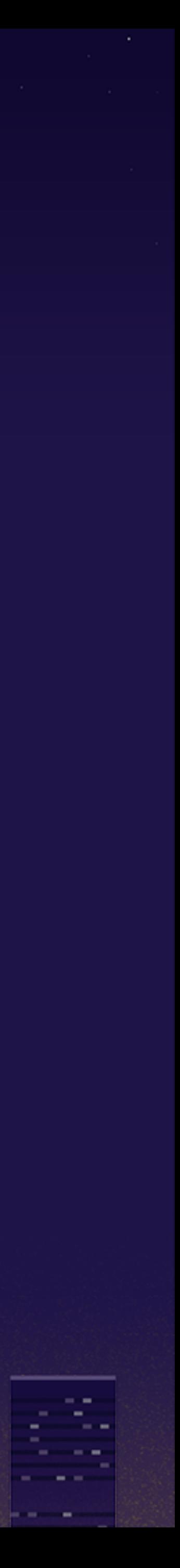

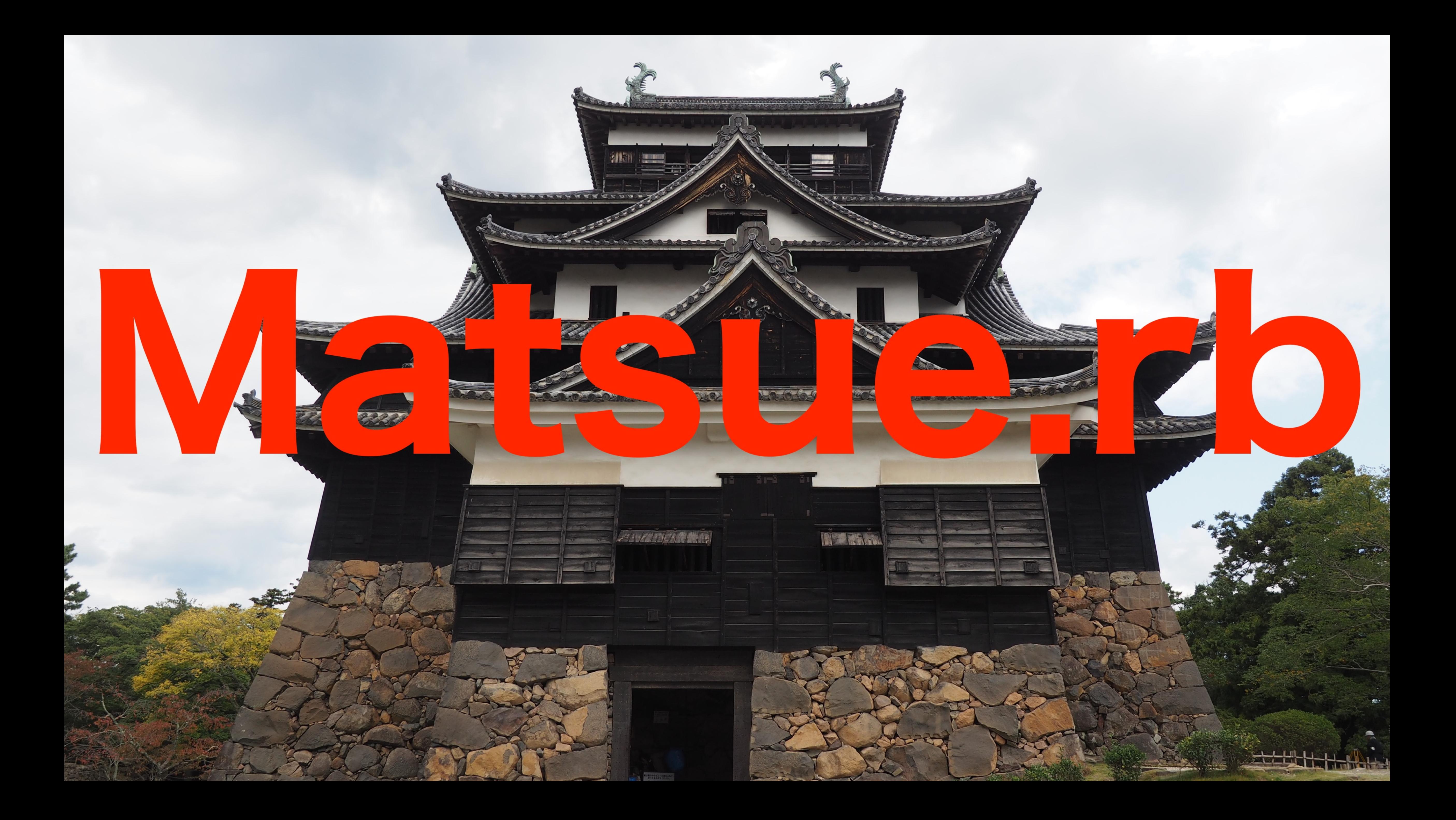

- 1) peripheral API wrapper (C)
- 2) business logic (mruby)
- 3) infinite loop (mruby)

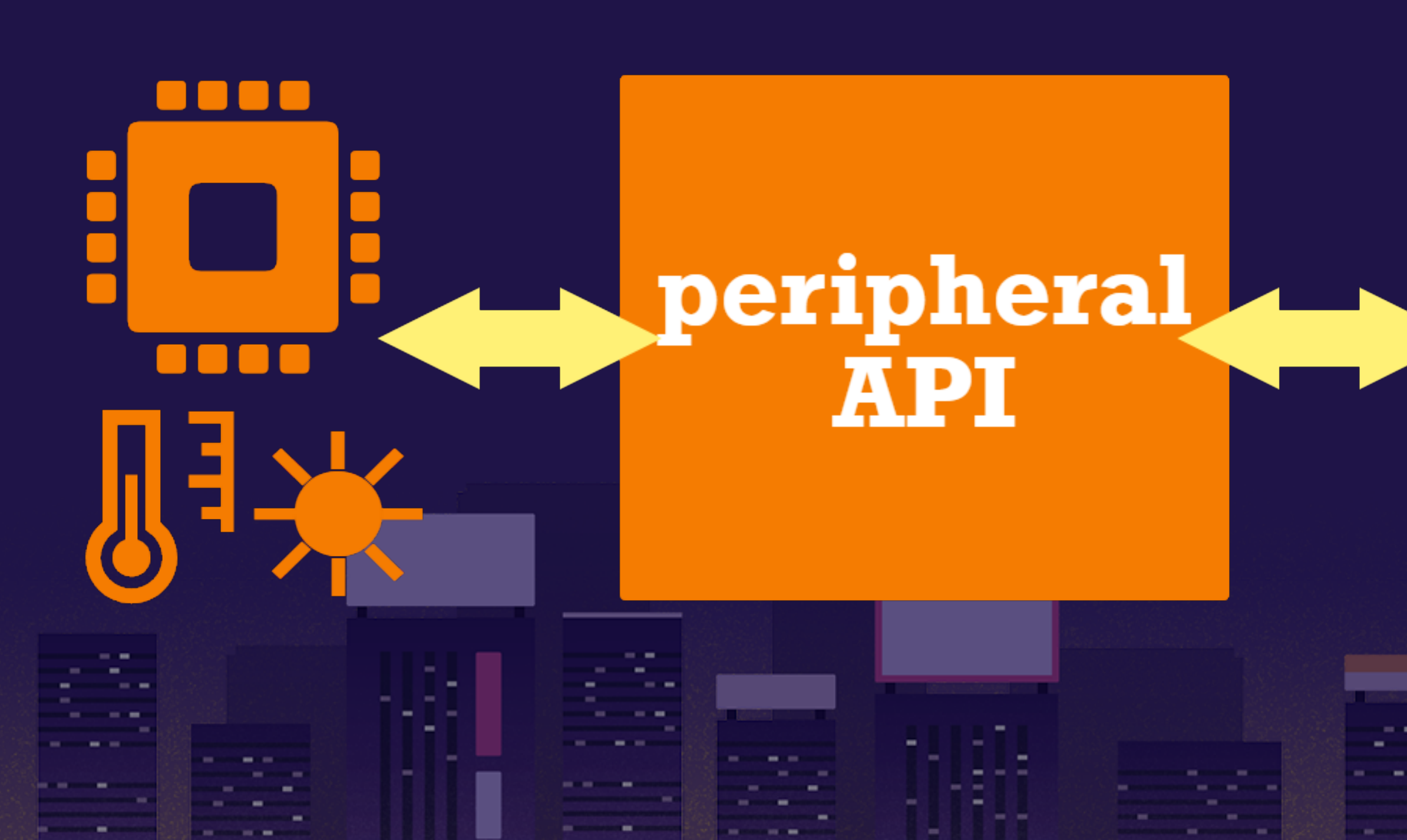

### business logic

-----

**CONTRACTOR** 

**CONTRACTOR** 

### infinite loop

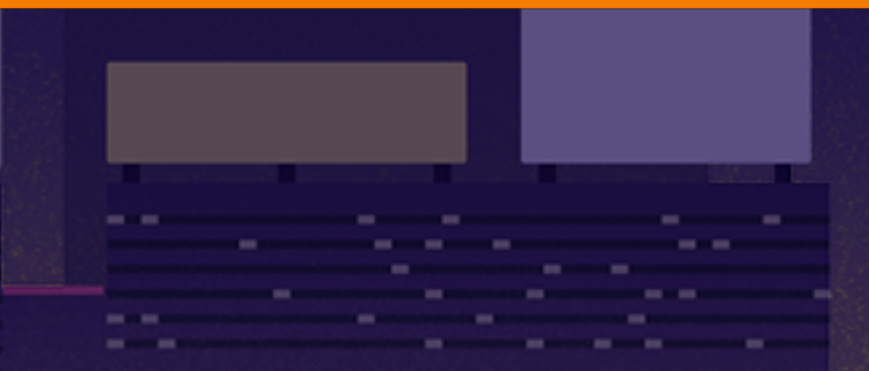

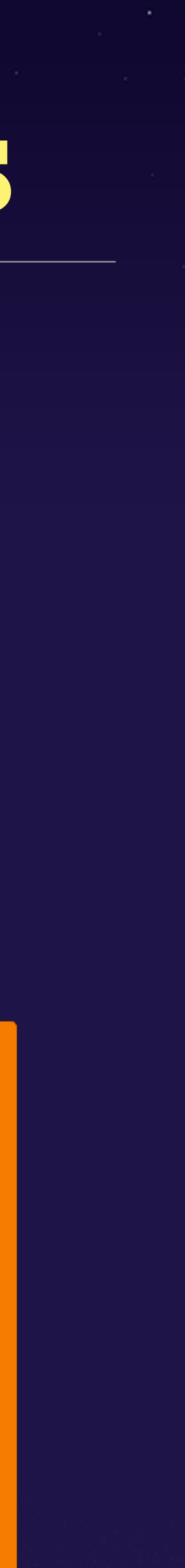

**Service Contract** 

--

- 1) peripheral API wrapper (C)
- 2) business logic (mruby) **model**
- 3) infinite loop (mruby) **controller**

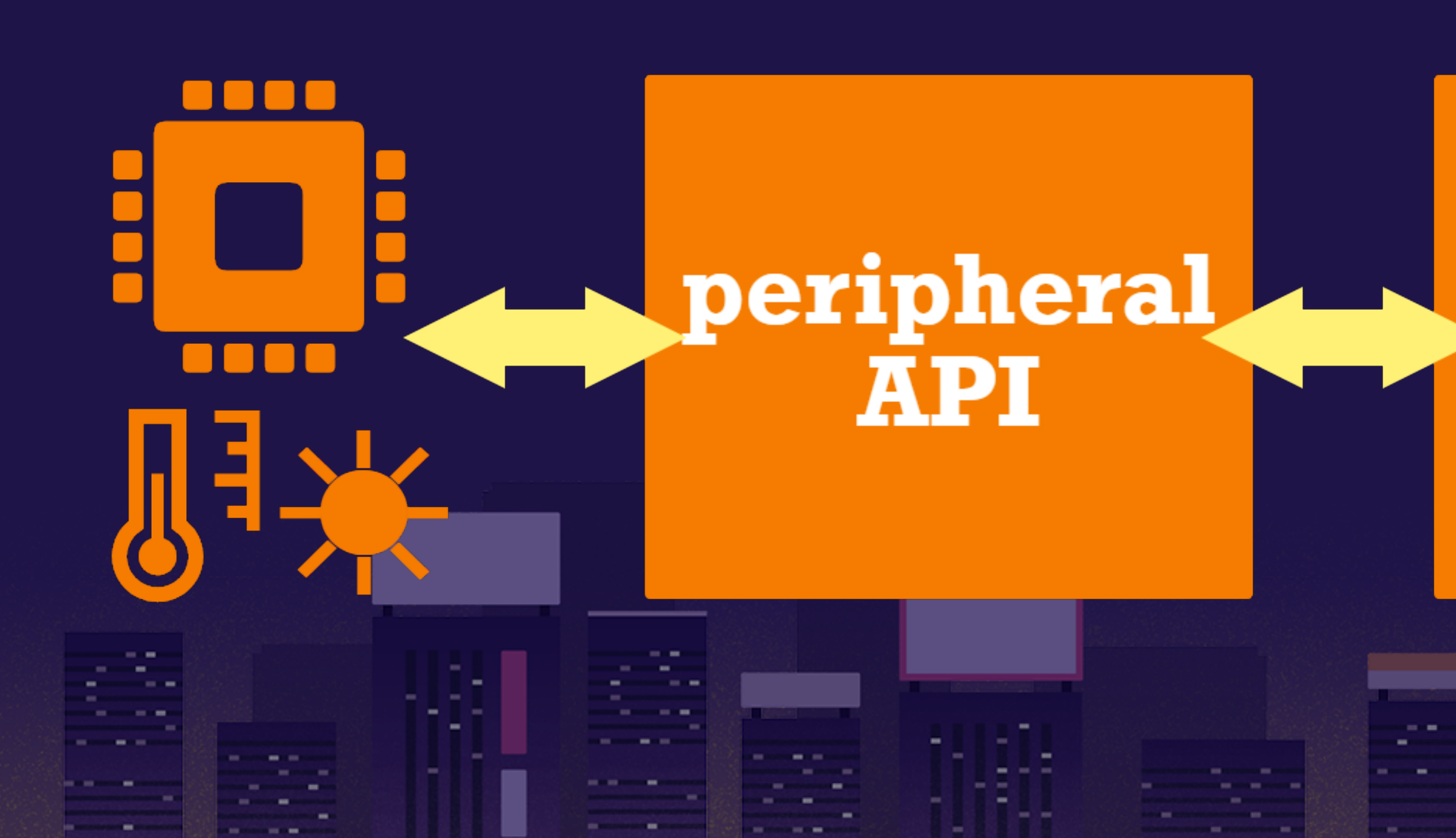

### business logic

infinite loop

-----

**CONTRACTOR** 

**CONTRACTOR** 

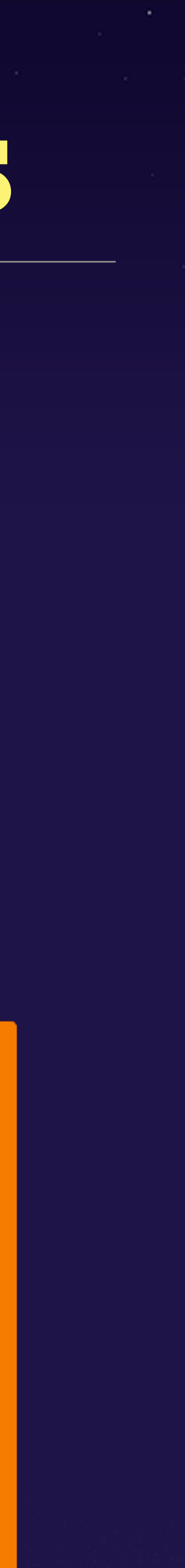

**Service Contract** 

 $-$ 

**The Company of the Company** 

the product of the contract of the contract of the first **CONTRACTOR** 

**CONTRACTOR** CONTRACTOR

--

## things make situation difficult peripheral API needs **real** hardware business logic needs peripheral APIs **really** work

infinite loop needs **real** data from business logic

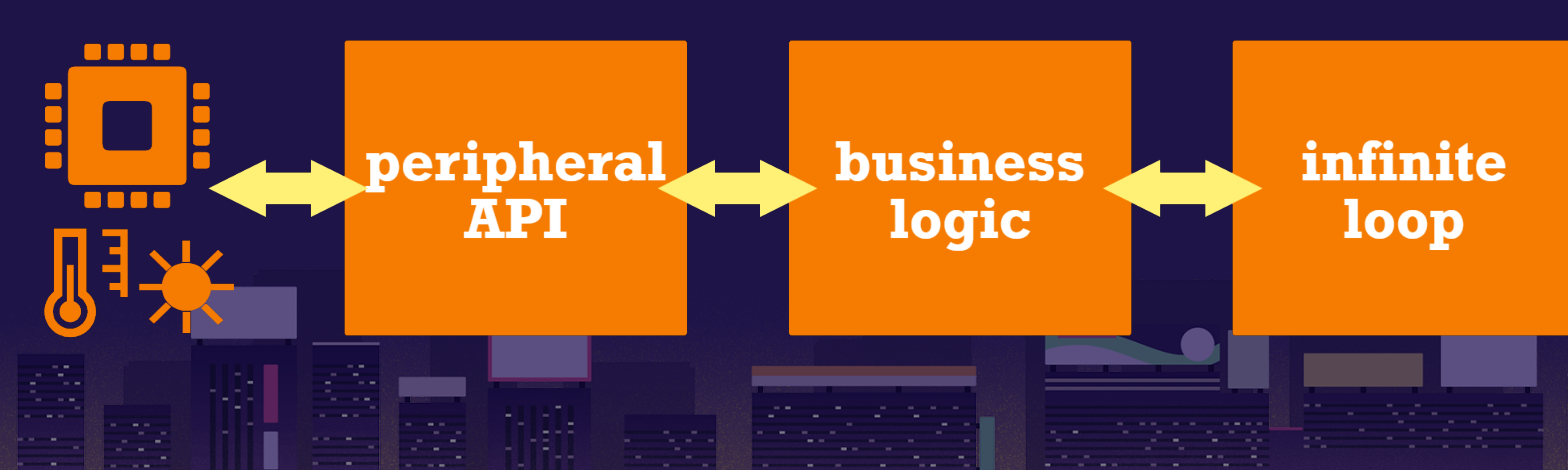

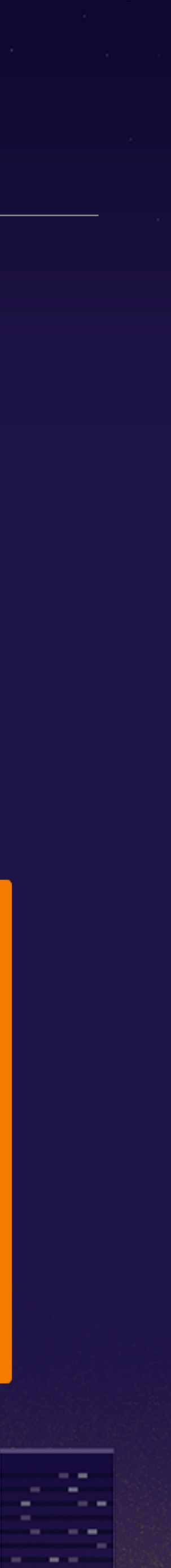

- 1) **peripheral API wrapper (C)**
- 2) business logic (mruby)
- 3) infinite loop (mruby)

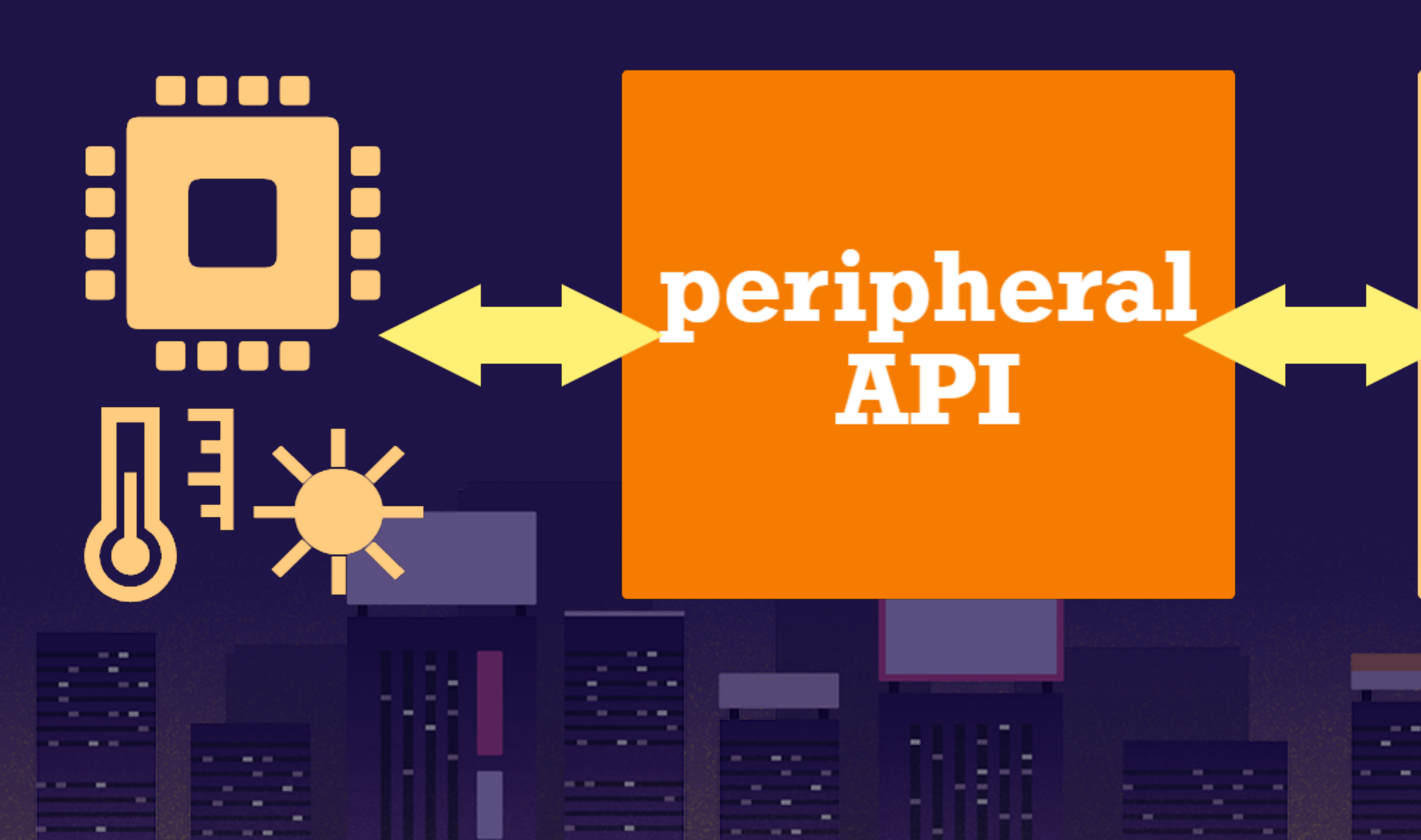

### business logic

### infinite loop

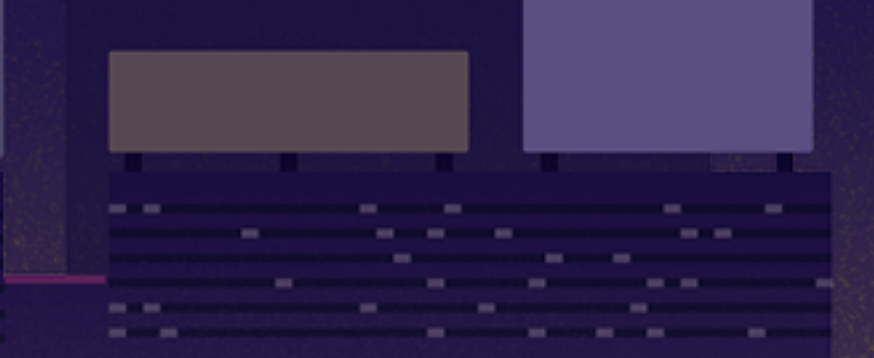

-----

**CONTRACTOR** 

**COMPANY** 

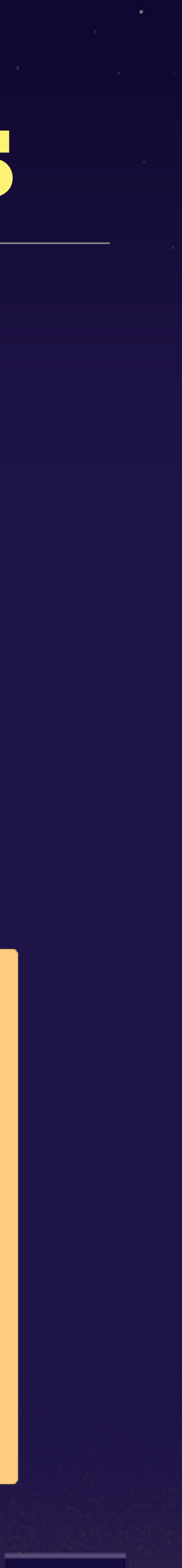

the company

--

**Contract** 

## peripheral API wapper 9 https://rubykaigi.org/2018

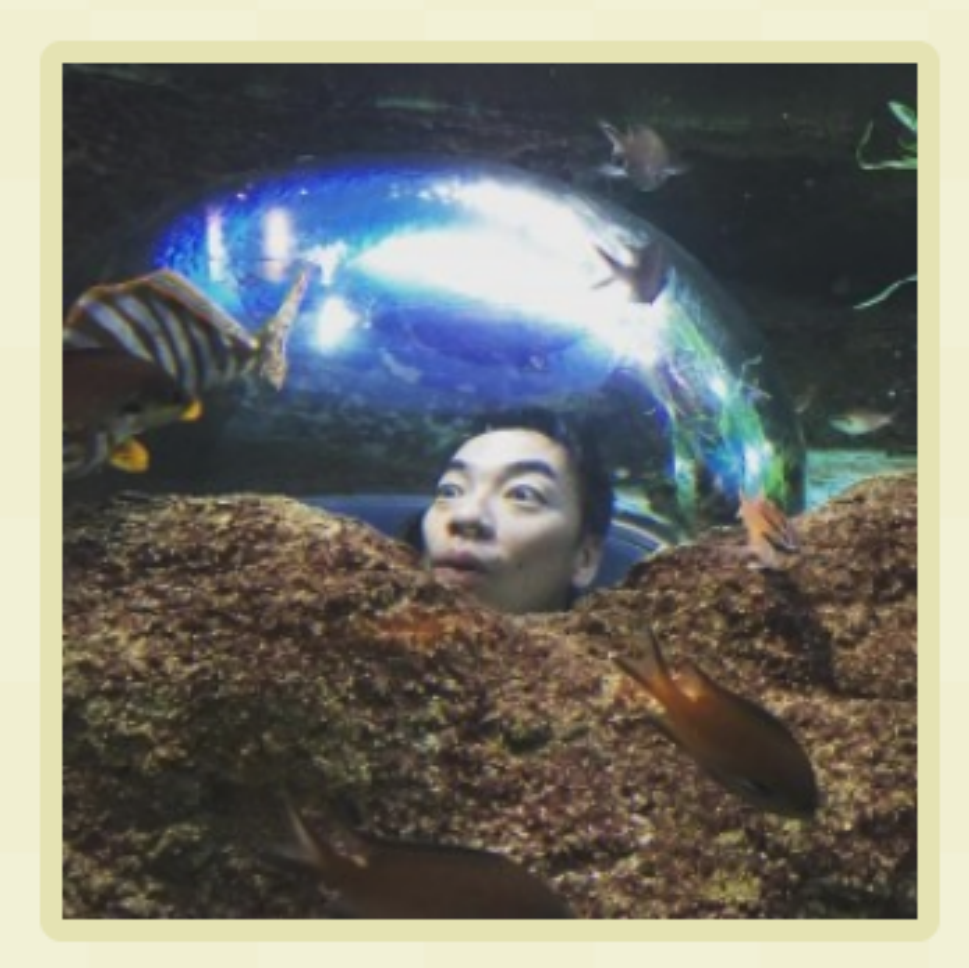

### **Hitoshi HASUMI**

@hasumon

We have a new choice to write firmware for microcomputers (microcontrollers to introduce mruby/c firmware programming. And besides, my actual loT proje will be described. Since mruby/c is still a young growing tool, you will know ther can help it to become better.

**Presentation Material** 

### ammer of Monstar Lab at Shimane

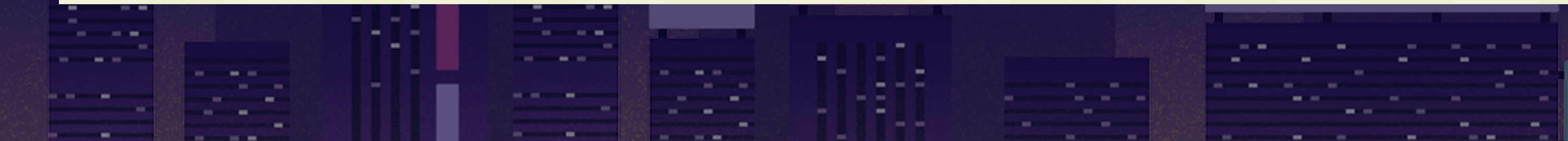

## Firmware programming with mruby/c

### $\Box$  Firmware programming with mruby/c

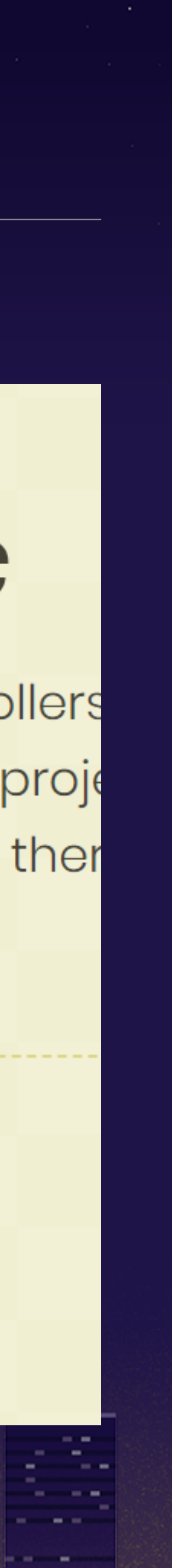

### mruby/c firmware is made up of three parts 1) peripheral API (C)

- 
- 2) **business logic (mruby)**
- 3) infinite loop (mruby)

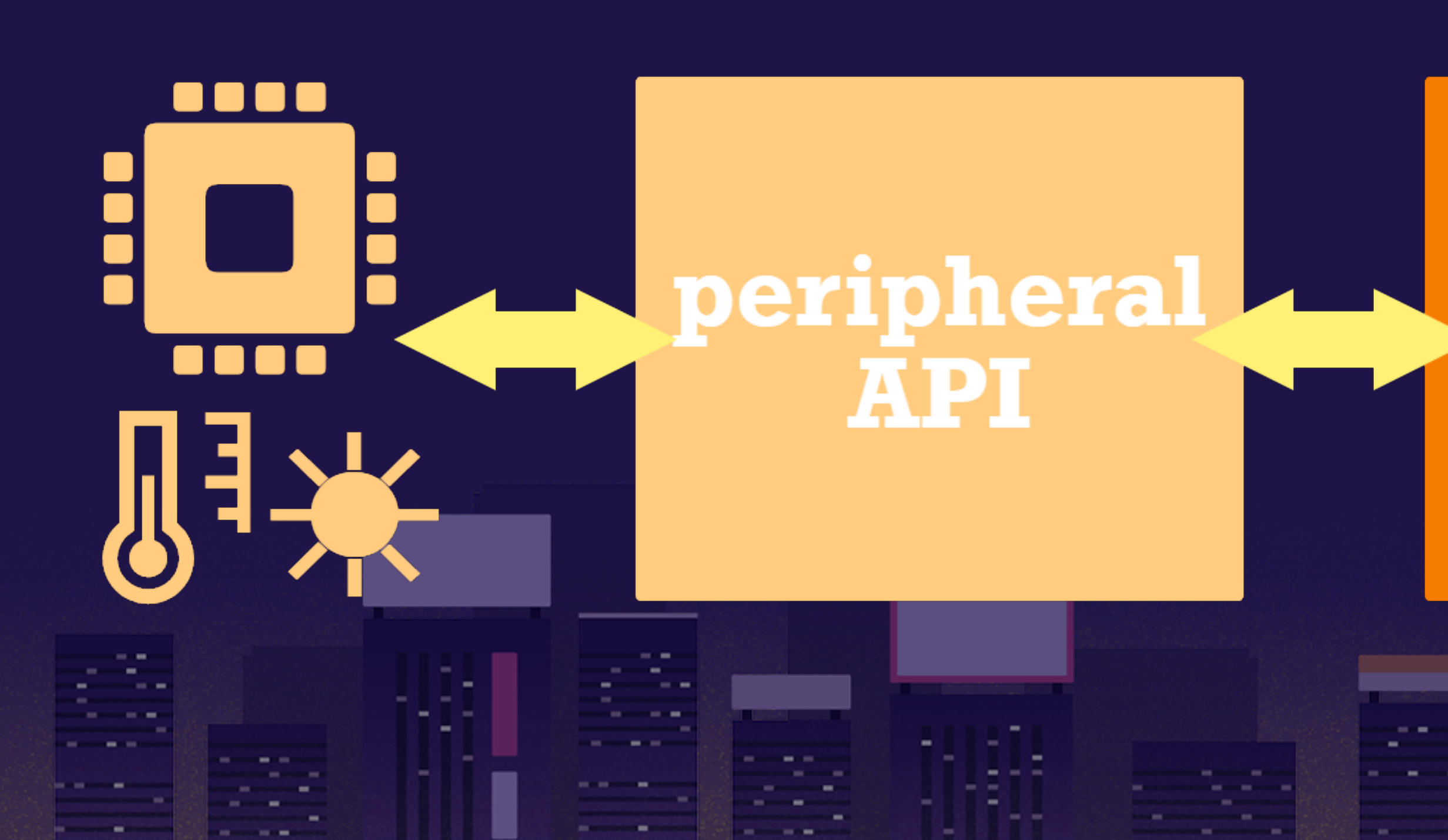

### business logic

-----

**CONTRACTOR** 

**CONTRACTOR** 

### infinite loop

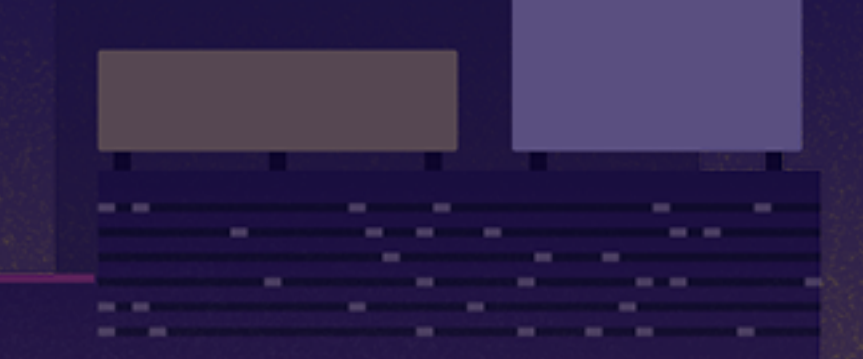

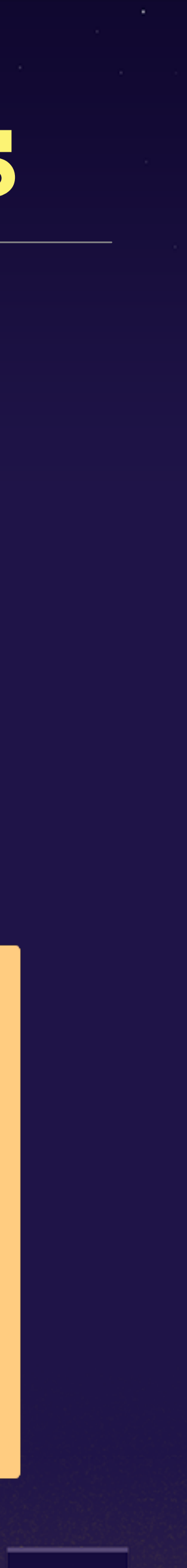

**Service Contract** 

--

# infinite loop  $foo = Food.new$ while true if foo.hoge  $== 1$ puts "SUCCESS!" end sleep 1 end

 $/*$  peripheral API wrapper  $*/$ static void c\_hoge(mrb\_vm  $*vm$ , mrb\_value  $*v$ , int argc) { int result;  $result = peripheral_api_call(GET_INT_ARG(1));$ SET\_INT\_RETURN(result);

# business logic class Foo def hoge  $fuga_Val = fuga$ c\_hoge(fuga\_val) end end

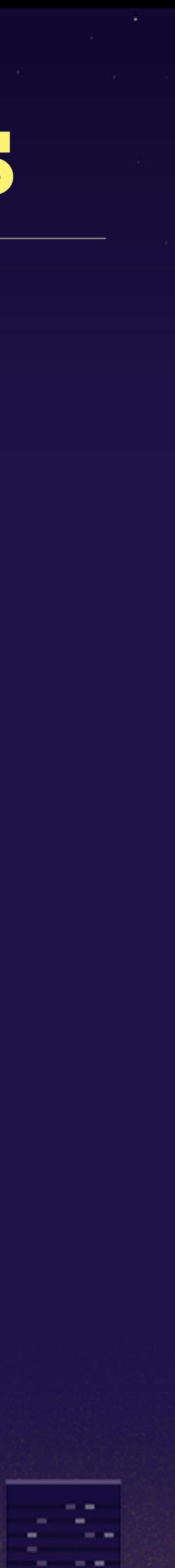

# infinite loop  $foo = Food.new$ while true if foo.hoge  $== 1$ puts "SUCCESS!" keeps waiting eera value end

 $/*$  peripheral API wrapper  $*/$ static void c\_hoge(mrb\_vm  $*vm$ , mrb\_value  $*v$ , int argc) { int result;  $result = peripheral_api_call(GET_INT_ARG(1));$ SET\_INT\_RETURN(result);

# business logic class Foo def hoge  $fuga_Val = fuga$ c\_hoge(fuga\_val) end end

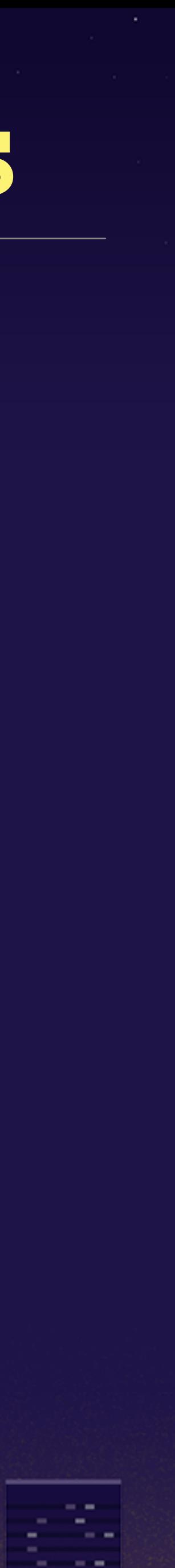

# infinite loop  $foo = Food.new$ while true if foo.hoge  $\leq 1$ puts "SUCCESS!" keeps waiting eera value end

 $/*$  peripheral API wrapper  $*/$ static void c\_hoge(mrb\_vm  $*vm$ , mrb\_value  $*v$ , int argc) { int result;  $result = peripheral_api_call(GET_INT_ARG(1));$ SET\_INT\_RETURN(result);

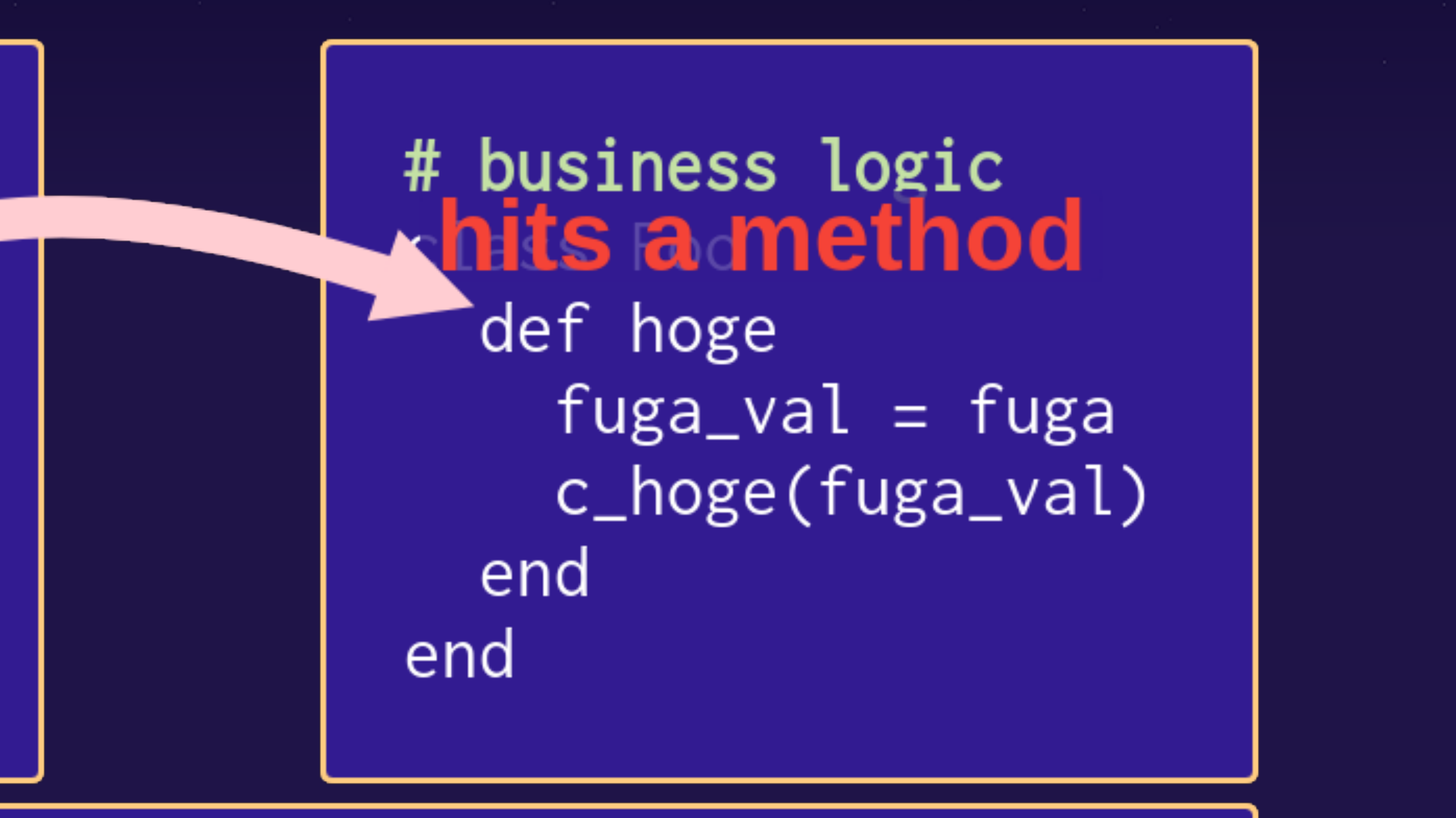

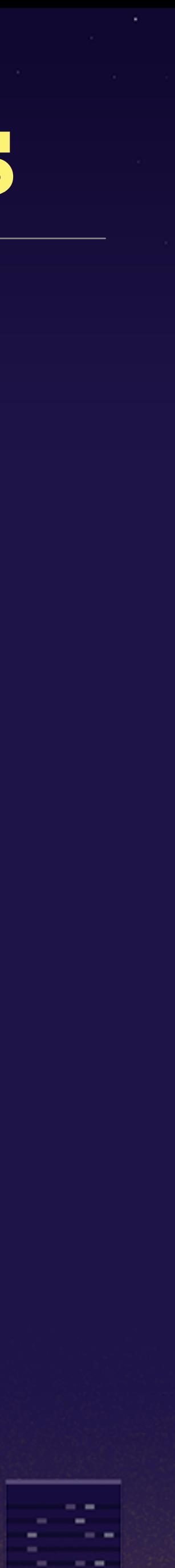

# infinite loop  $foo = Food.new$ while true if foo.hoge  $\leq 1$ puts "SUCCESS!" keeps waiting leepalvalue end

/\* peripheral API wrapper  $\star\angle$ forwards to wapper method  $result = peripheral_api_call(GET_INT_ARG(1));$ SET\_INT\_RETURN(result);

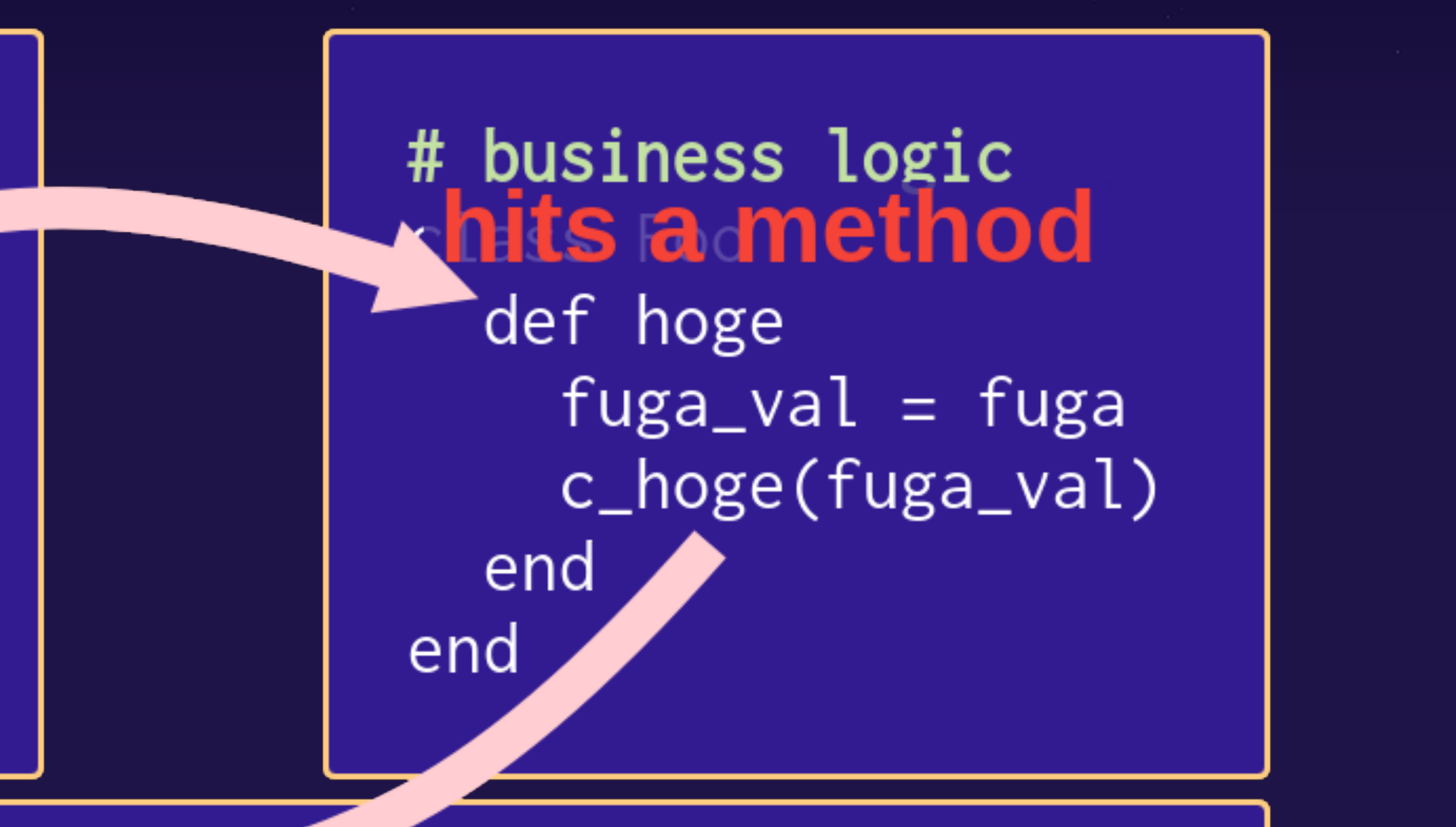

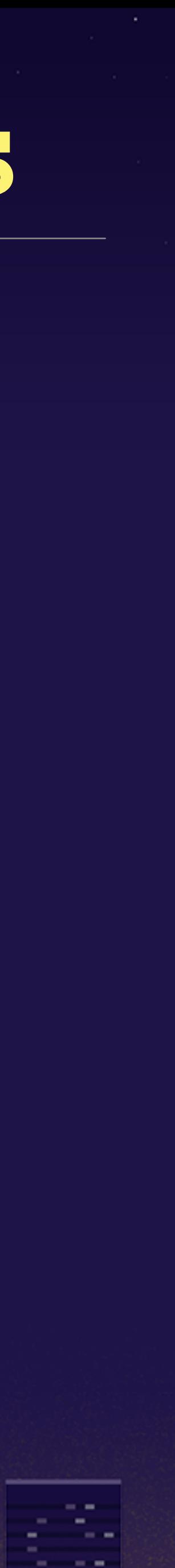

# infinite loop  $foo = Food.new$ while true if foo.hoge  $\leq 1$ puts "SUCCESS!" keeps waiting sleera value end

/\* peripheral API wrapper  $\star\angle$ forwards to wapper method  $result = peripheral\_api\_call(GET_INT_ARG(1))$ : at last peripheral SET\_INT\_RETURN(reservit): library is called

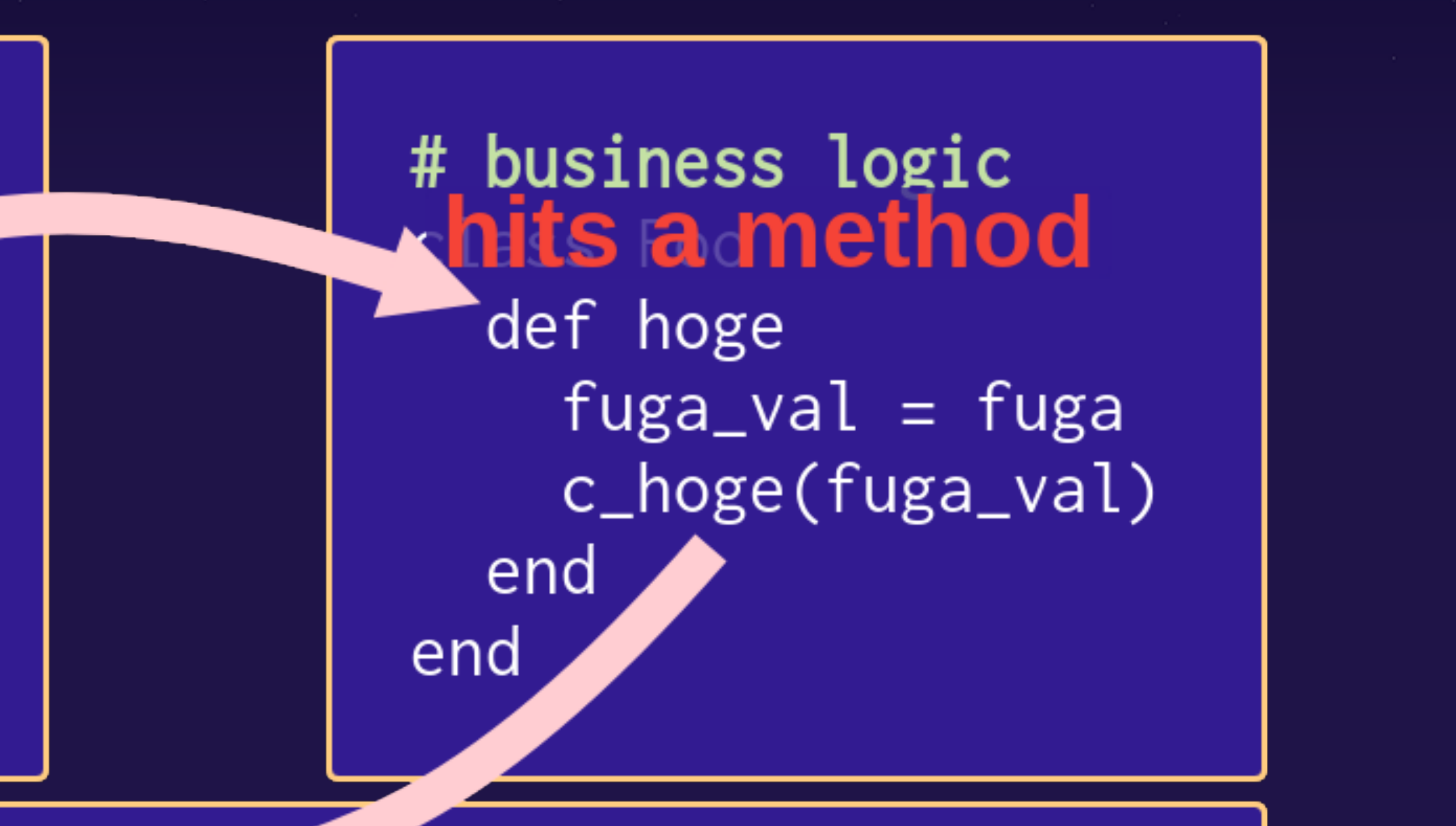

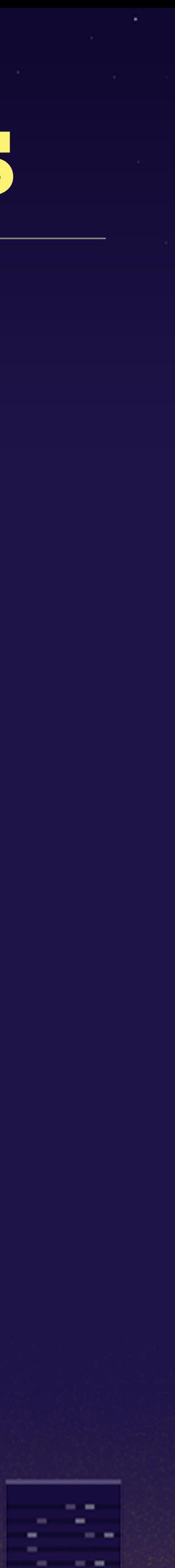

### by the way,

# infinite loop  $foo = Food.new$ while true if foo.hoge  $\leq 1$ puts "SUCCESS!" keeps waiting Leepalvalue end

 $/*$  peripheral API wrapper  $*/$ static void c\_hoge(mrb\_vm  $*vm$ , mrb\_value  $*v$ , int argc) { int result;  $result = peripheral_api_call(GET_INT_ARG(1));$ SET\_INT\_RETURN(result);

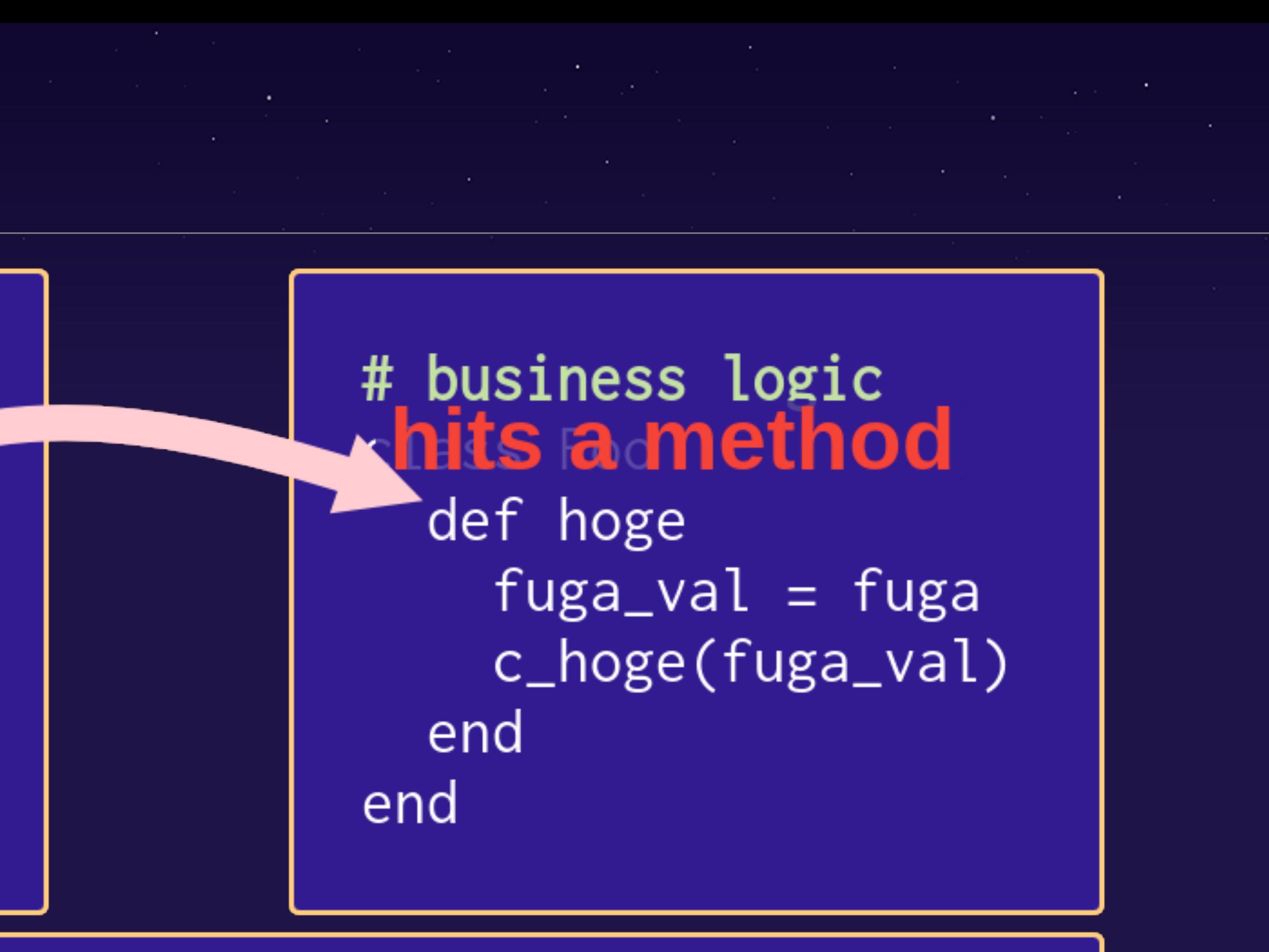

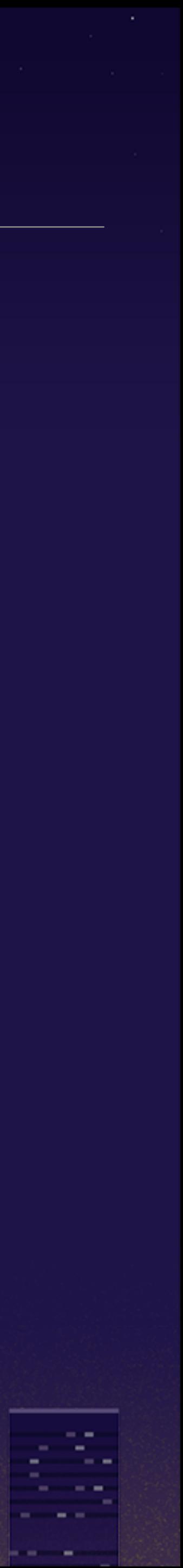

## fuga?

# infinite loop  $foo = Food.new$ while true if foo.hoge  $\leq 1$ puts "SUCCESS!" keeps waiting **Leepa<sup>1</sup>value** end

 $/*$  peripheral API wrapper  $*/$ static void c\_hoge(mrb\_vm  $*vm$ , mrb\_value  $*v$ , int argc) { int result;  $result = peripheral_api_call(GET_INT_ARG(1));$ SET\_INT\_RETURN(result);

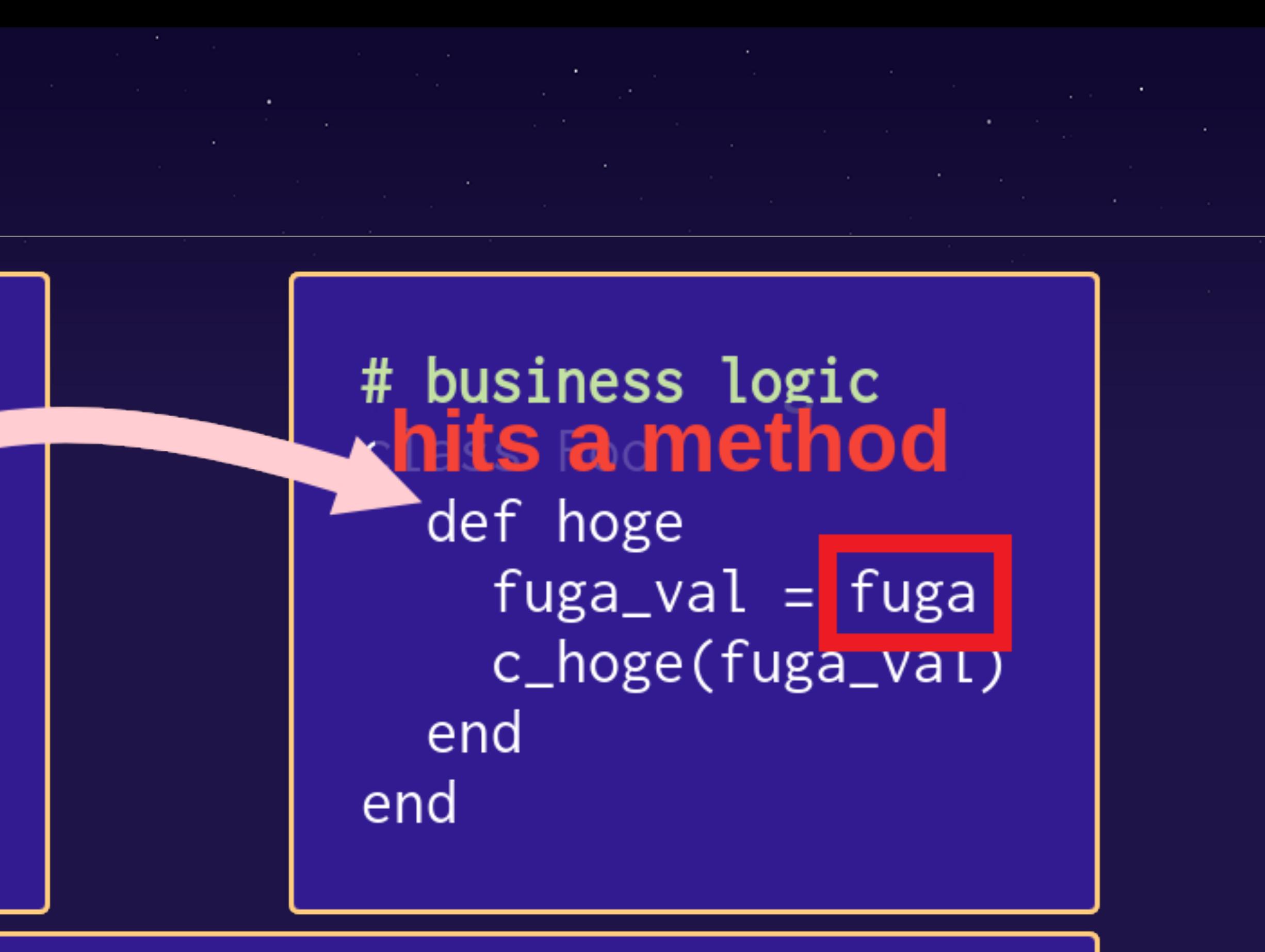

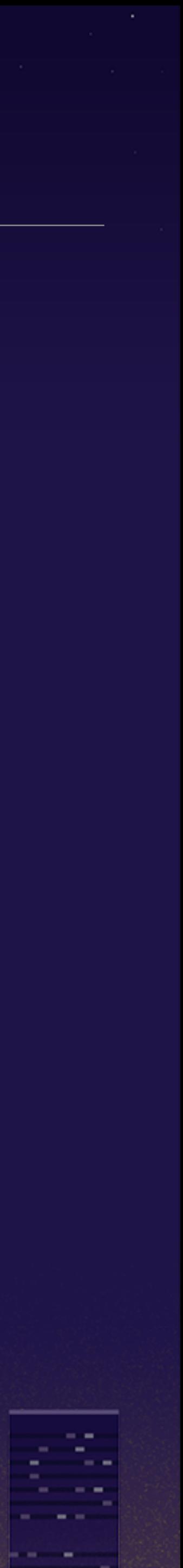

## what is fuga?

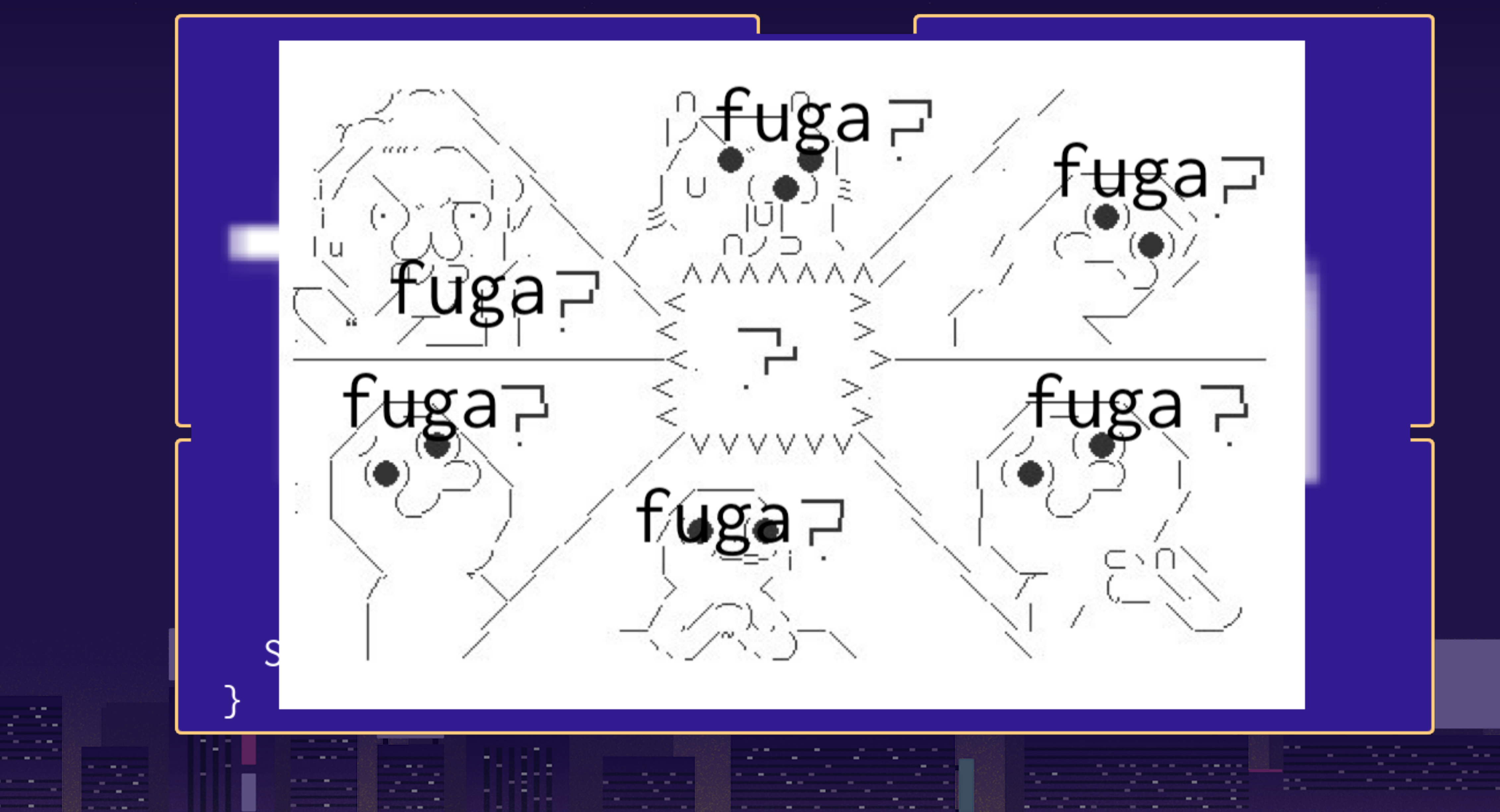

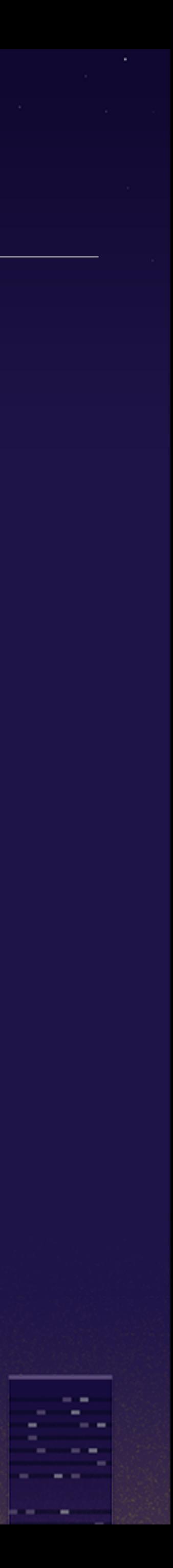

## will calling fuga raise error?

# infinite loop  $foo = Food.new$ while true if foo.hoge  $\leq 1$ puts "SUCCESS!" keeps waiting eera<sup>1</sup>value end

 $/*$  peripheral API wrapper  $*/$ static void c\_hoge(mrb\_vm  $*vm$ , mrb\_value  $*v$ , int argc) { int result;  $result = peripheral_api_call(GET_INT_ARG(1));$ SET\_INT\_RETURN(result);

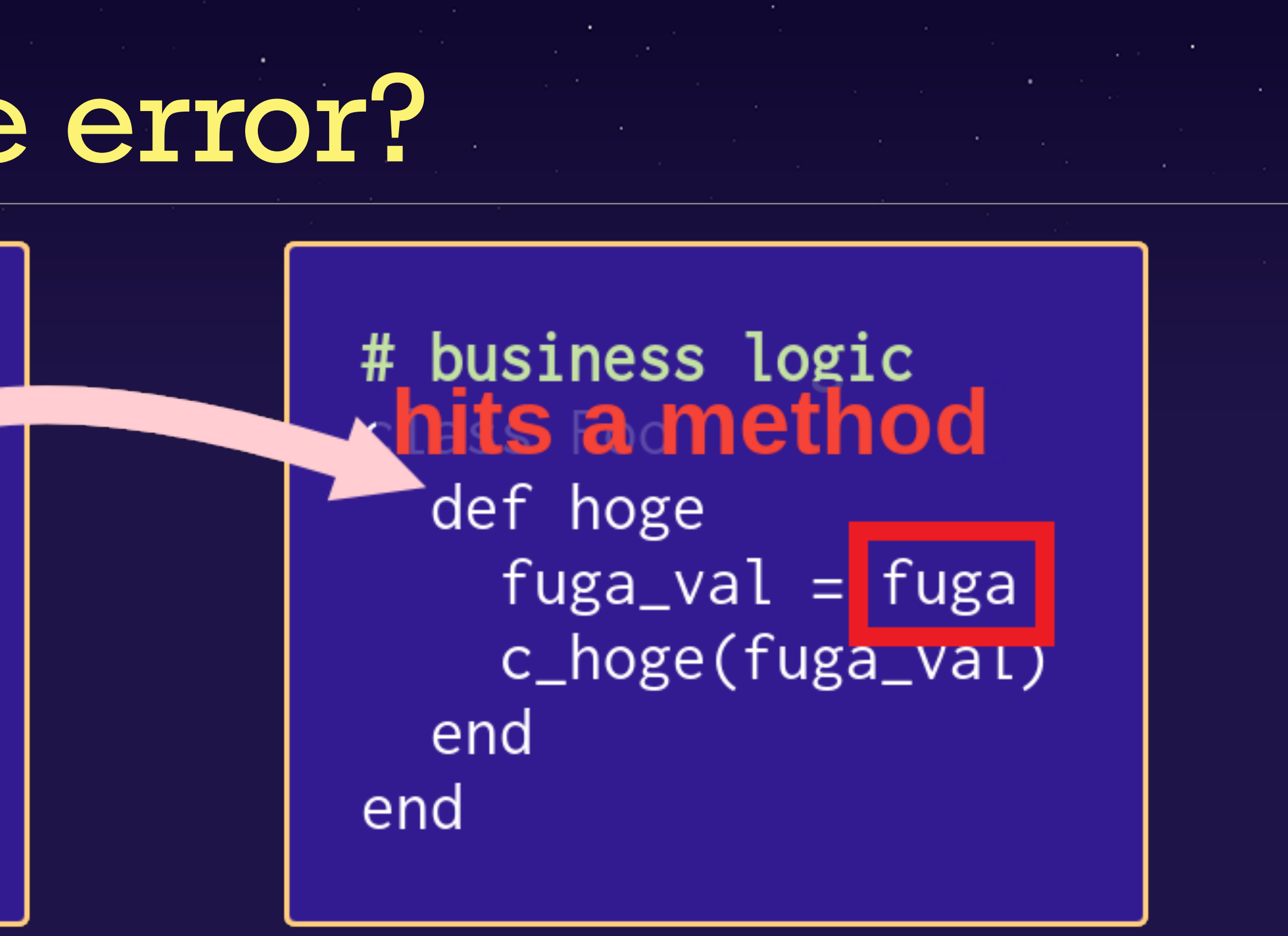

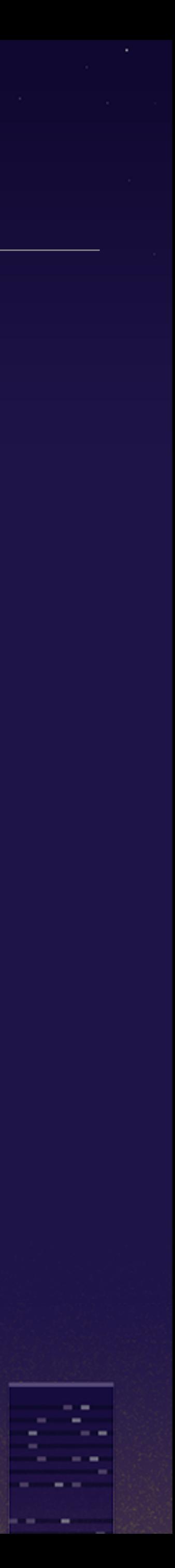

### methods still not implemented

- peripherals
	- it will cost a lot in some case
	- not be finished yet
- what you expect in this situation?

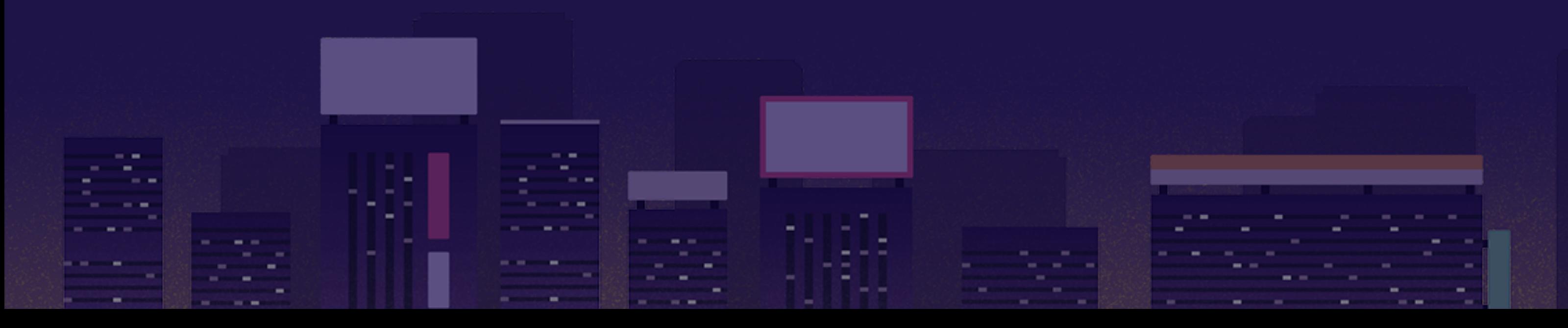

**9 we often should write business logic without hitting** 

 $\circ$  it is possible the design of peripheral details might

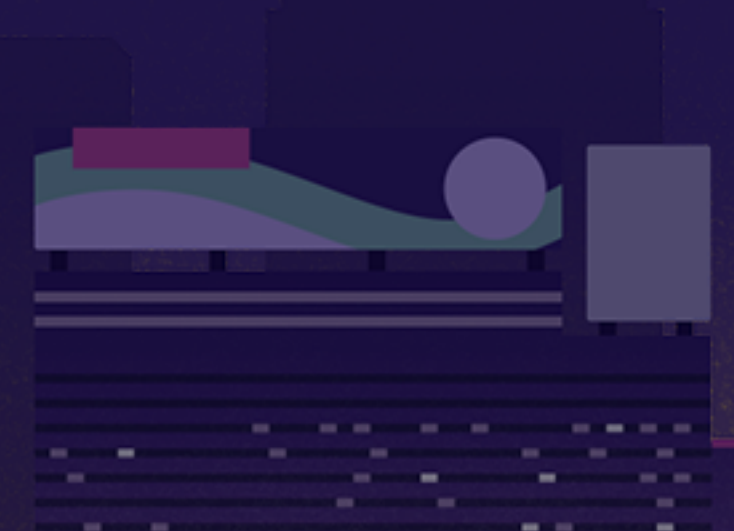

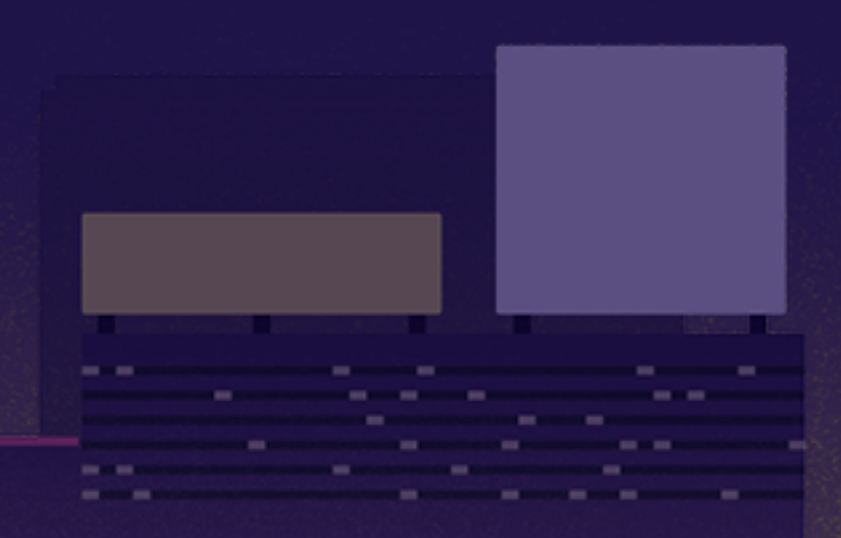

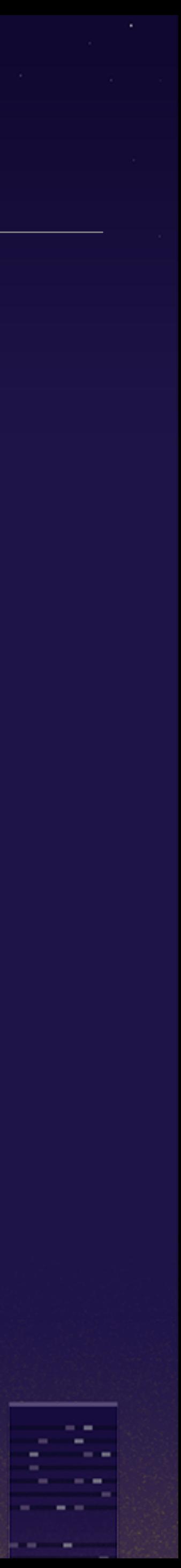

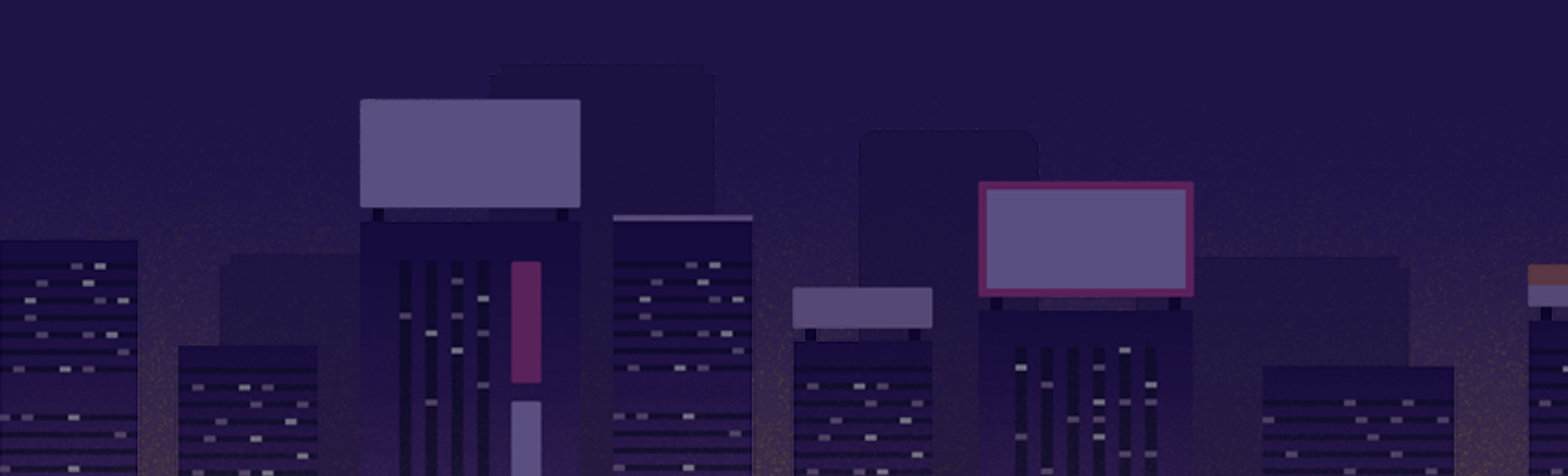

# Stub

n.

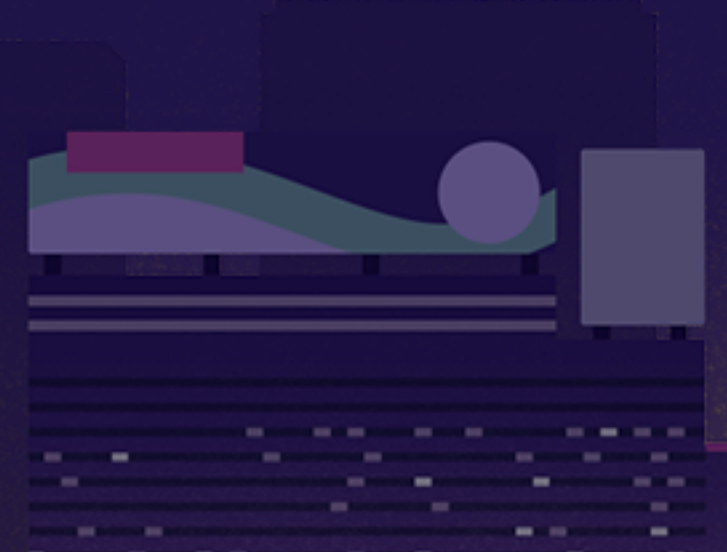

**CONTRACTOR Contract** 

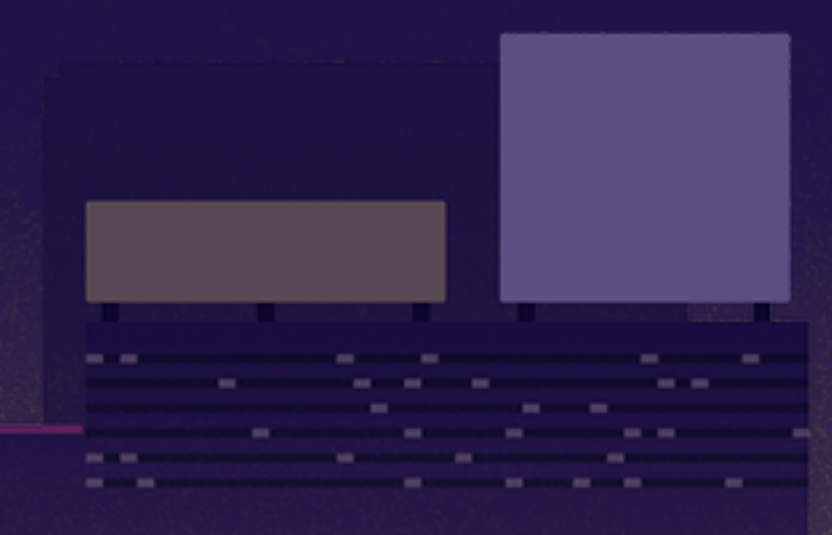

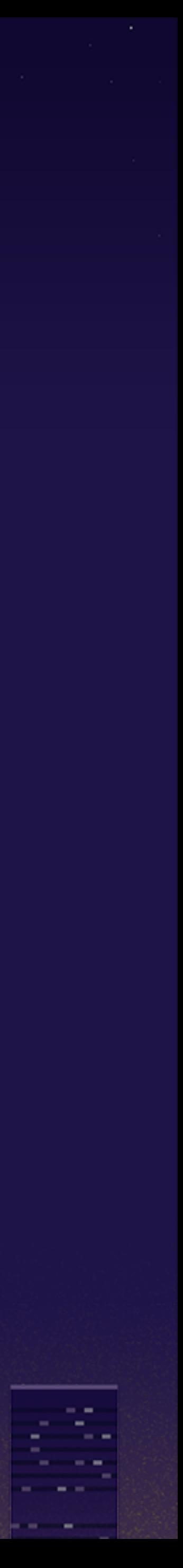
# Mock

군의 e e e **Contract** ------**Service** the company of the

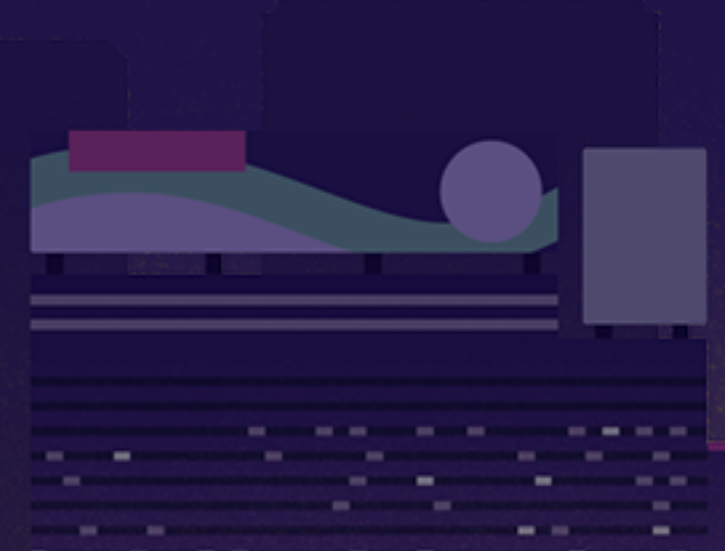

**CONTRACTOR** 

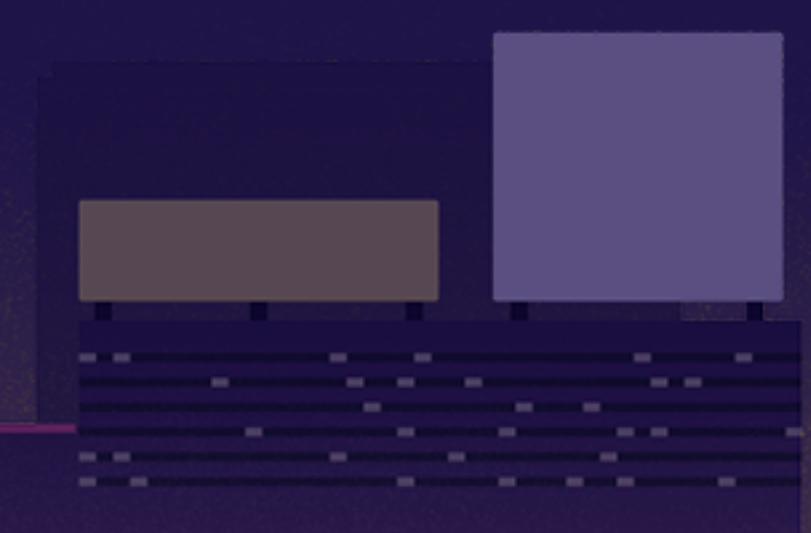

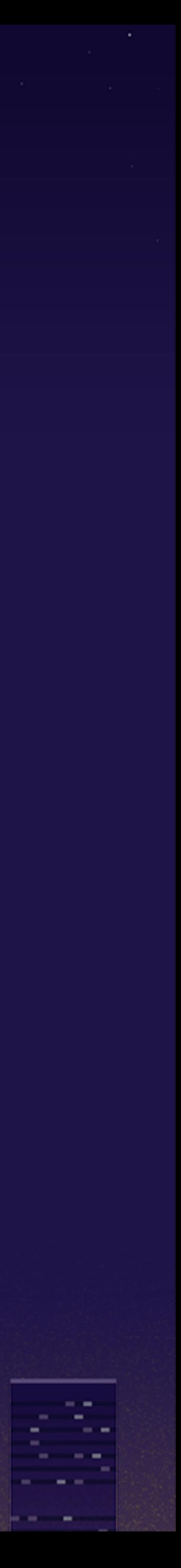

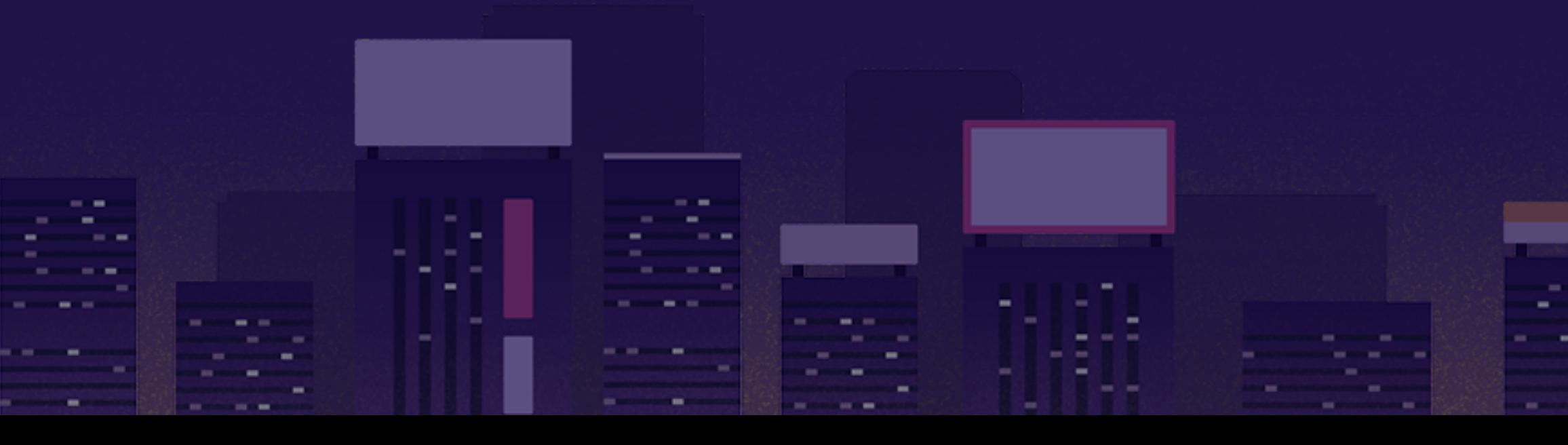

# Test Driven Development for Embedded Ruby

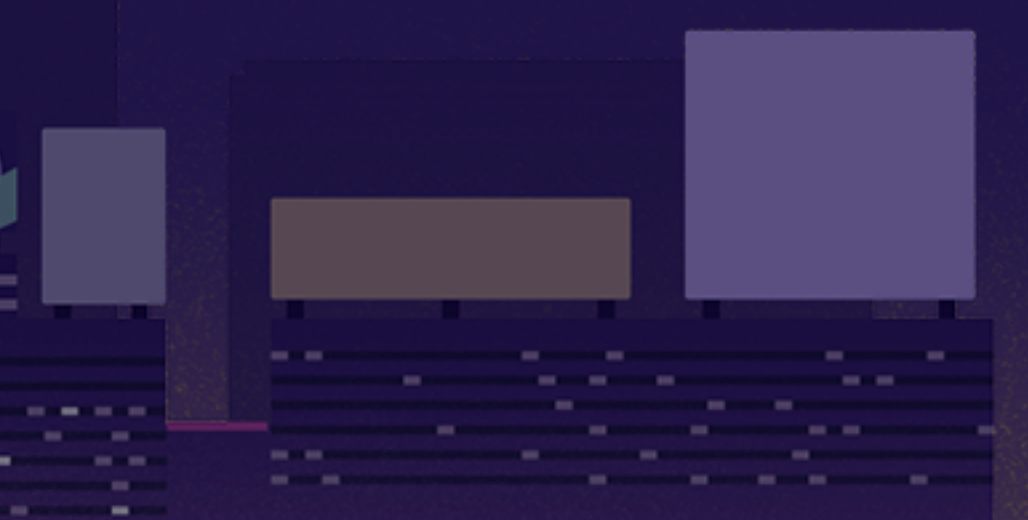

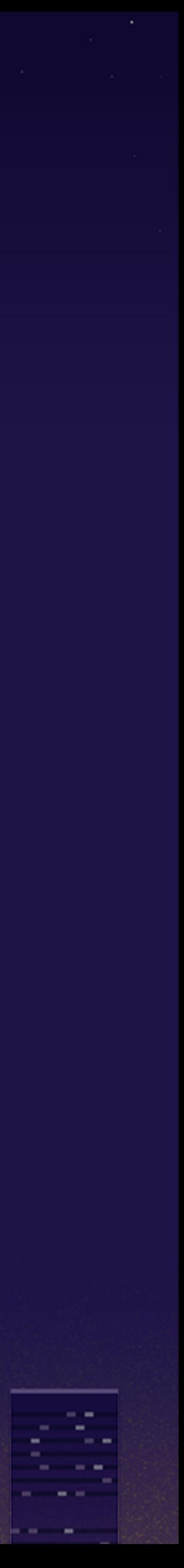

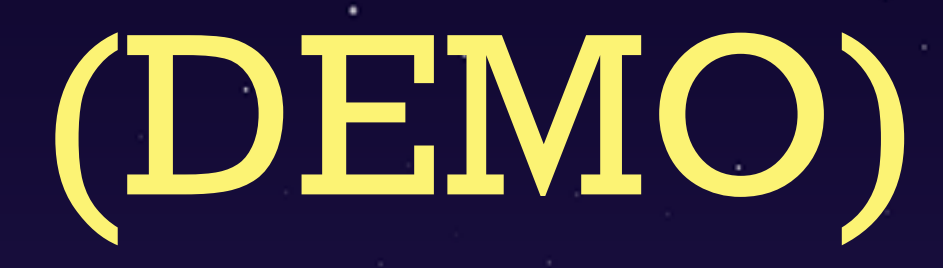

#### github.com/hasumikin/mrubyc-test

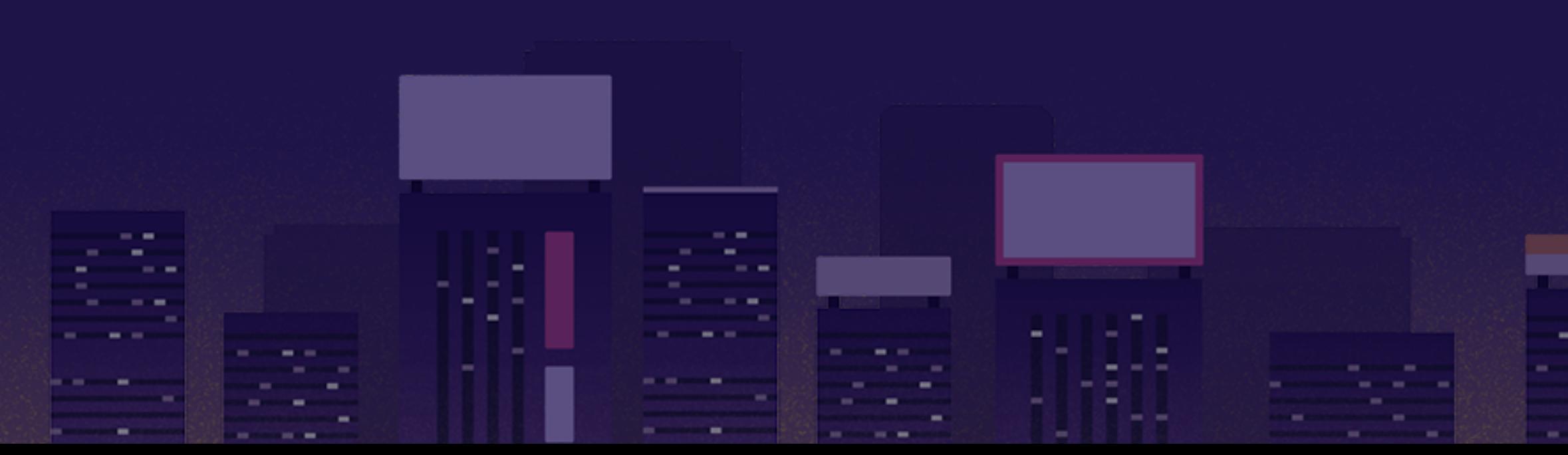

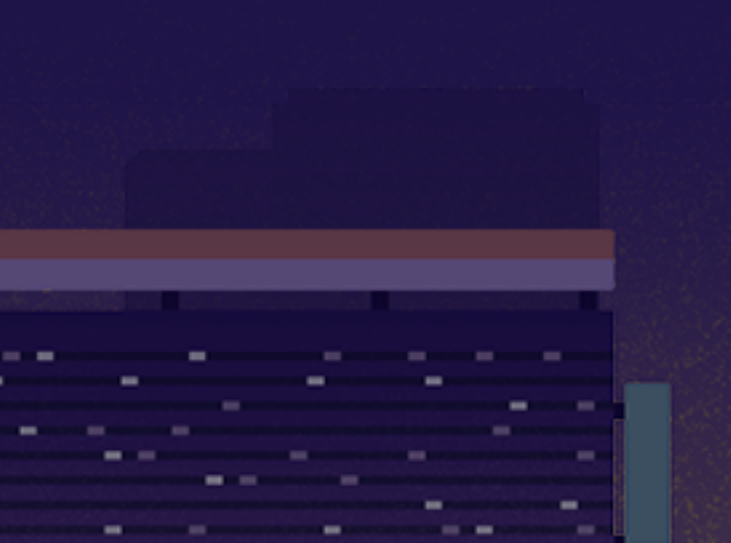

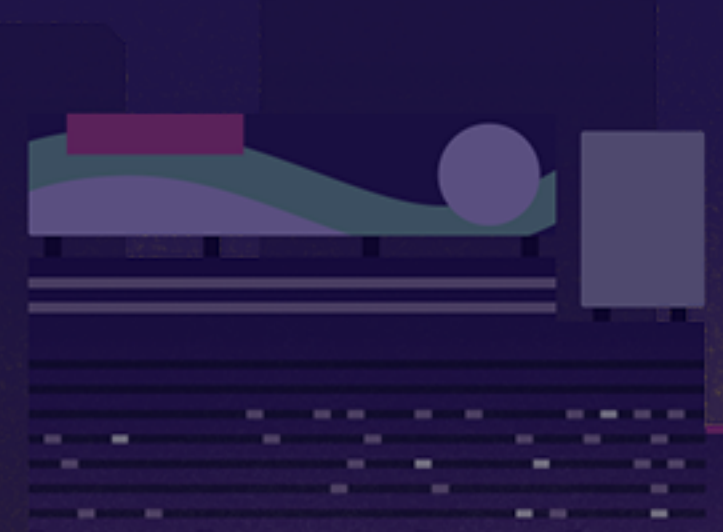

**CONTRACTOR** 

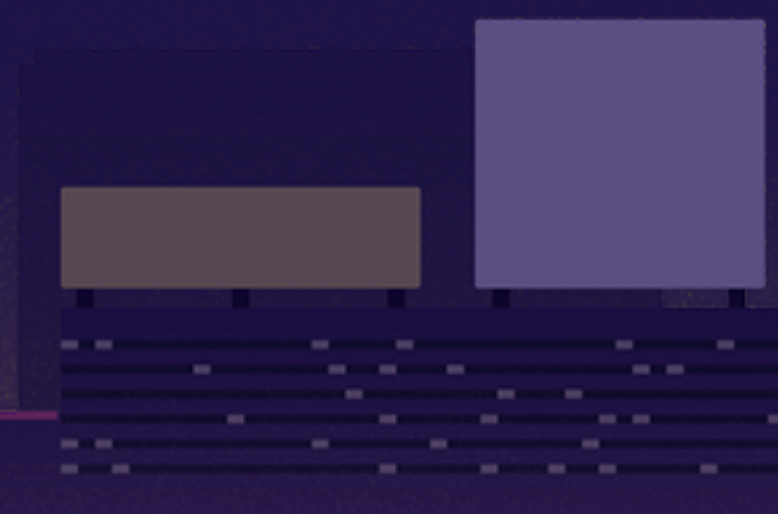

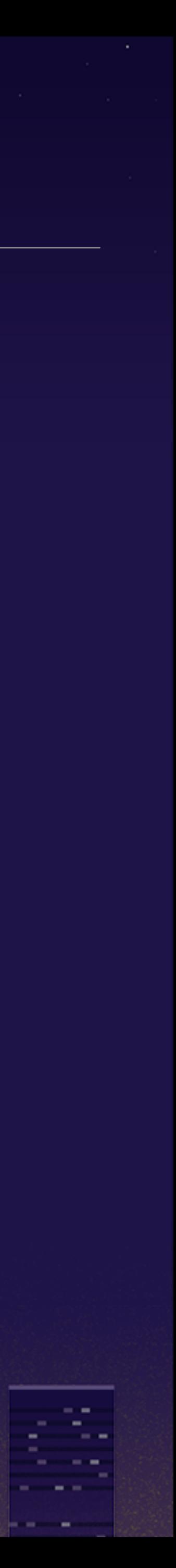

### when I started to use mruby/c there is no **testing tool Deven mruby/c itself sometimes regressed @** I had difficulties of writing my application

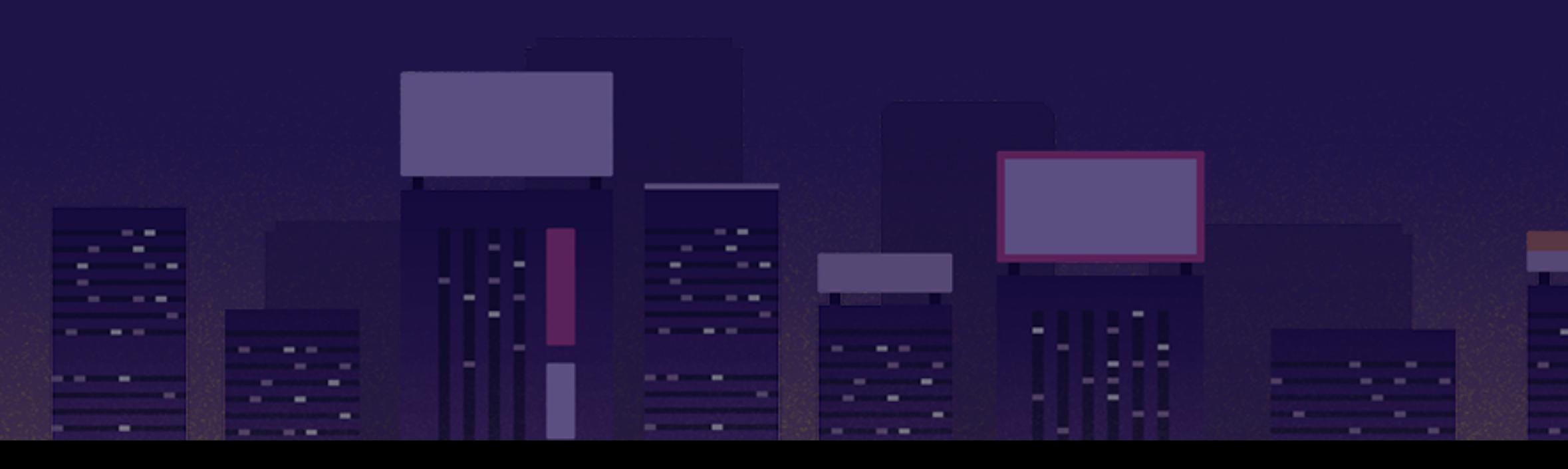

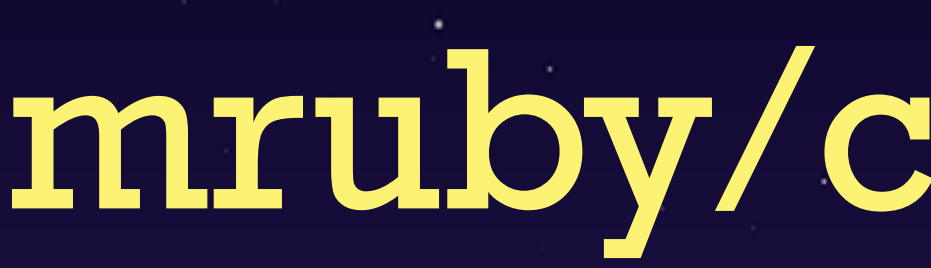

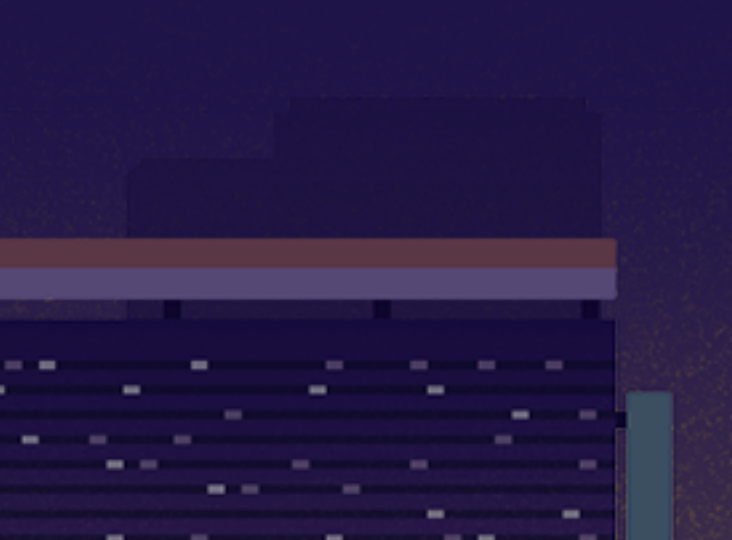

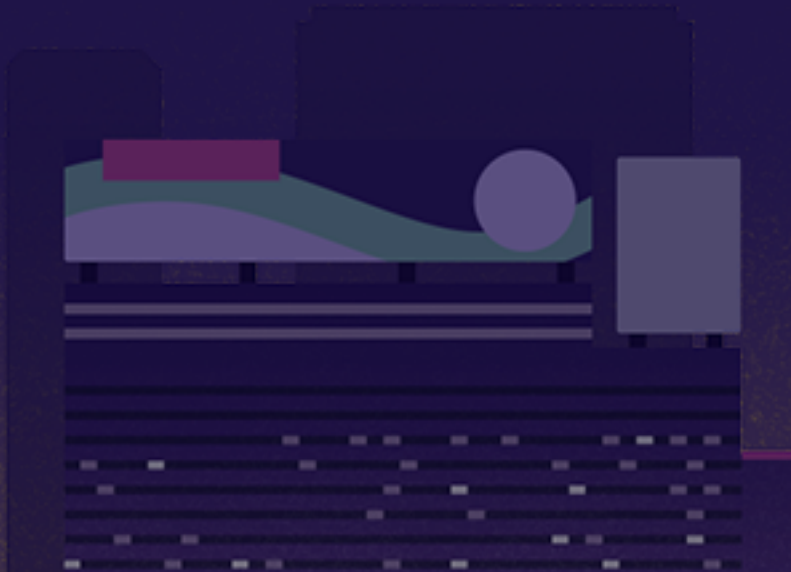

 $-$ **CONTRACTOR** CONTRACTOR

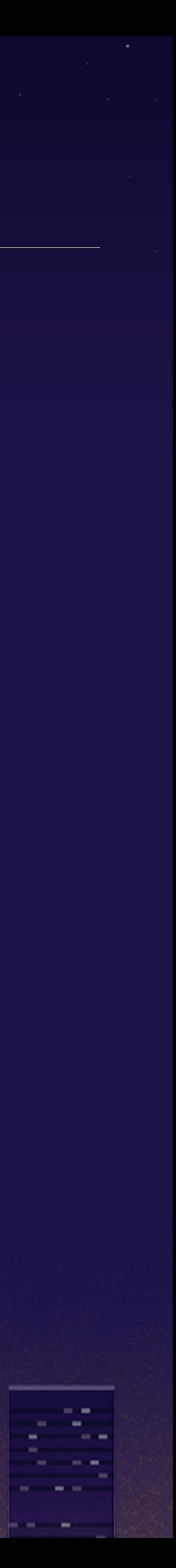

# so, why did I use mruby/c?

m.

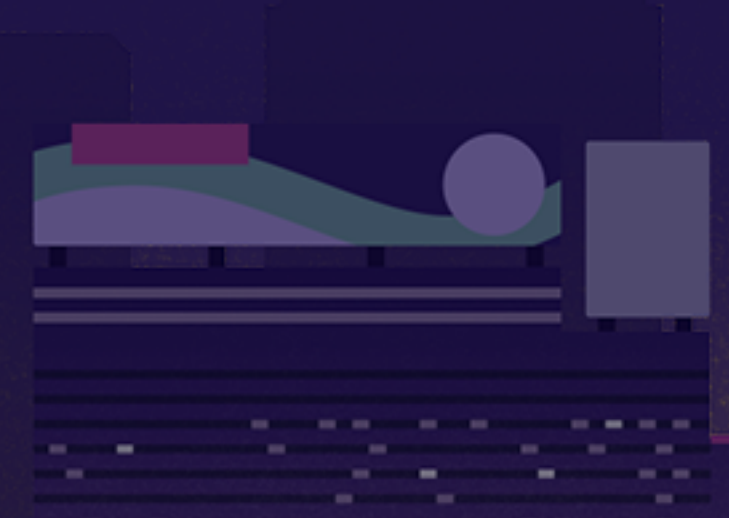

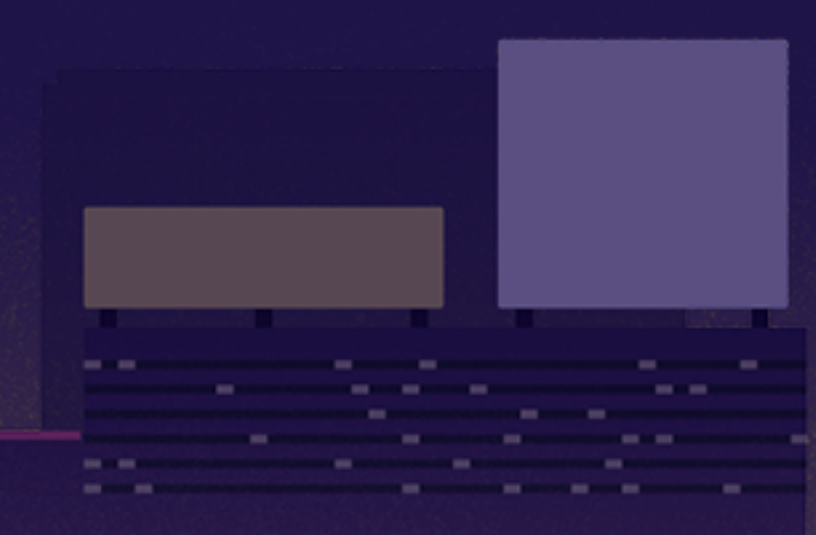

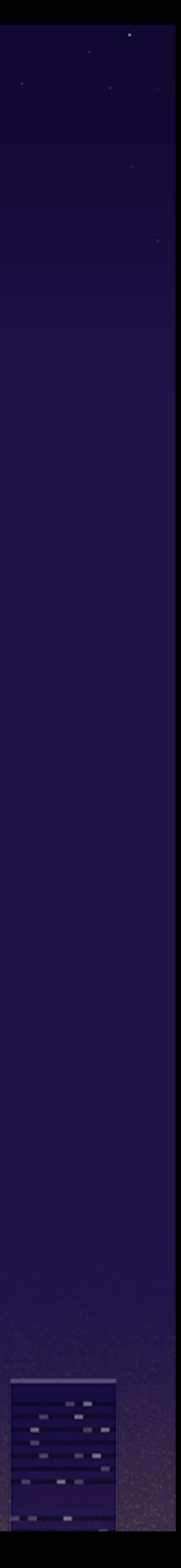

# DESTINO - È fr

72

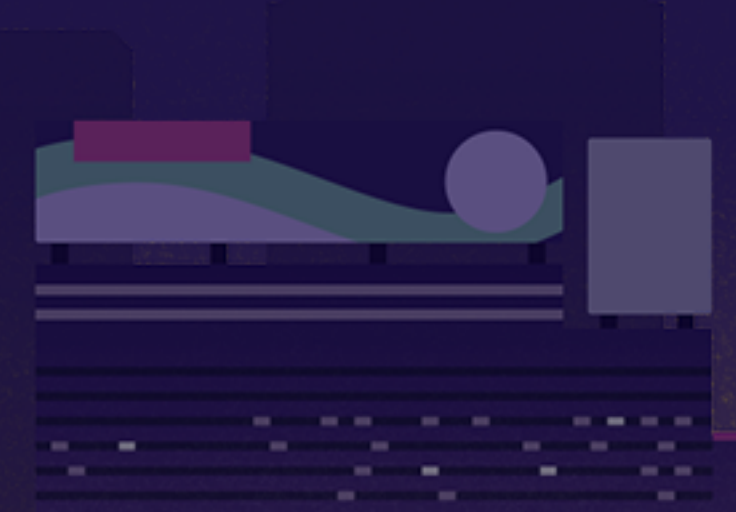

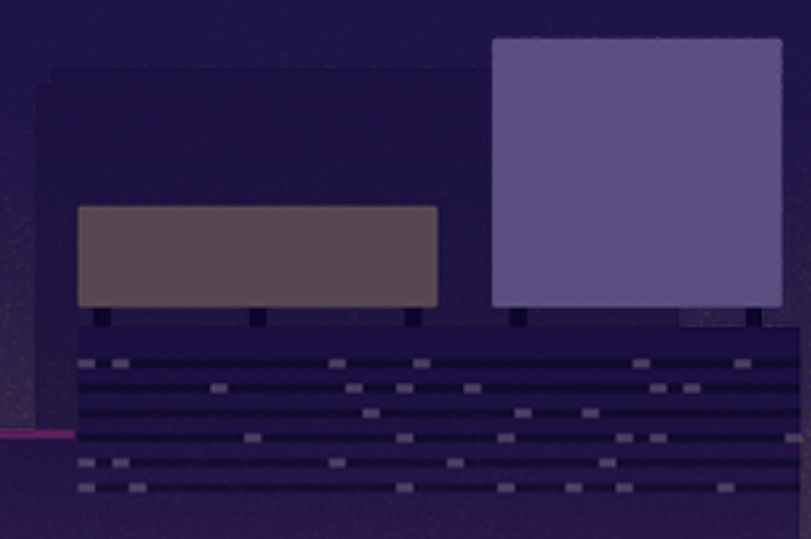

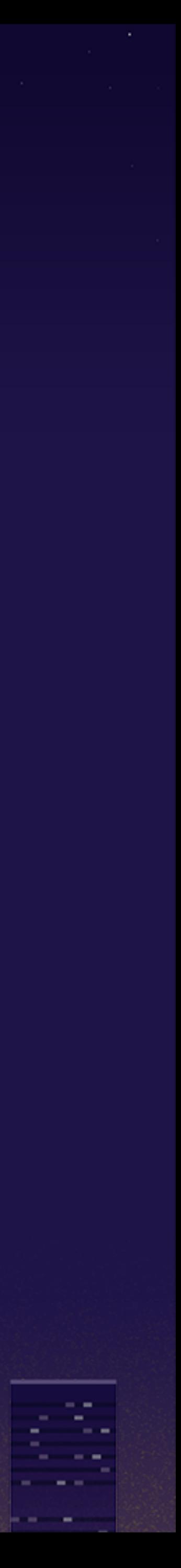

# Anyway, I started to create mrubyc-test.gem

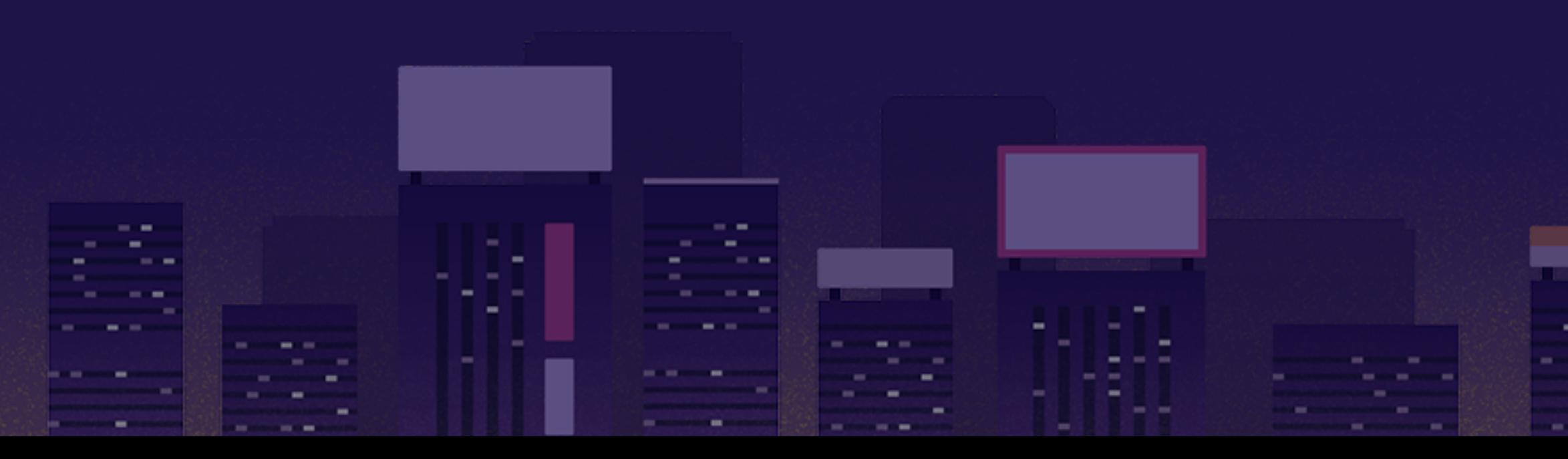

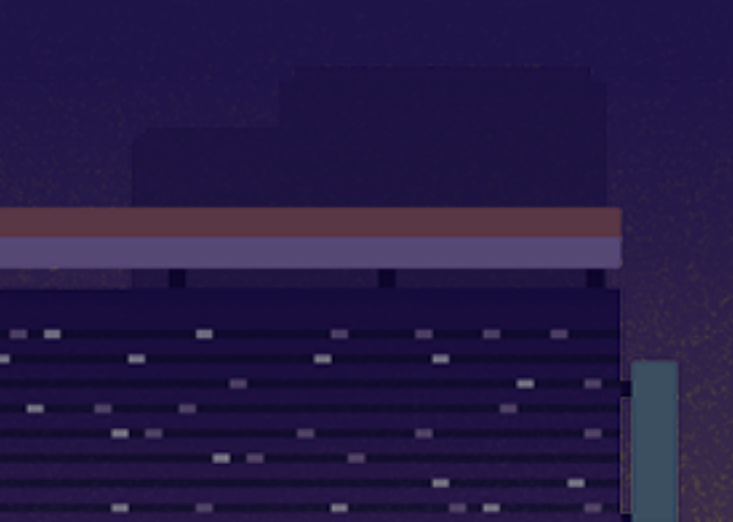

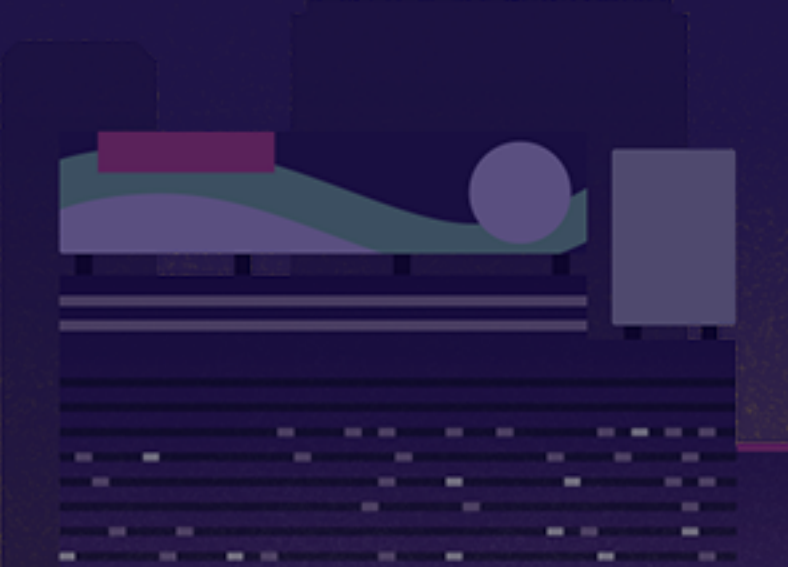

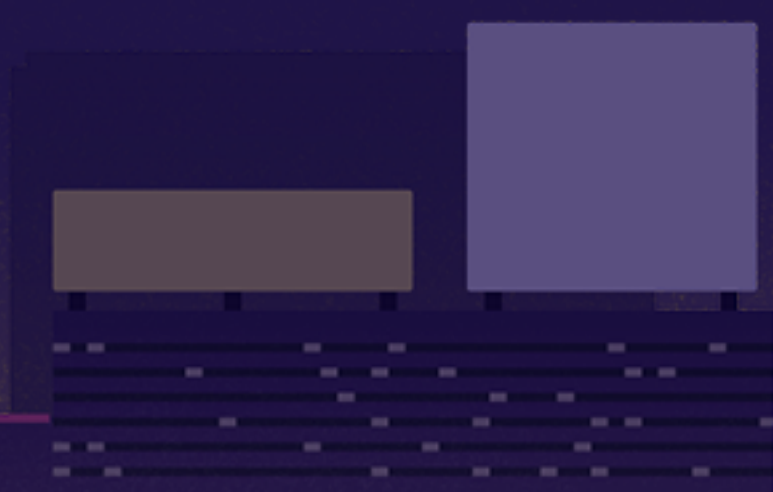

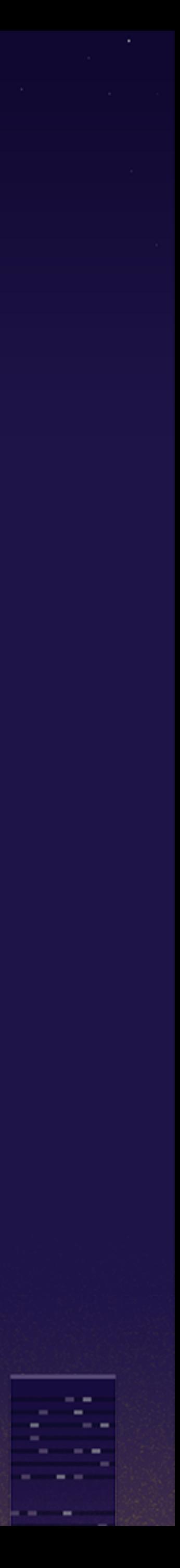

#### mrubyc-test.gem

- $\sigma$  it's the first testing tool for mruby/c ever
- I wanted to go Rubyish in order to make it
- testing tool as you saw just before

# **Phut mruby/c doesn't have enough features to make**

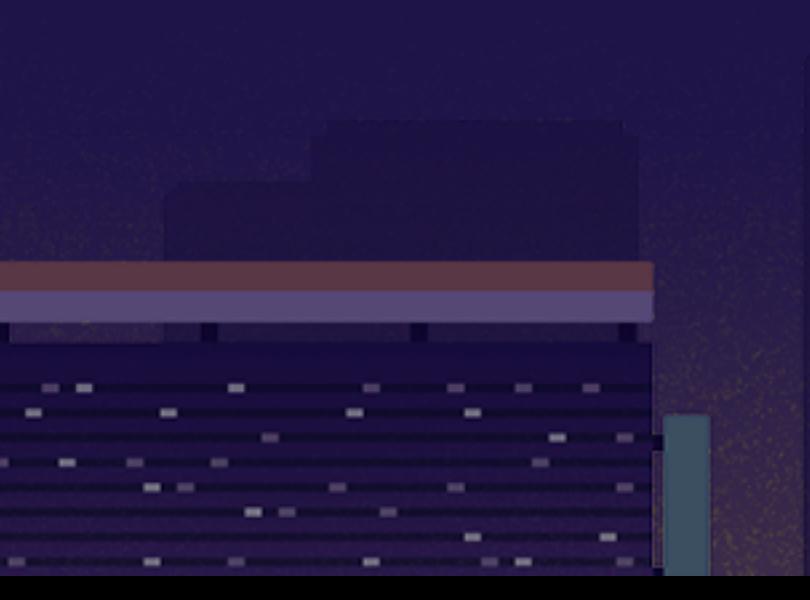

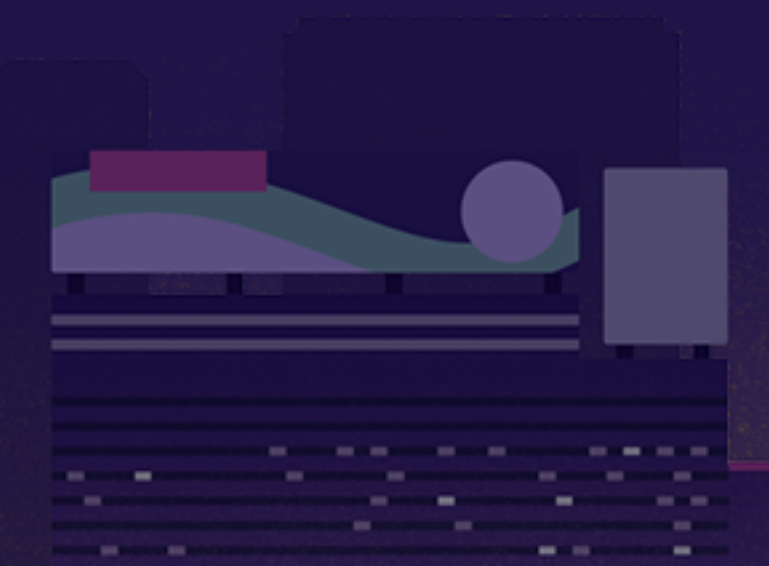

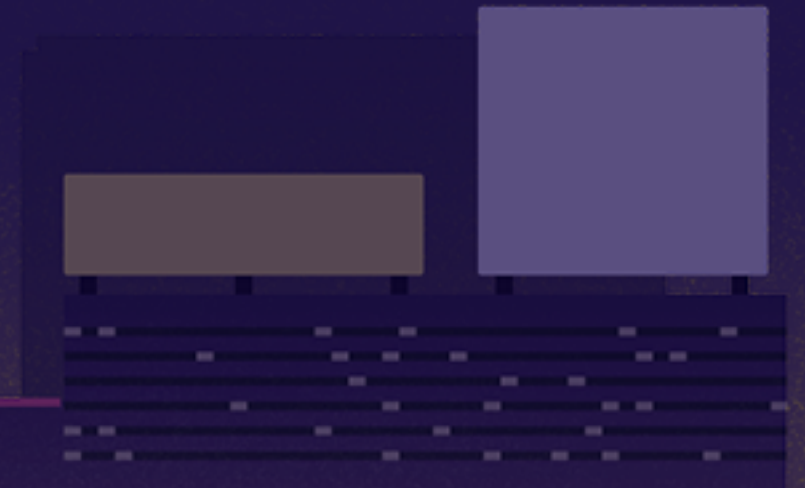

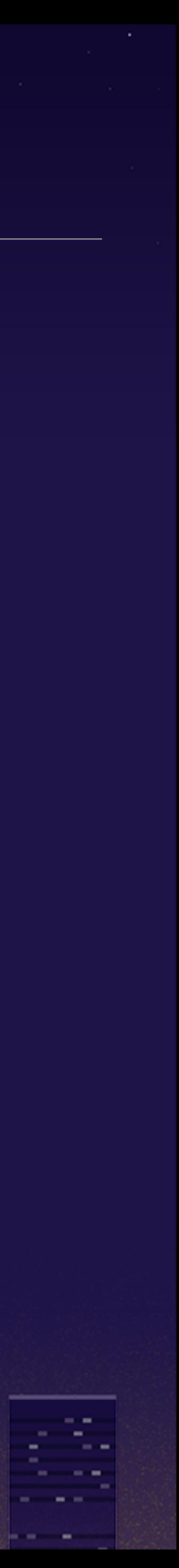

### mrubyc-test.gem - designed as

- a **RubyGem**, implemented in CRuby instead of mruby
- Test::Unit-like API
- supports stub and mock
	- now you can test your business logic without

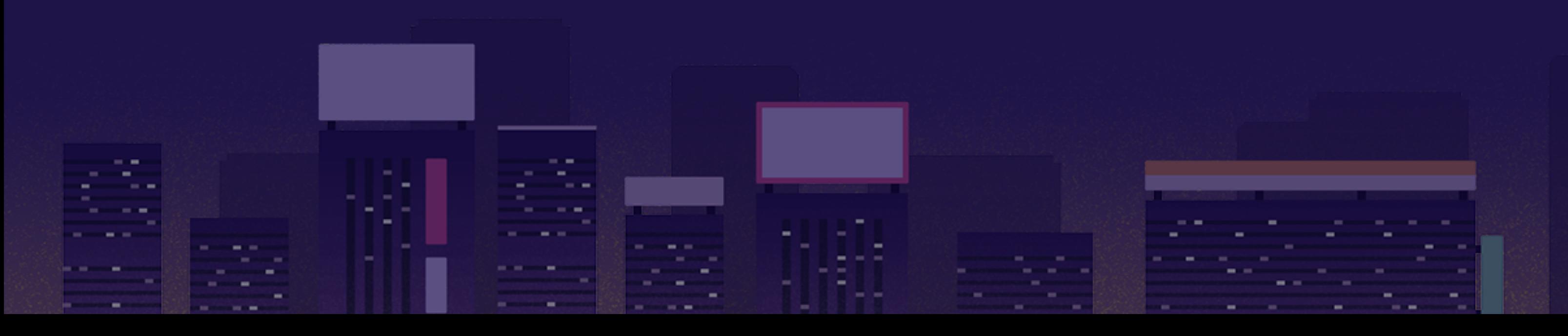

## implementing peripheral functions like **#fuga**

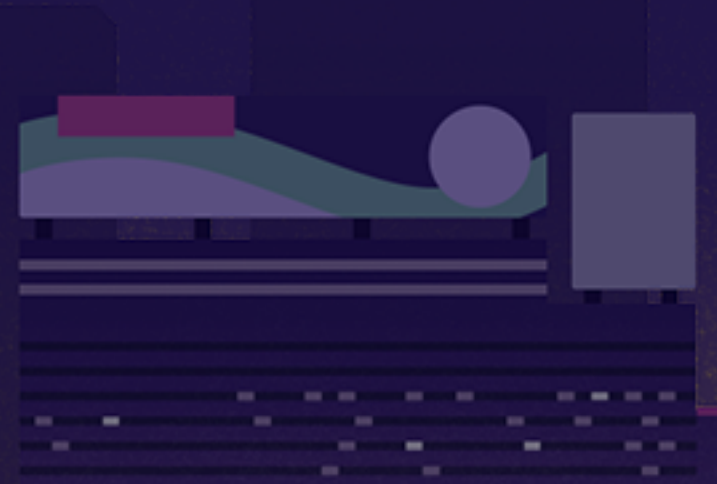

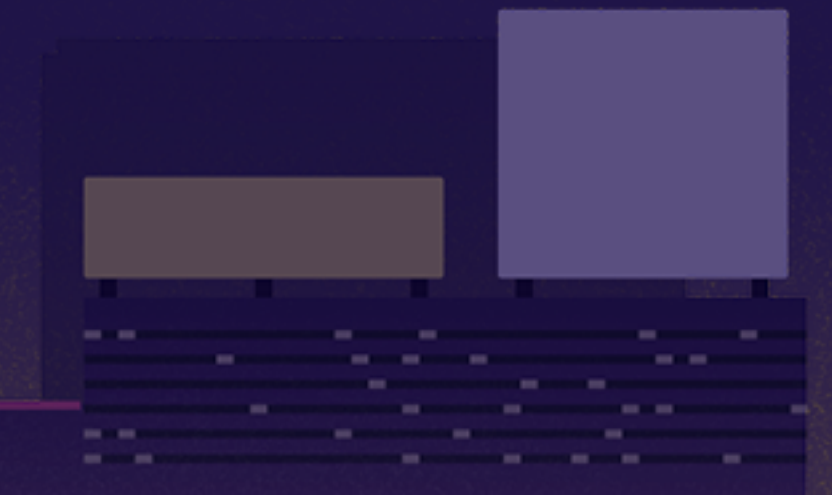

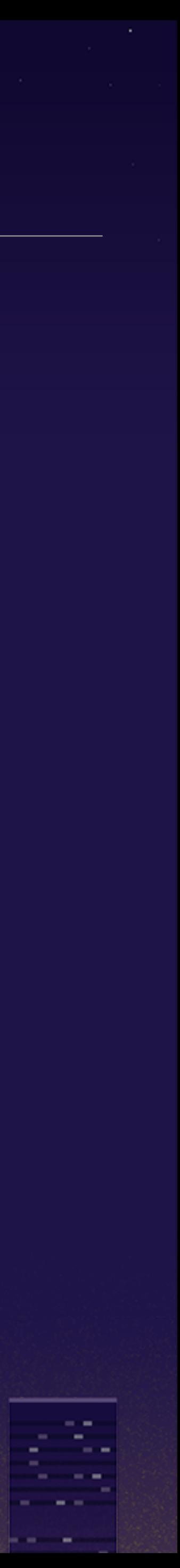

#### mrubyc-test.gem - stub

# app code **class** Sample attr\_accessor :result **def do\_something**(arg) @result = arg + still\_not\_defined\_method **end end**

#### # test code **class** SampleTest < MrubycTestCase **def stub\_case** sample\_obj = Sample.new sample\_obj.do\_something(**"If it behaves like Ruby"**) **end end**

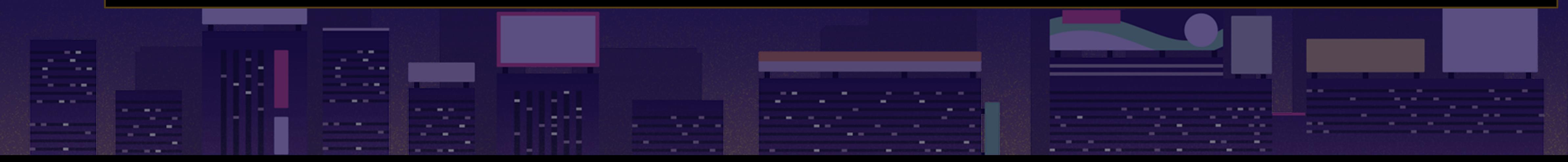

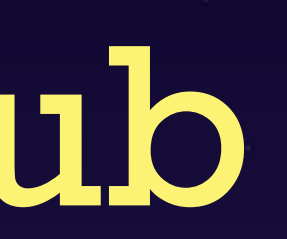

 stub(sample\_obj).still\_not\_defined\_method { **", it must be Ruby"** } assert\_equal **"If it behaves like Ruby, it must be Ruby"**, sample\_obj.result

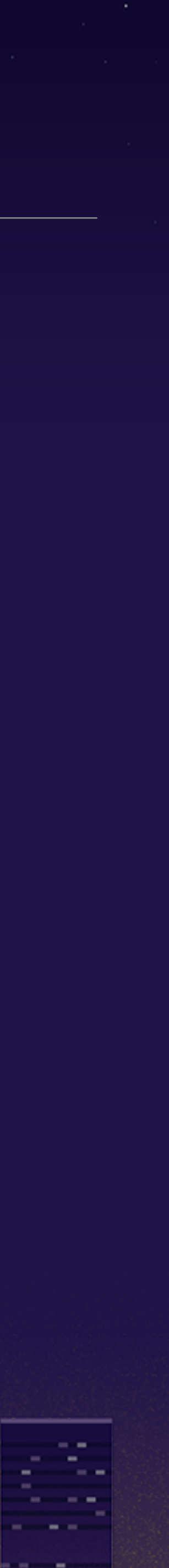

#### mrubyc-test.gem - mock

×,

# app code **class** Sample **def do\_other\_thing** to\_be\_hit() **end end**

# test code **class** SampleTest < MrubycTestCase **def mock\_case** sample\_obj = Sample.new mock(sample\_obj).to\_be\_hit sample\_obj.do\_other\_thing **end end**

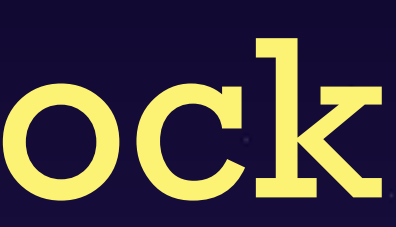

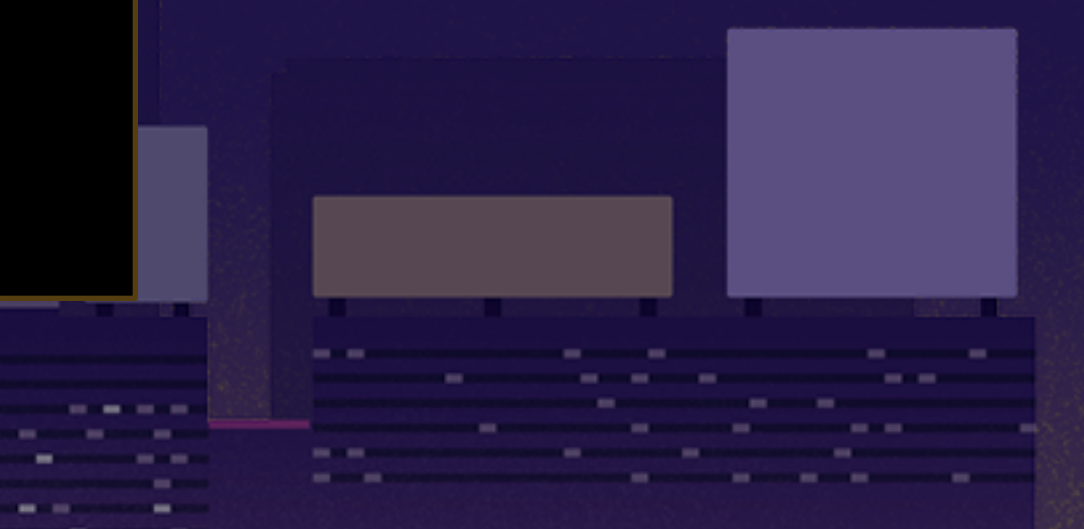

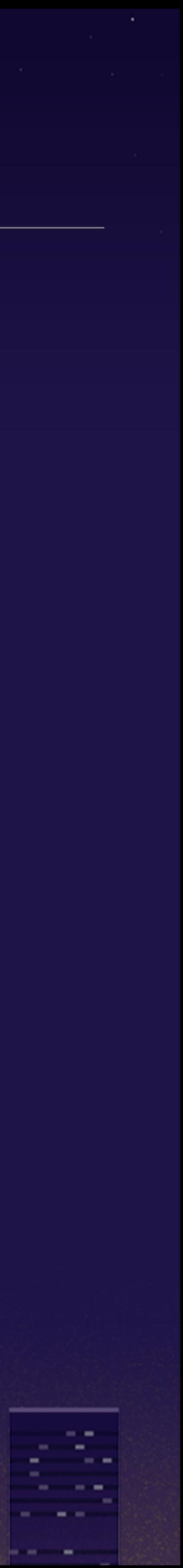

#### it was my personal tool

#### github.com/hasumikin/mrubyc-test

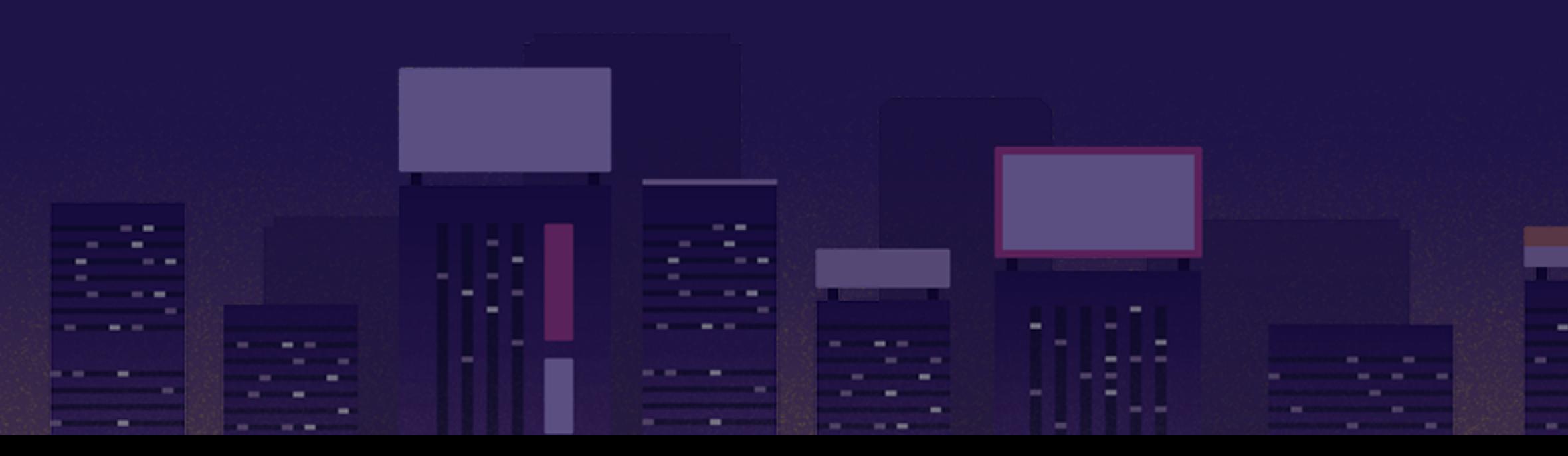

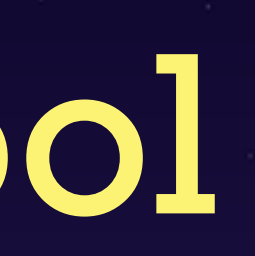

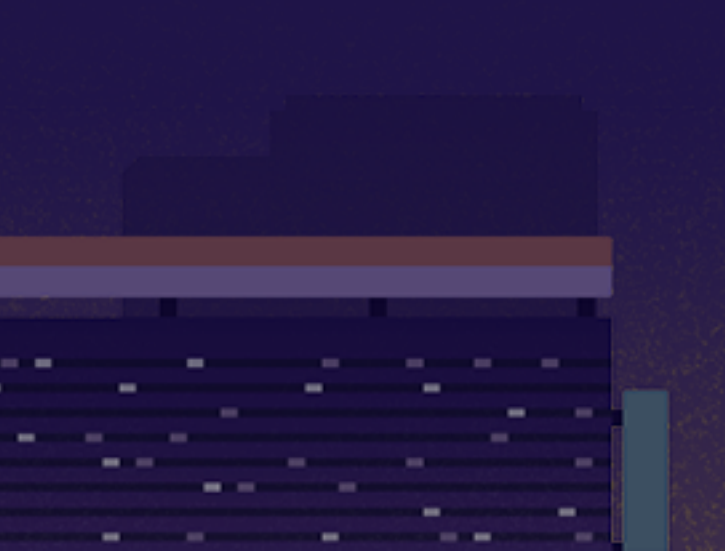

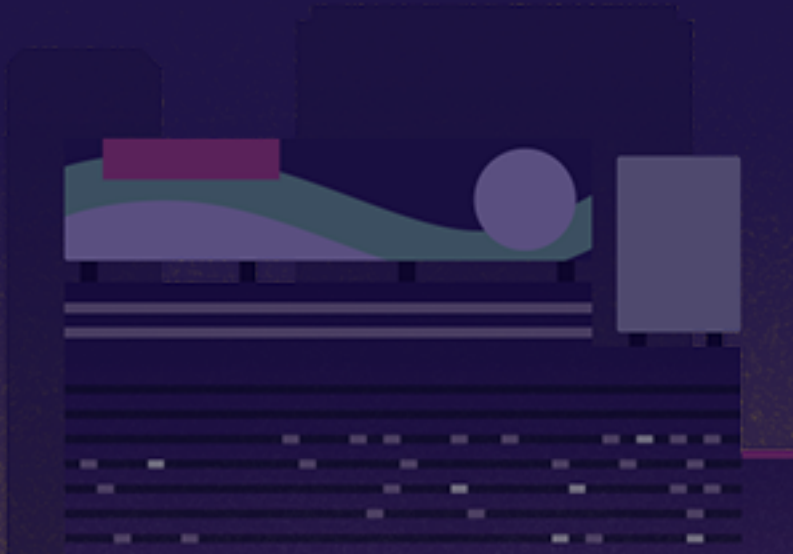

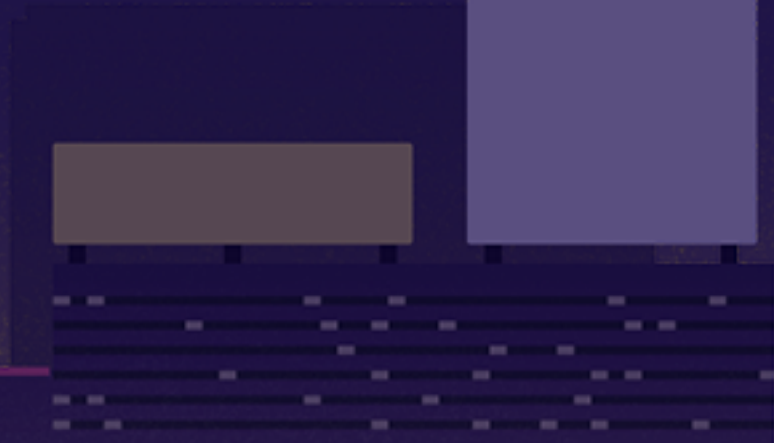

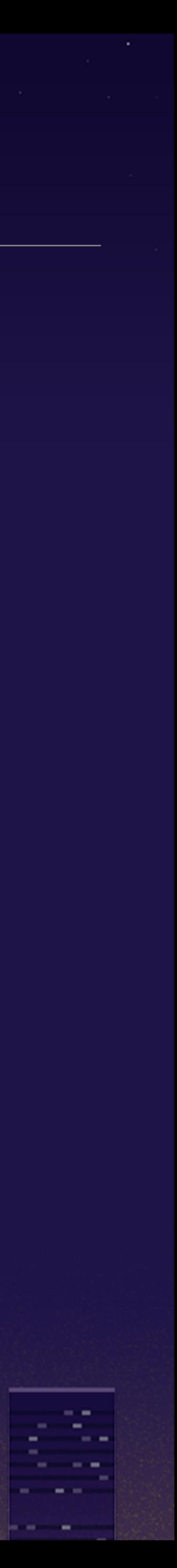

#### but already abandoned because

#### github.com/hasumikin/mrubyc-test

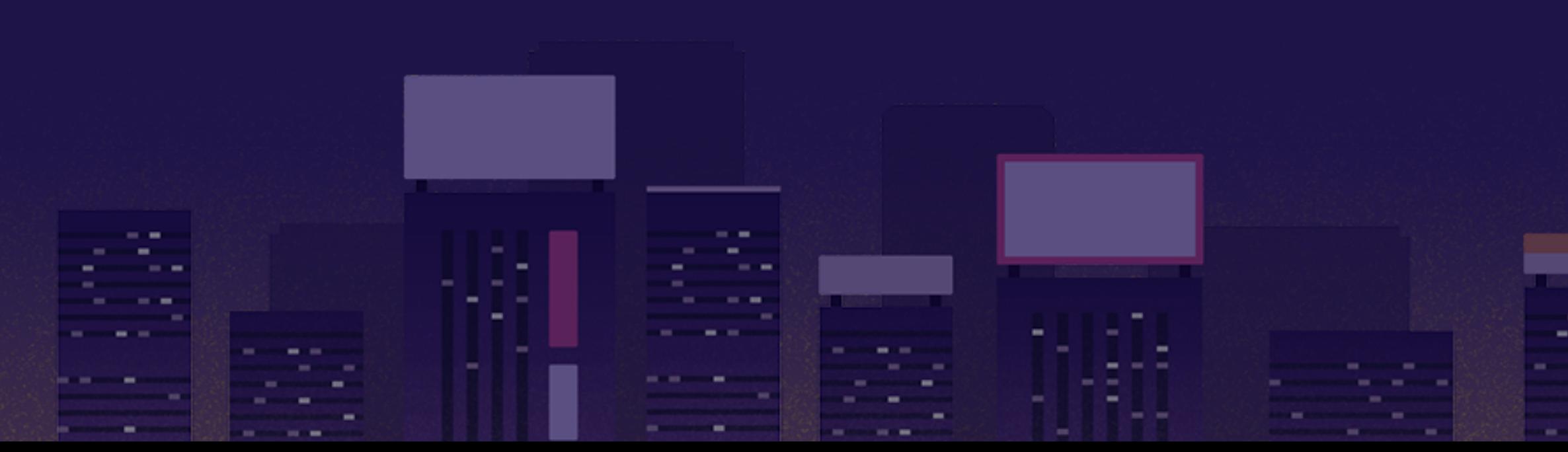

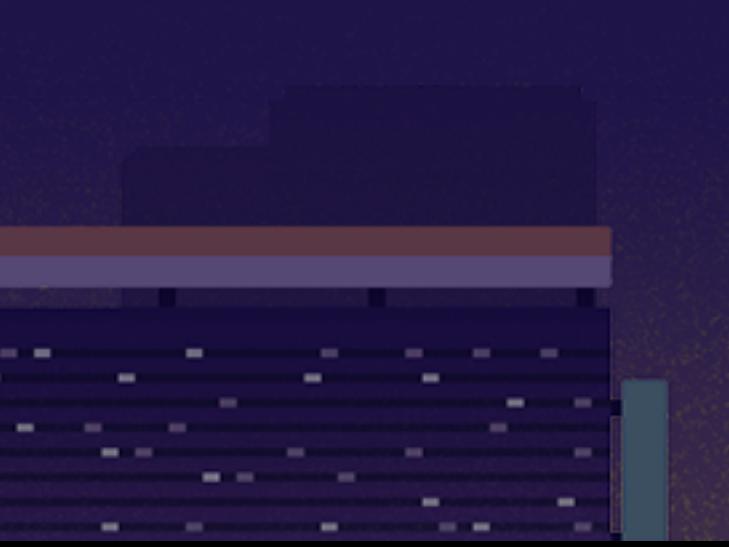

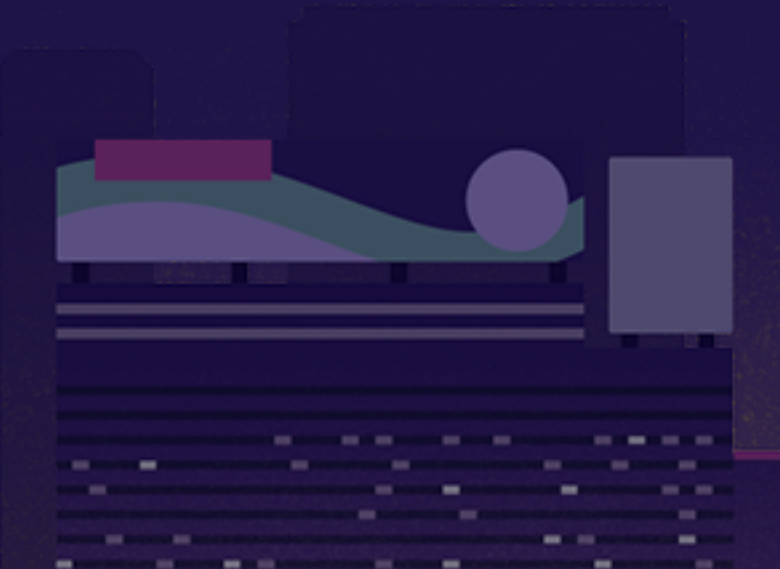

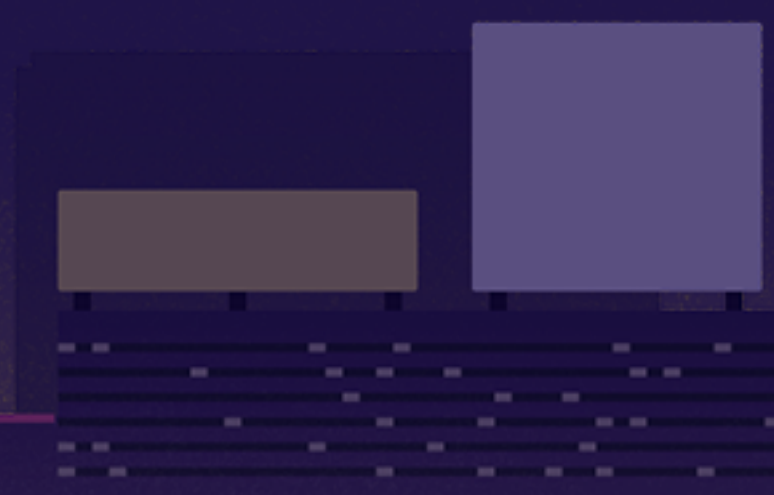

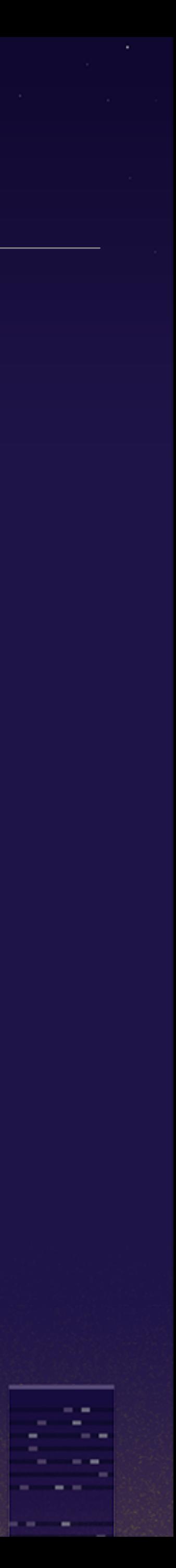

#### now it's official  $\gg$

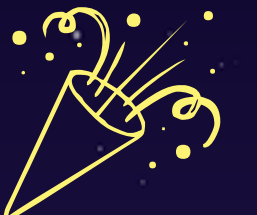

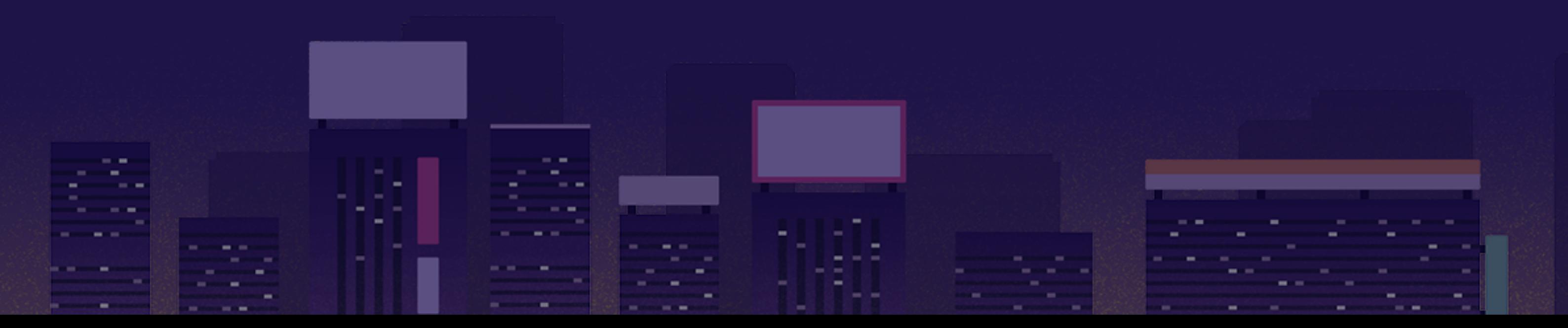

github.com/**mrubyc**/mrubyc-test

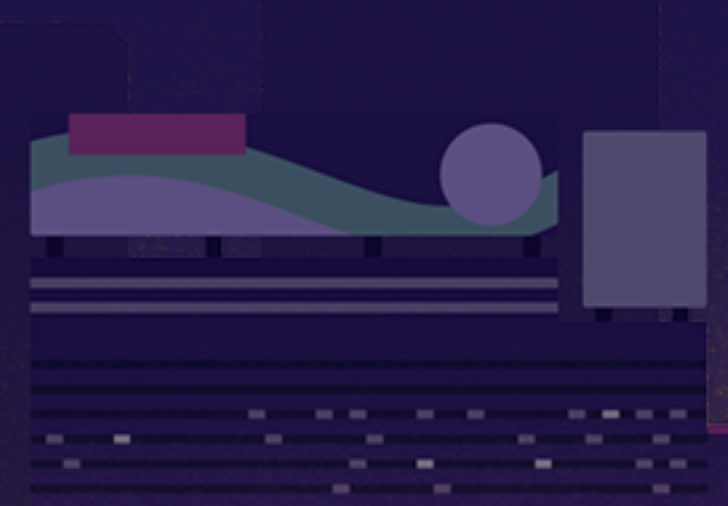

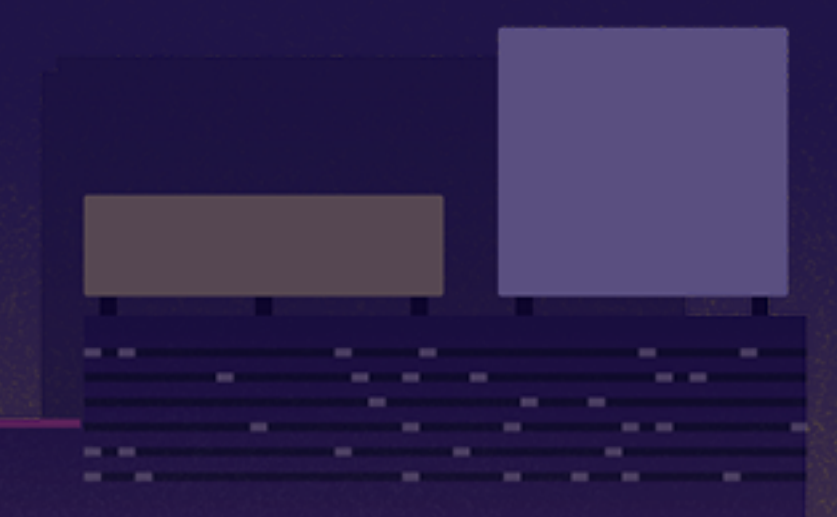

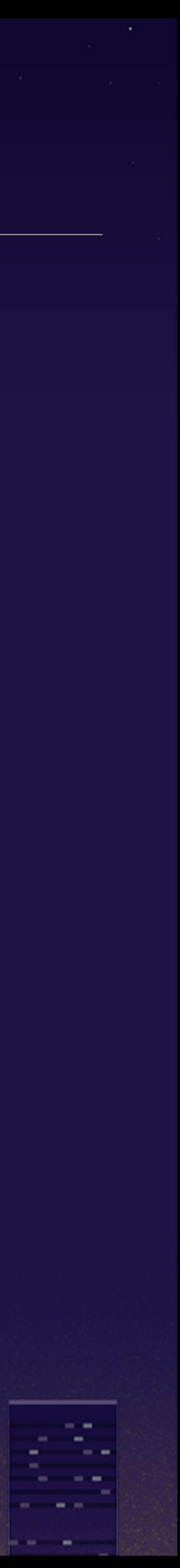

#### mrubyc-test.gem **9 adopted as the testing tool for mruby/c itself** so now you can safely send pull request to mruby/c **9 you can write mruby/c application with confidence**

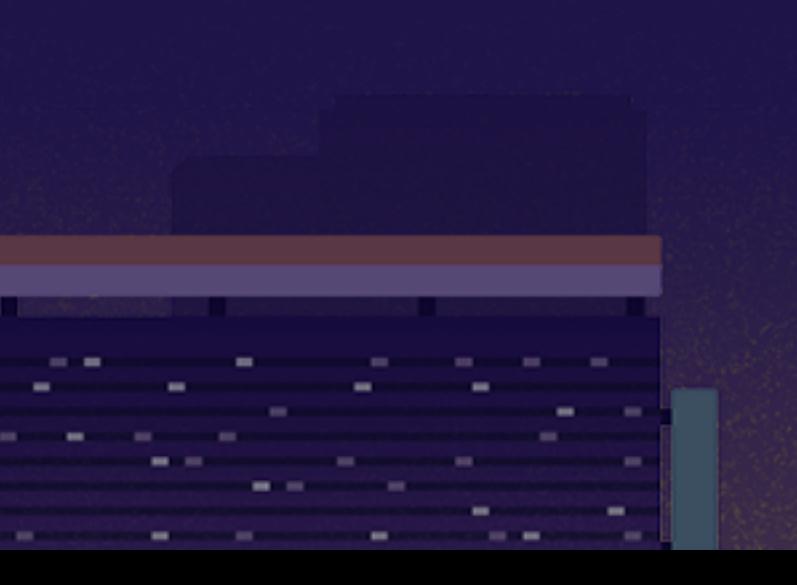

- 1

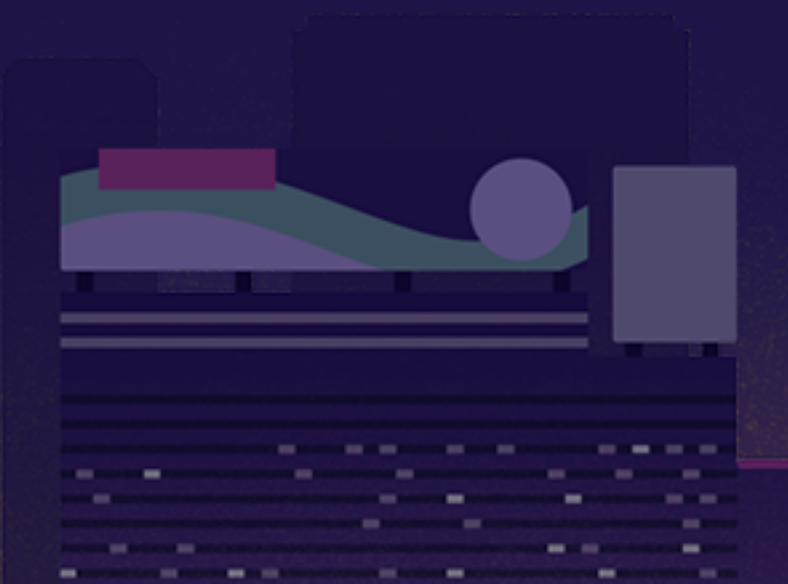

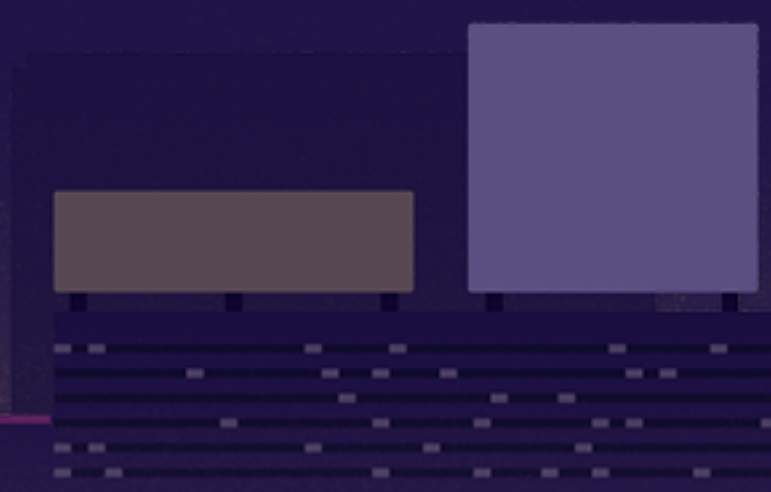

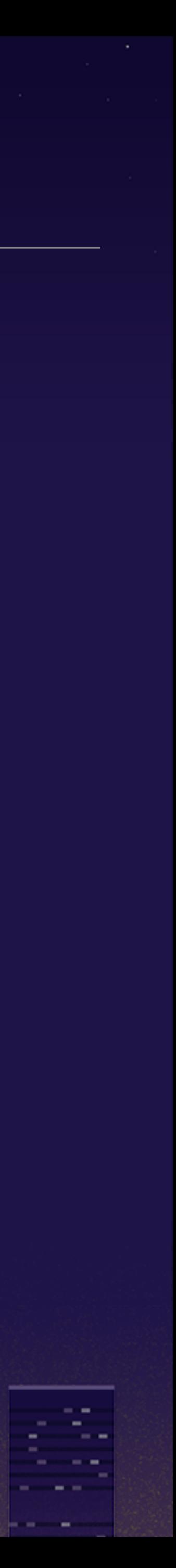

### mrubyc-test.gem - internal **Phenotic is creating test.rb** by `test code generator` implemented in CRuby

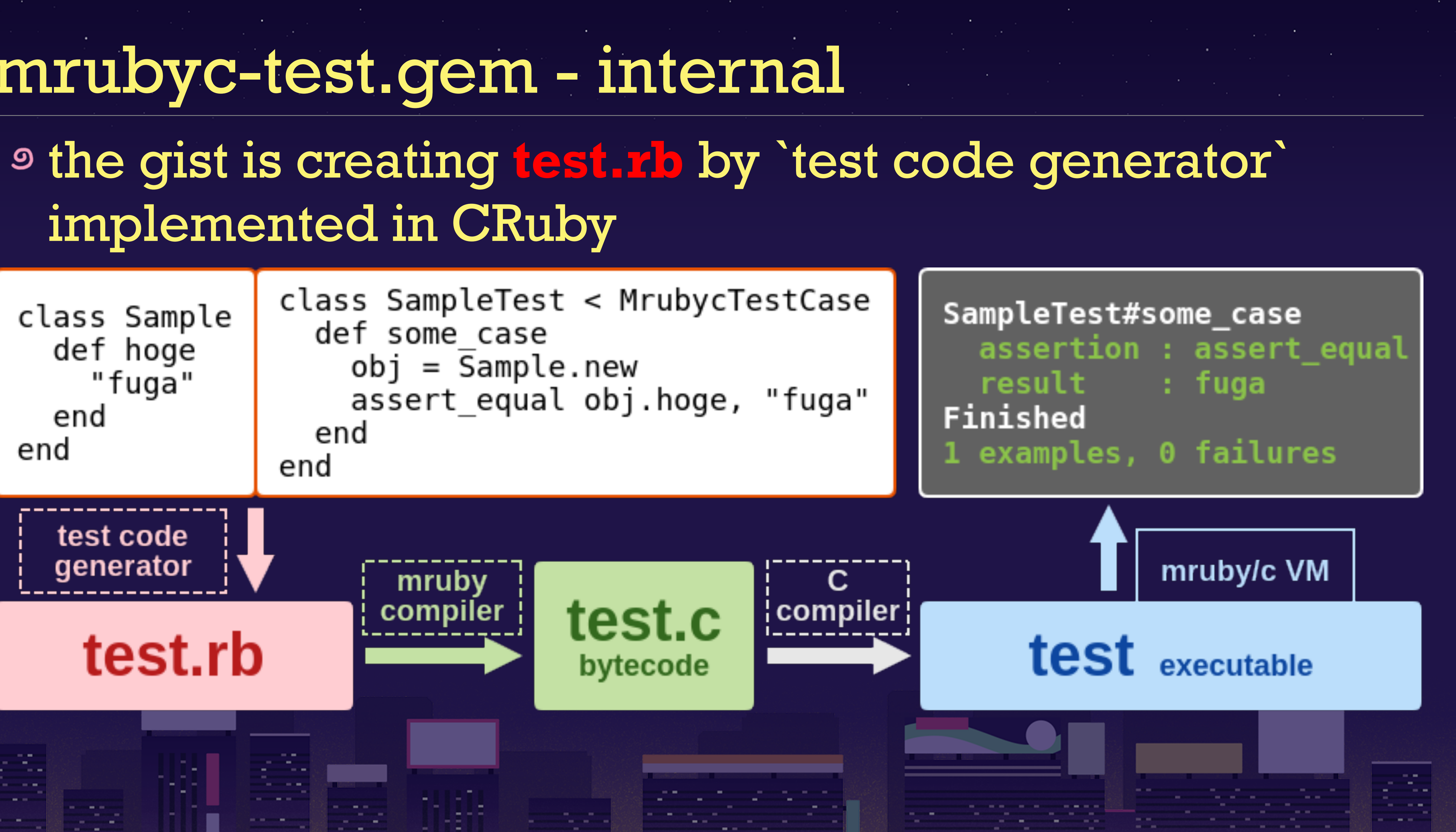

### mrubyc-test.gem - how to make the test.rb

- **9 gathers information of test cases by** #method\_added
	- I learned this technique from Test::Unit
- **9 generates stub methods and mock methods**
- makes all-in-one script: **test.rb**
	- all the indispensable mechanism of assertion, stub, mock, app code and test code get together

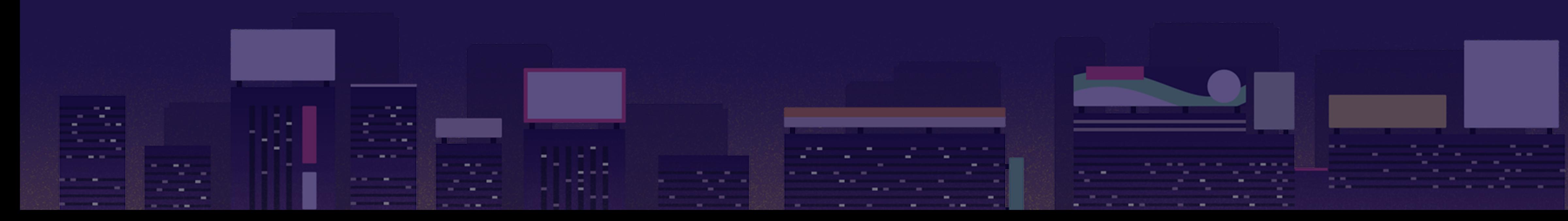

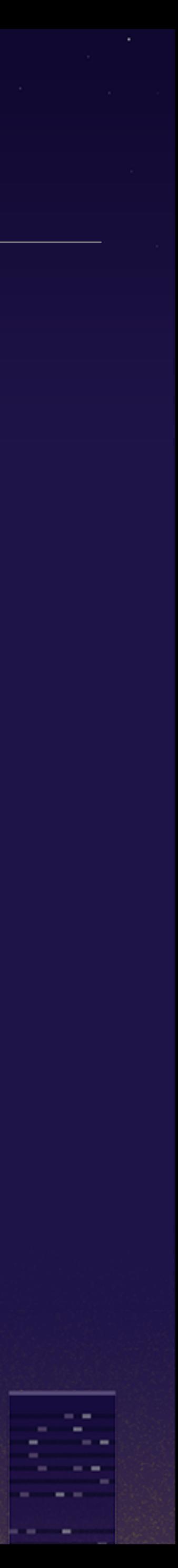

### mrubyc-test.gem - Module#method\_added

**class** MrubycTestCase **def self.method\_added**(name) **return false if** %i(method\_missing setup teardown).**include**?(name)  $location = caller\_locations(1, 1)[0]$  path = location.absolute\_path || location.path line = location.lineno @@added\_methods << { method\_name: name.to\_s, path: File.expand\_path(path), line: line }

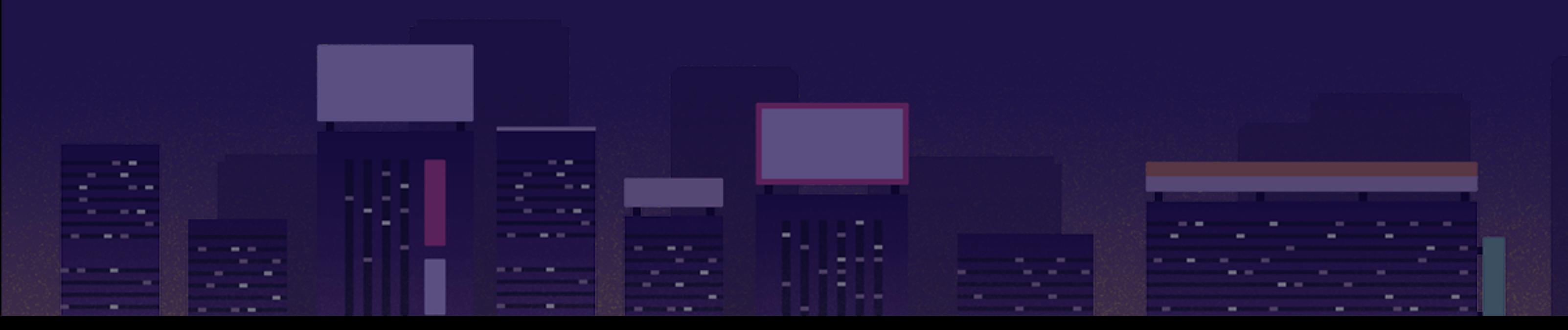

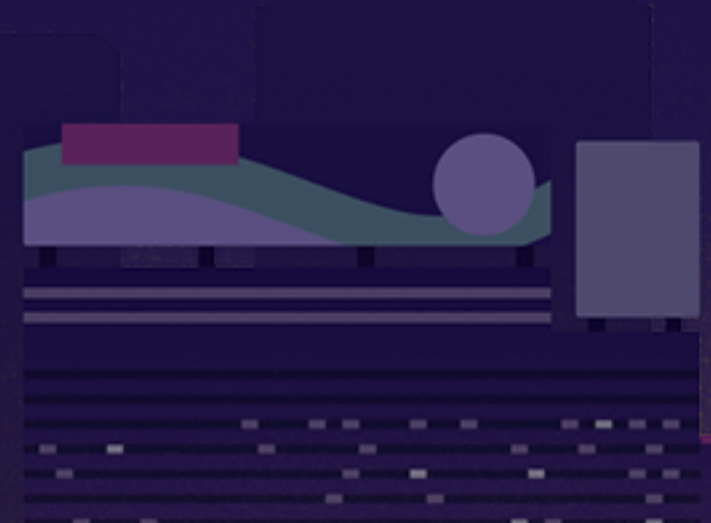

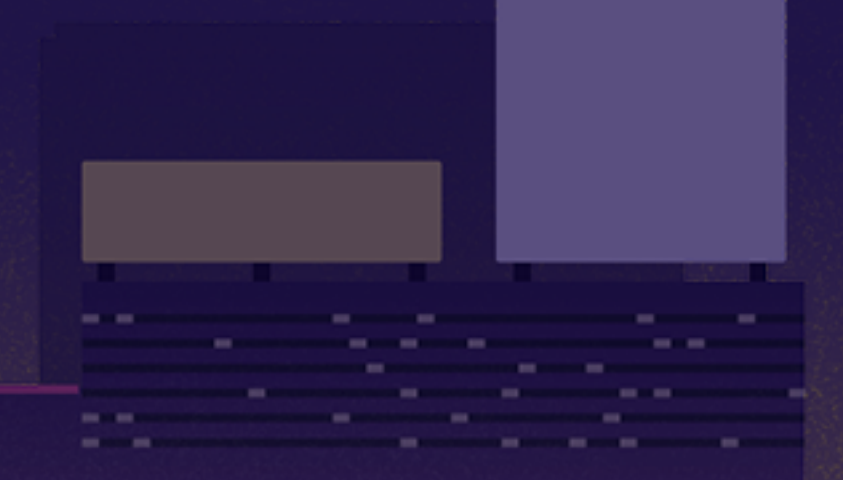

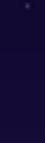

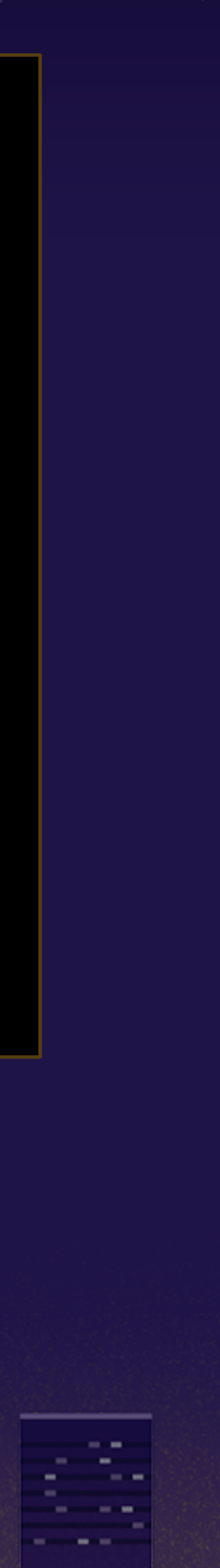

#### mrubyc-test.gem

**class** SampleTest < MrubycTestCase desc **"stub test sample" def stub\_case # hooks #method\_added** sample\_obj = Sample.new **", it must be Ruby"** }

stub(sample\_obj).still\_not\_defined\_method {

#### **<sup>9</sup> test code inherits MrubycTestCase to be analyzed**

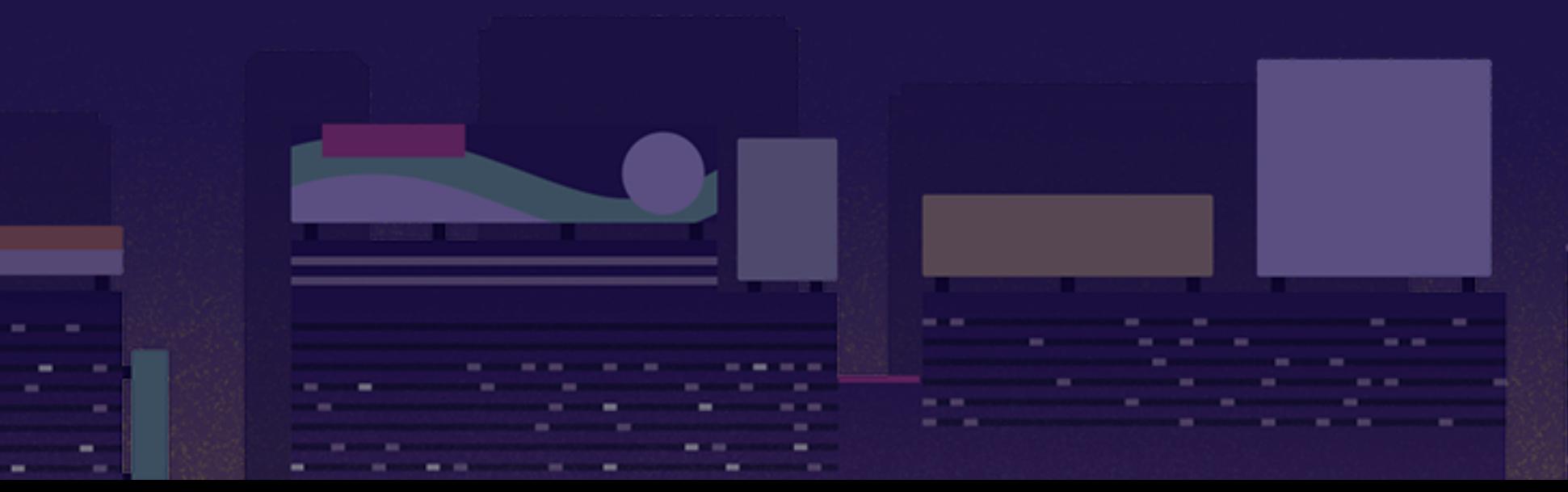

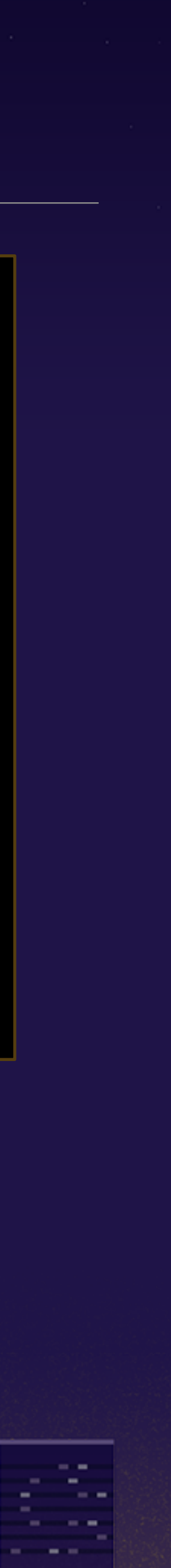

#### mrubyc-test.gem - BasicObject#method\_missing

**class** MrubycTestCase **case** method\_name **when** :stub, :mock

- **def method\_missing**(method\_name, \*args)
	-
	- location = caller\_locations(1, 1)[0] Mrubyc::Test::Generator::Double.new( method\_name, args[0], location
		-

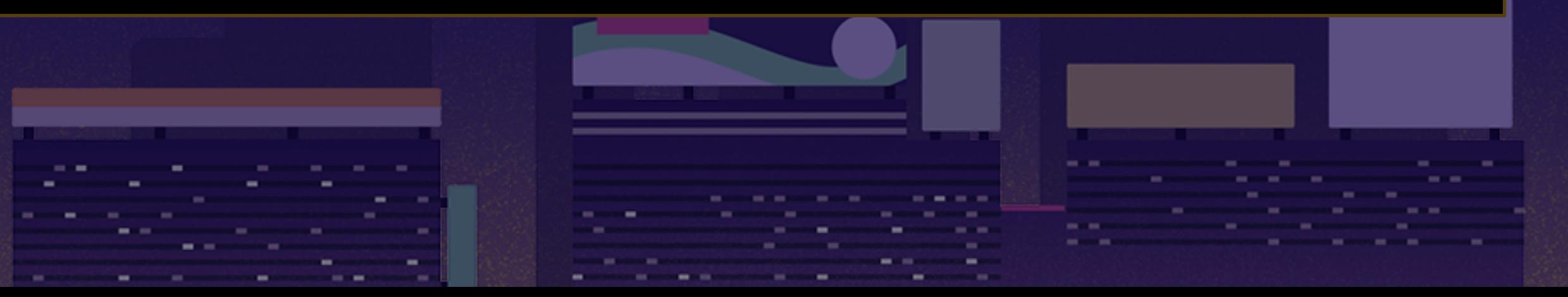

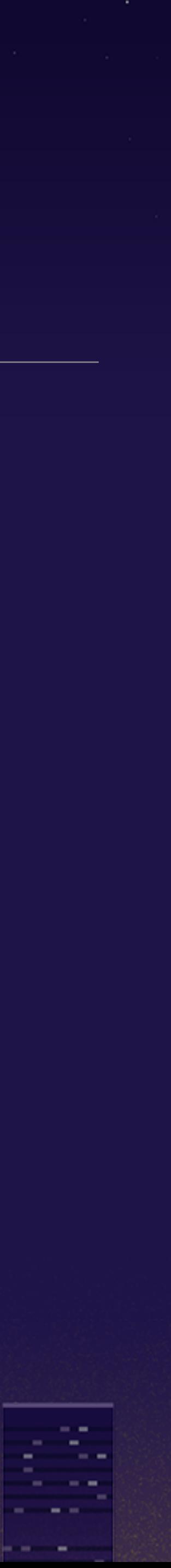

)

 $\sim$ 

### mrubyc-test.gem - generated stub method

# part of test.rb **class** Sample **end end**

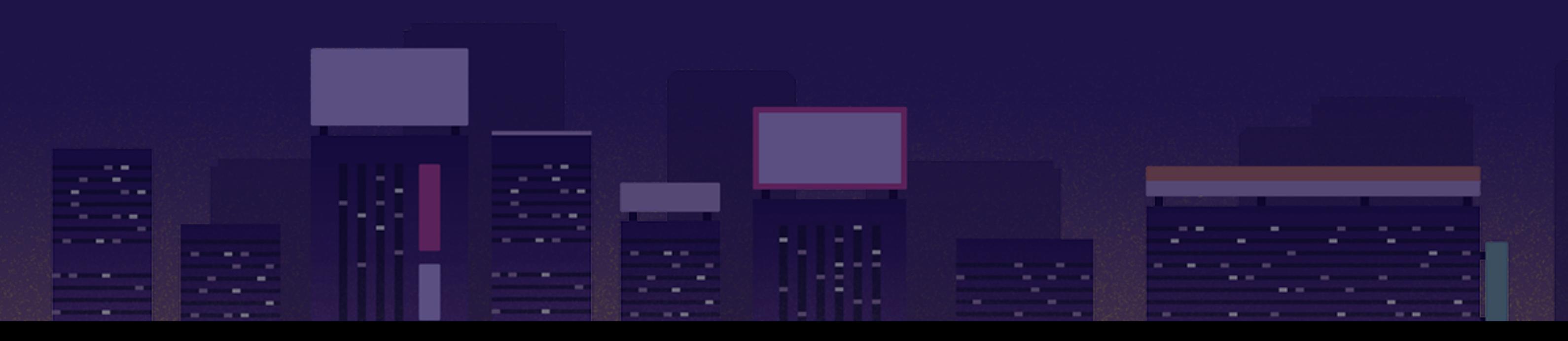

#### **def still\_not\_defined\_method ", it must be Ruby"**

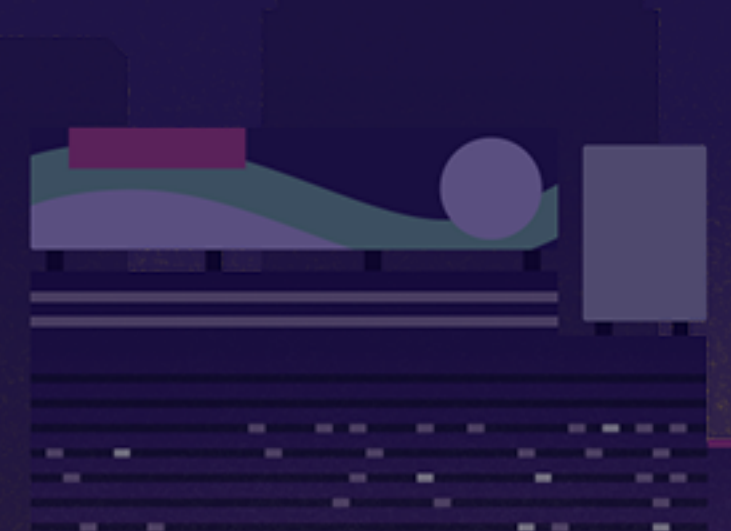

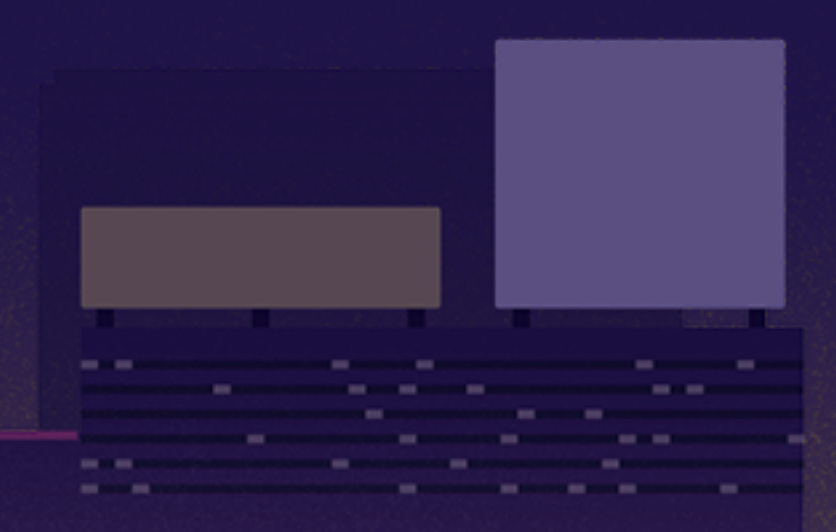

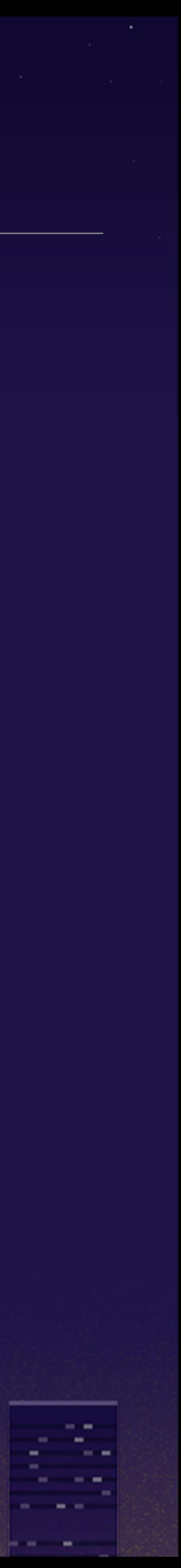

#### mrubyc-test.gem - template of stub

<% test\_cases.each **do** |test\_case| -%> <% test\_case[:stubs].each **do** |stub| -%> **class** <%= stub[:class\_name] %> attr\_accessor <%= stub[:instance\_variables] %> **def <%= stub[:method\_name] %>** <% **if** stub[:return\_value].is\_a?(String) -%> **"<%= stub[:return\_value] %>"** <% **else** -%> <%= stub[:return\_value] %> <% **end** -%> **end end** <% **end** -%>

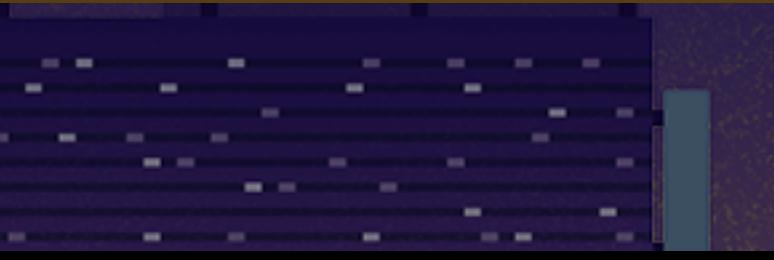

**CONTRACTOR** 

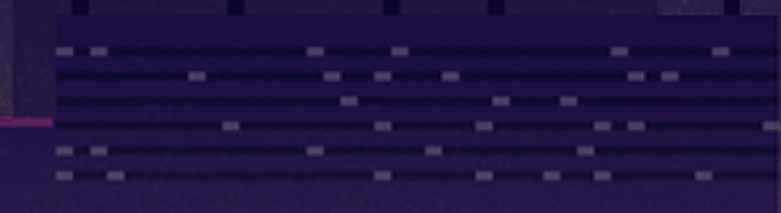

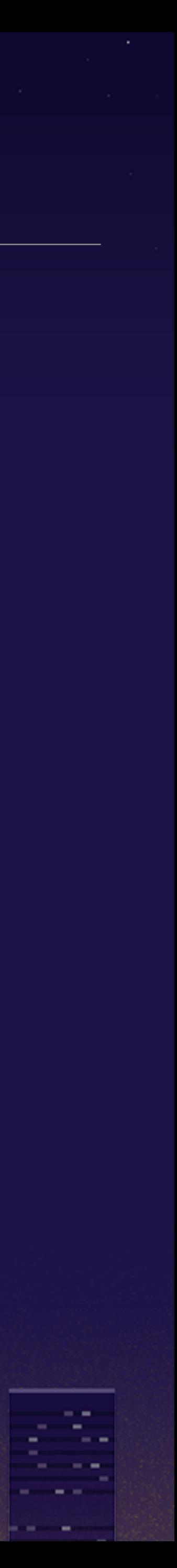

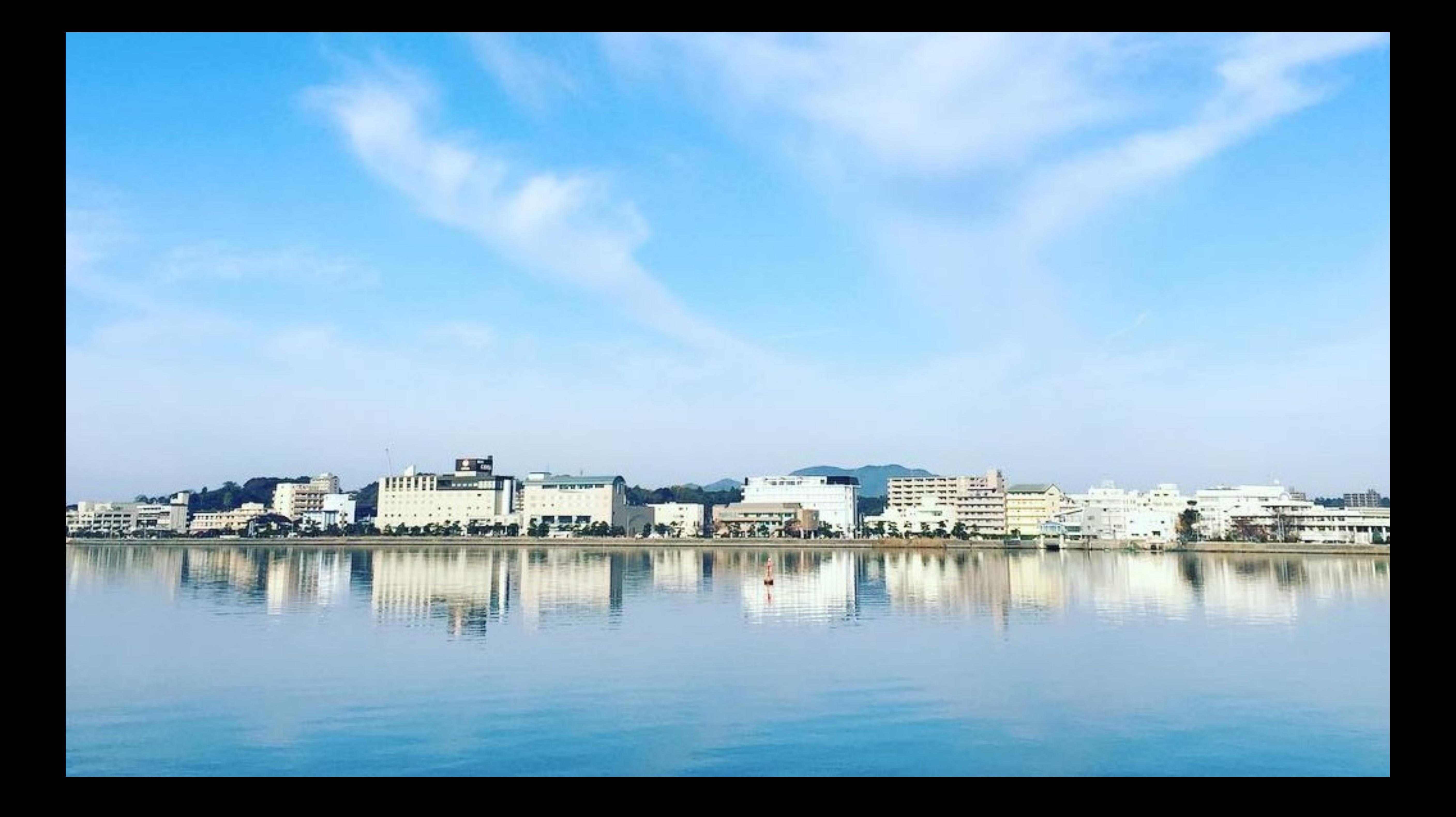

### mruby/c firmware is made up of three parts 1) peripheral API (C)

- 2) business logic (mruby)
- 3) **infinite loop (mruby)**

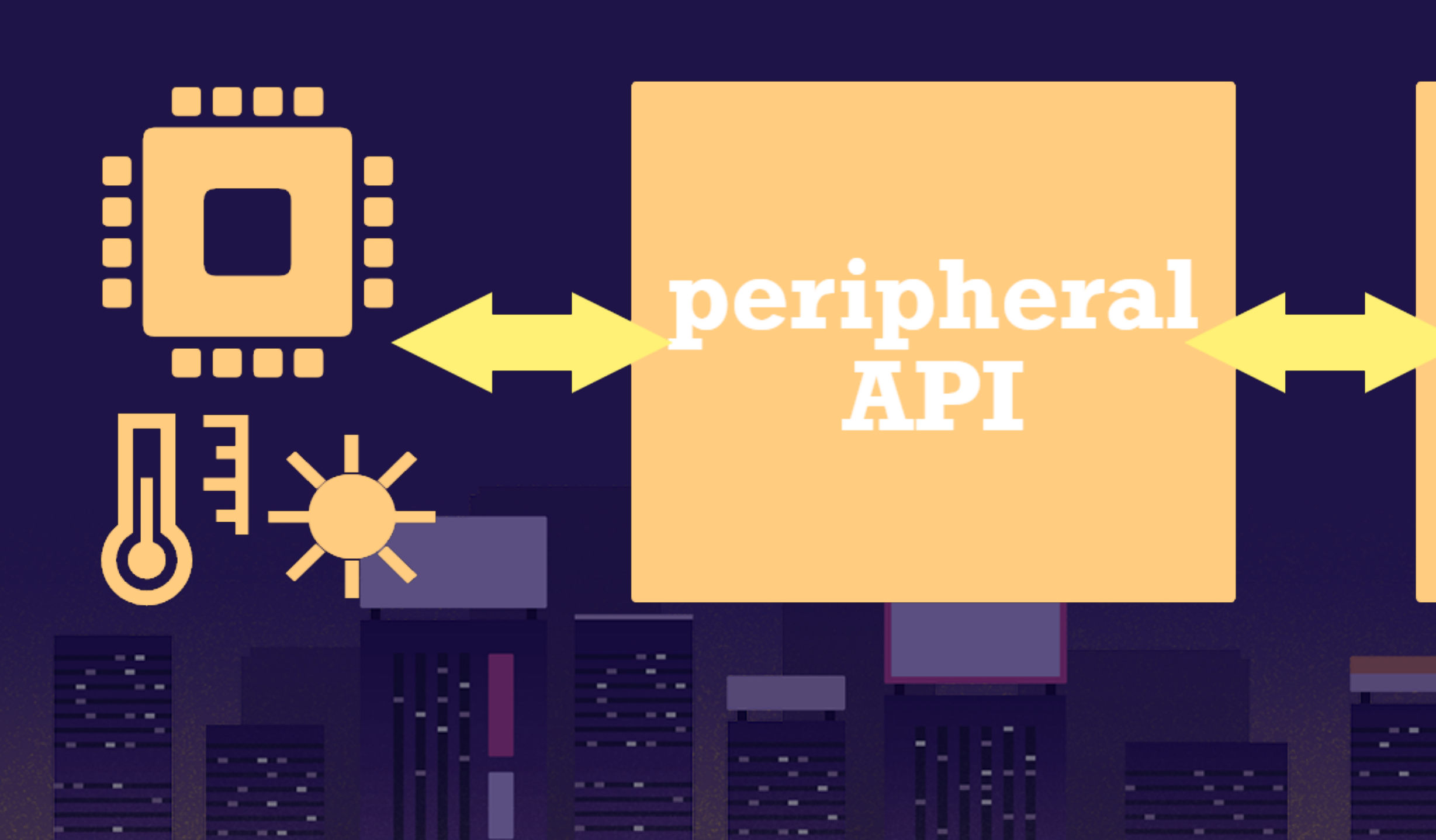

#### business logic

-----

**CONTRACTOR** 

**CONTRACTOR** 

#### infinite loop

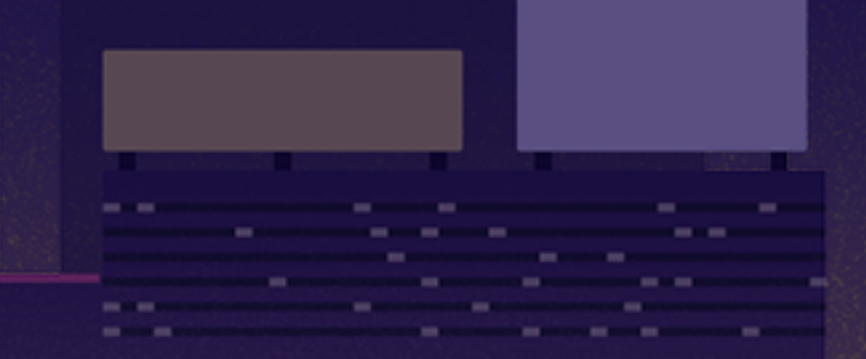

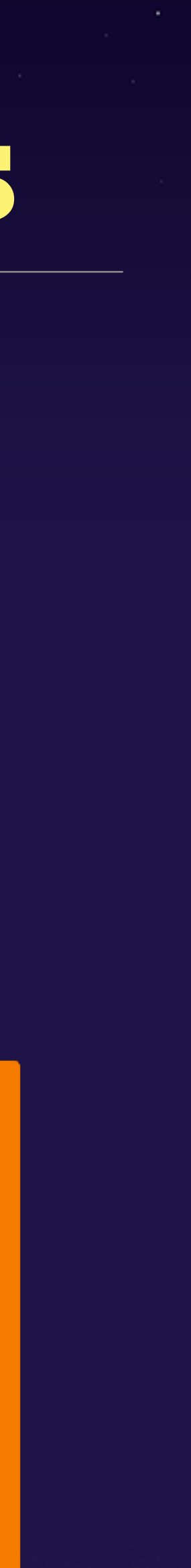

**Service Contract** 

--

#### mruby/c firmware is made up of three parts

# infinite loop  $foo = Food.new$ while true if foo.hoge  $\leq 1$ puts "SUCCESS!" keeps waiting sleera value end

/\* peripheral API wrapper  $\star\angle$ forwards to wapper method  $result = peripheral\_api\_call(GET_INT_ARG(1))$ : at last peripheral SET\_INT\_RETURN(reservit): library is called

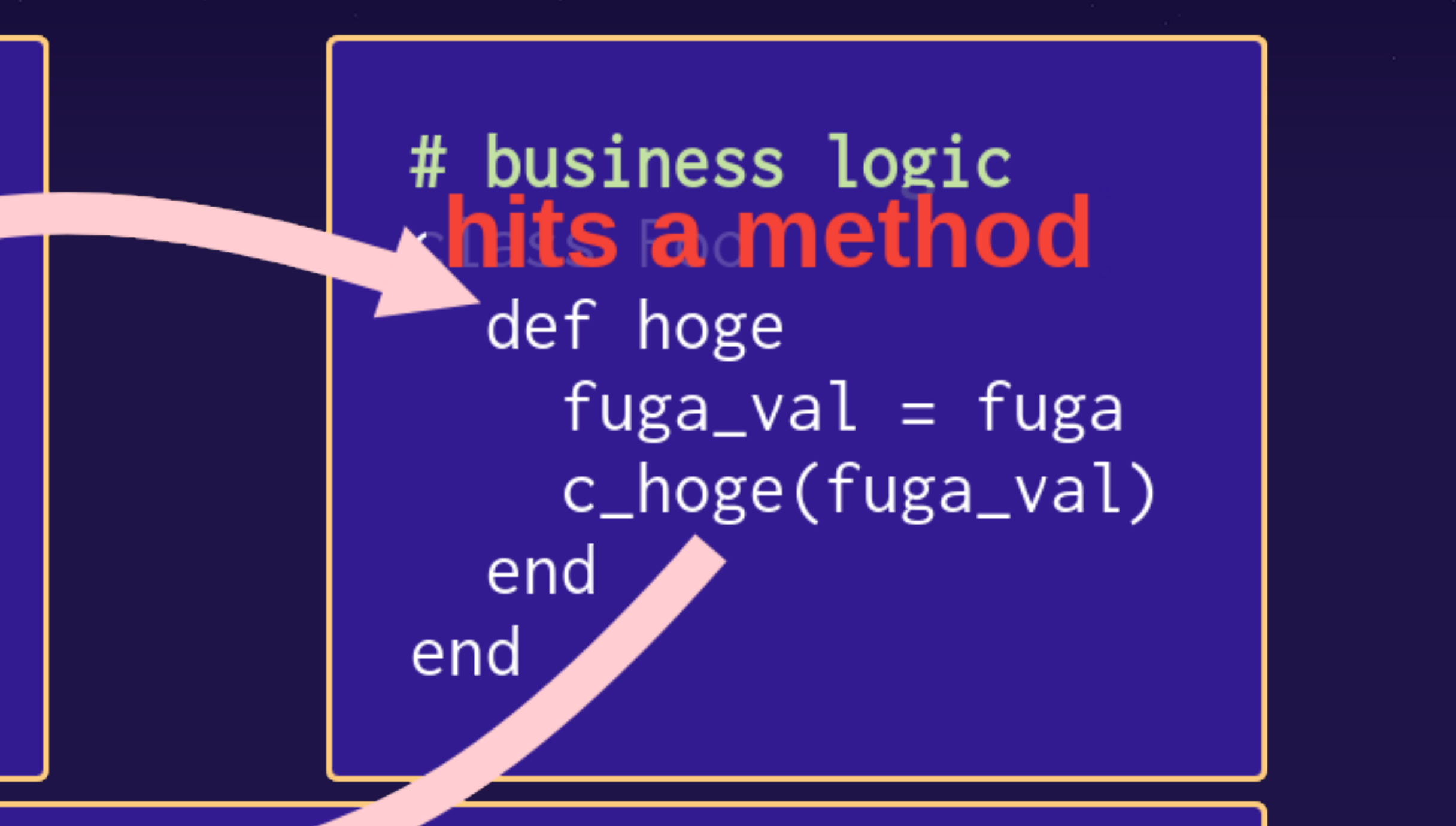

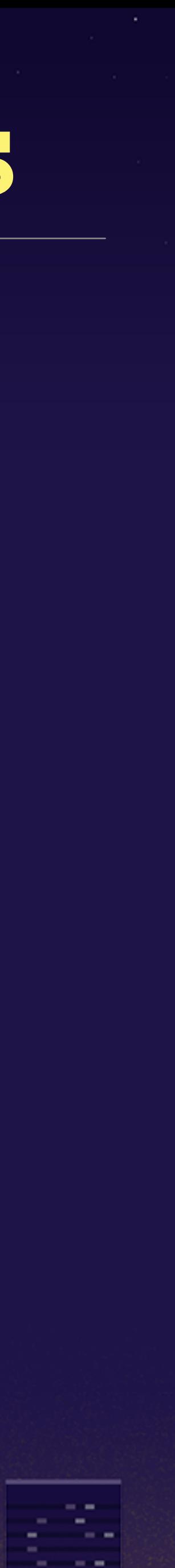

### we have multiple infinite loops

programming which consists of multiple infinite loops

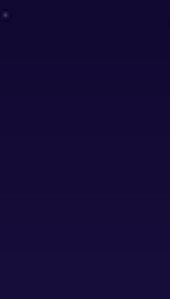

- **9 firmware programming is essentially thread**
- **9 they keep watch on status like user input, changing** sensor value and BLE/WiFi message, then display some information to indicate internal status

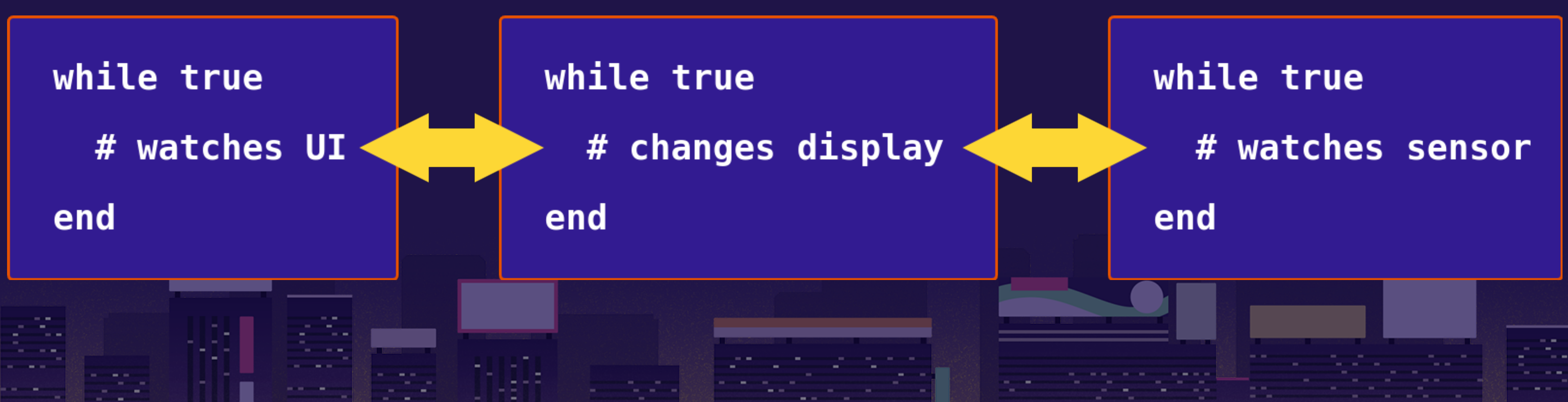

# the loops of mruby/c are

user space threads managed by mruby/c's runtime

the company of

**CONTRACTOR** 

**Card** 

-----

**CONTRACTOR** 

**CONTRACTOR Service Control** 

**The American State Association** 

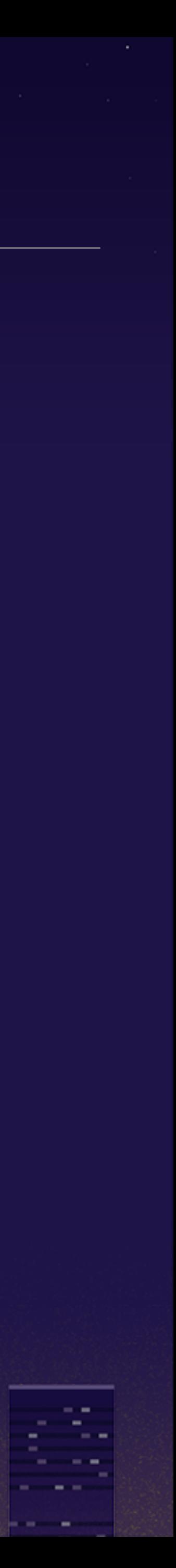

**Service Committee** 

the contract of the contract of the

**CONTRACTOR** CONTRACTOR

**Contractor** Communication

---

**CONTRACTOR** 

/\* main.c \*/ #**define** MEMORY\_SIZE (1024 \* 40) /\* 40KB \*/ **static** uint8\_t mrubyc\_vm\_pool[MEMORY\_SIZE]; **int main**(**void**) { mrbc\_init(mrubyc\_vm\_pool, MEMORY\_SIZE); mrbc\_create\_task(watch\_user\_interace, 0); mrbc\_create\_task(change\_display, 0); mrbc\_create\_task(watch\_sensor\_value, 0); mrbc\_run();

**Contract Contract** 

}

**SECTION** 

**Contract** 

--

# threads of CRuby

#### correspond to native threads (with GVL)

**def start\_loops** threads = [] threads << Thread.new { change\_display } threads.each(&:join) **end**

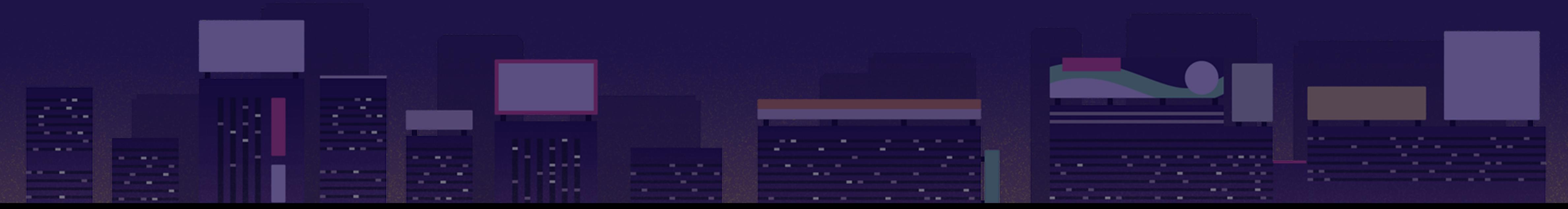

### threads << Thread.new { watch\_user\_interface } threads << Thread.new { watch\_sensor\_value }

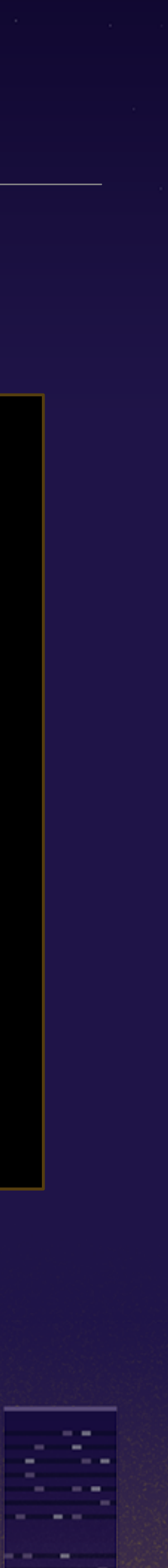

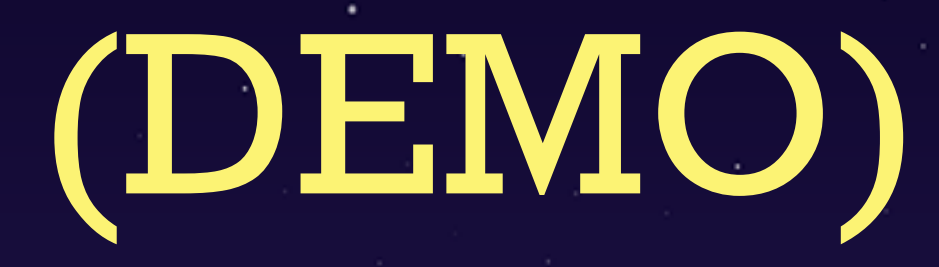

#### github.com/hasumikin/mrubyc-debugger

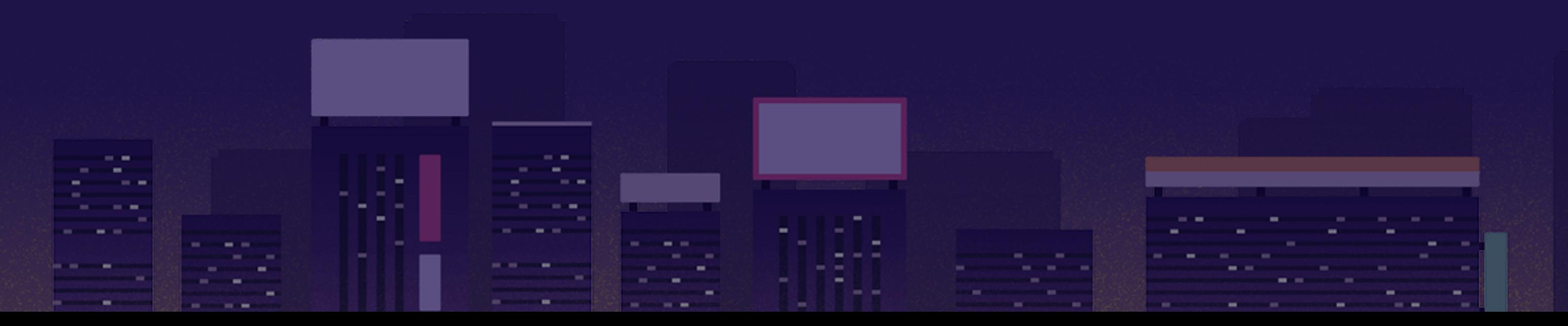

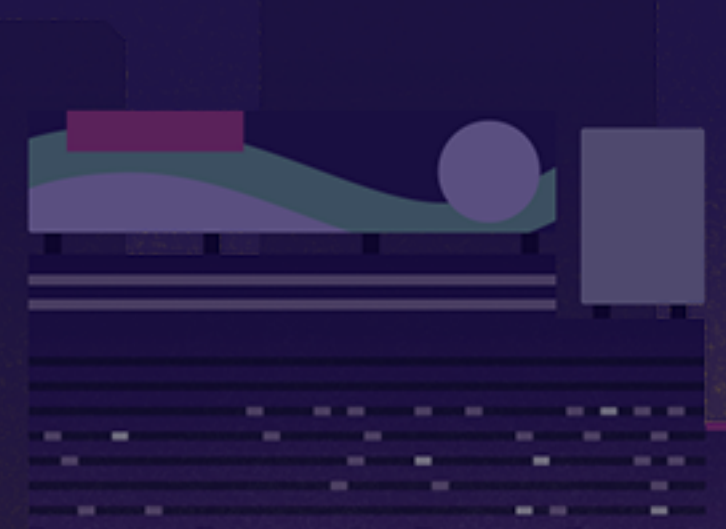

**Contract**  $\sim$  0.000  $\mu$ 

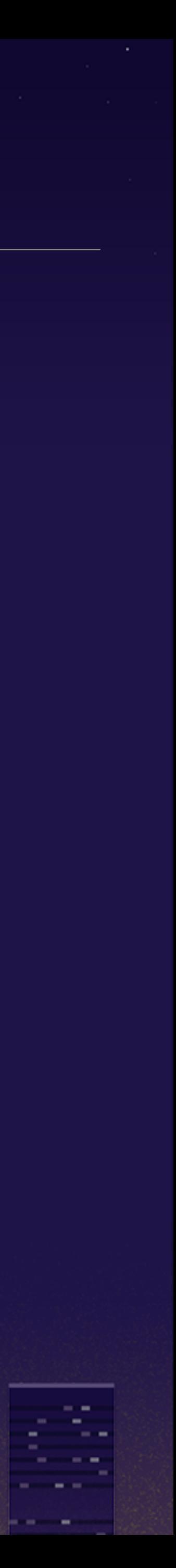

#### mrubyc-debugger.gem

- mrubyc-debugger runs mruby/c loop script as a CRuby thread
- **P** it simultaneously shows which lines are being executed
- besides, it have to take over the debug print of the script
- **<sup>9</sup> in order to do that, we can use your favorite CRuby** features like ...

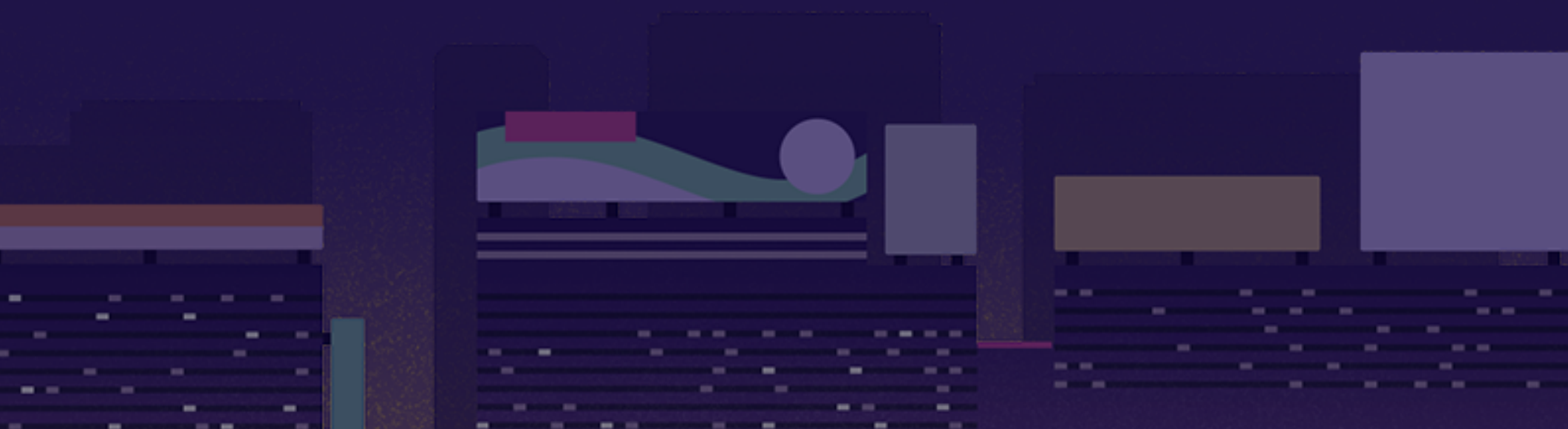

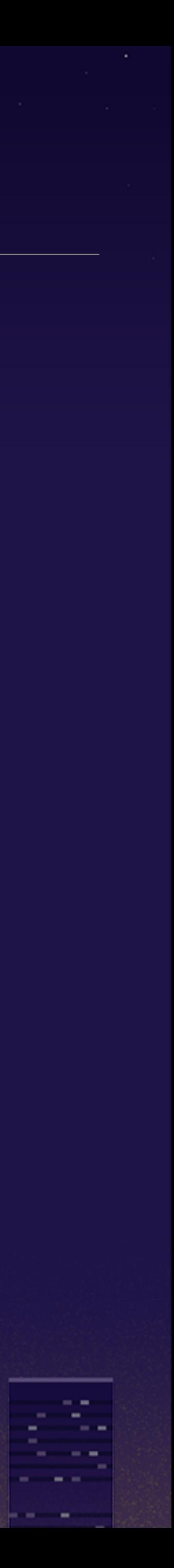

# TracePoint,

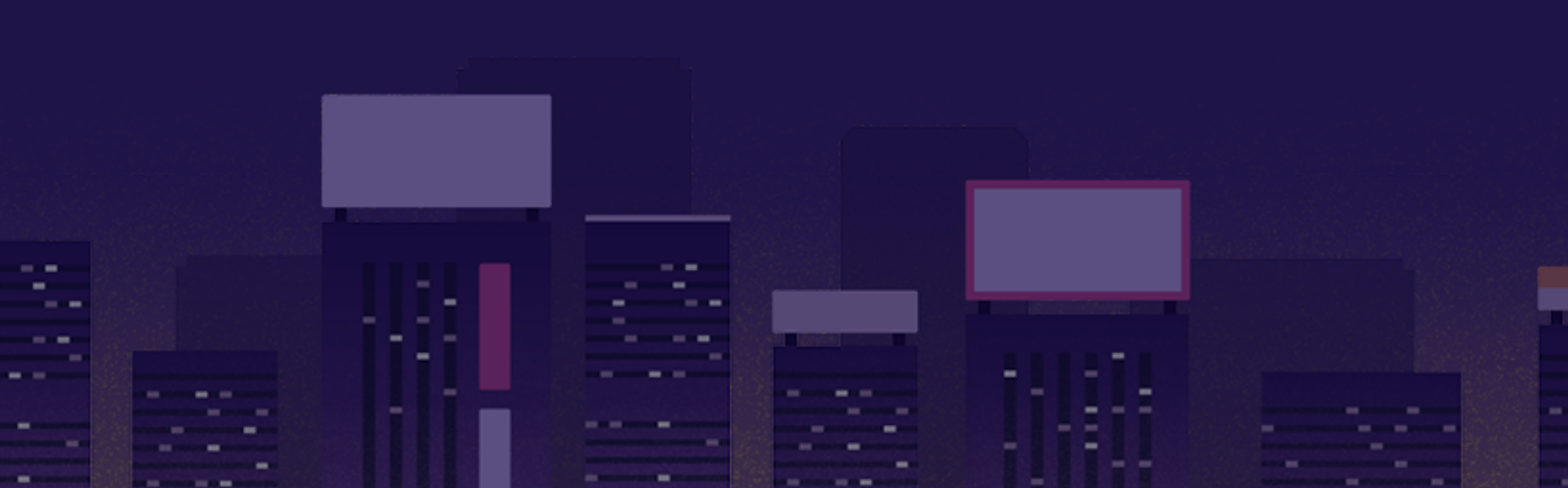

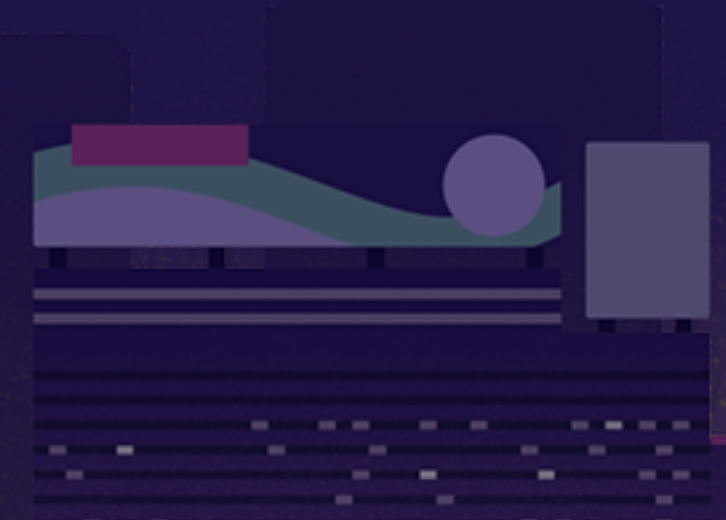

**CONTRACTOR Service College** 

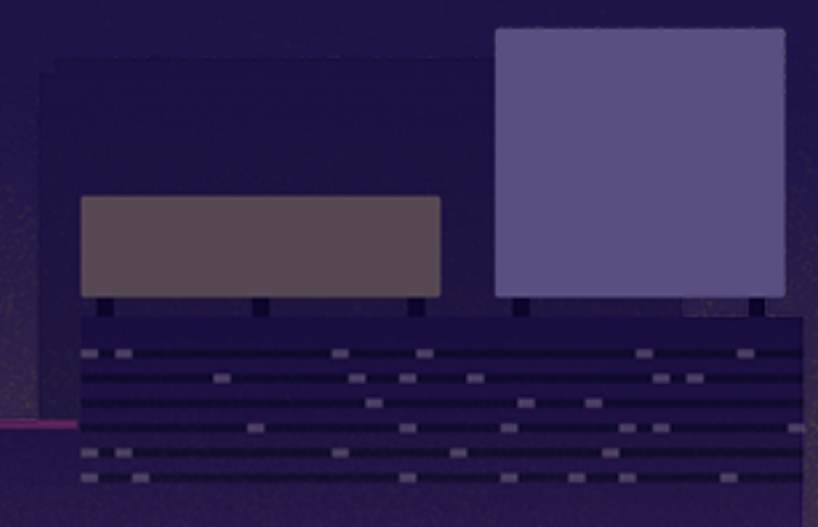

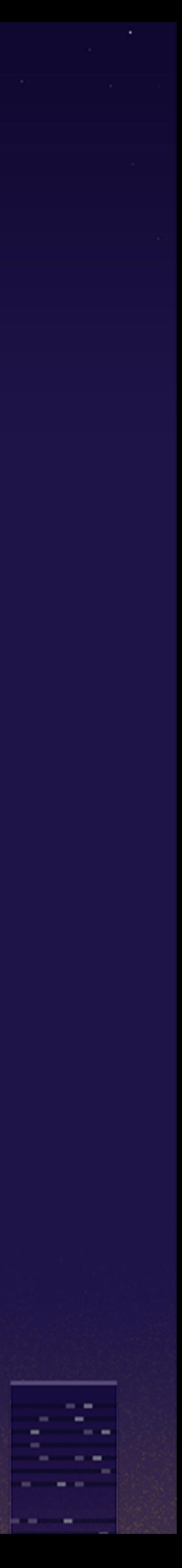

#### mrubyc-debugger.gem - TracePoint

```
tasks = Dir.glob(File.join(Dir.pwd, "mrubyc_loops_dir", "*.rb"))
```

```
 number = i if caller_location.to_s.include?(File.basename(task))
```
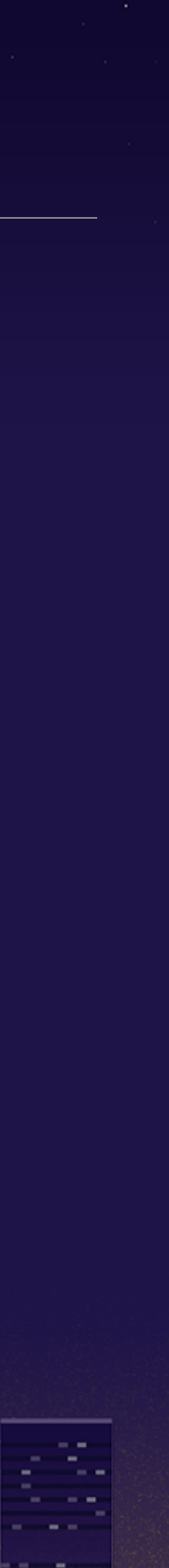

TracePoint.new(:c\_call, :call, :line) **do** |tp| number = **nil** caller\_locations(1, 1).each **do** |caller\_location| tasks.each\_with\_index **do** |task, i| **end if** number @@mutex.lock  $event = f$ method\_id: tp.method\_id, lineno: tp.lineno, caller\_location: caller\_location, binding: tp.binding } \$event\_queues[number].push event @@mutex.unlock

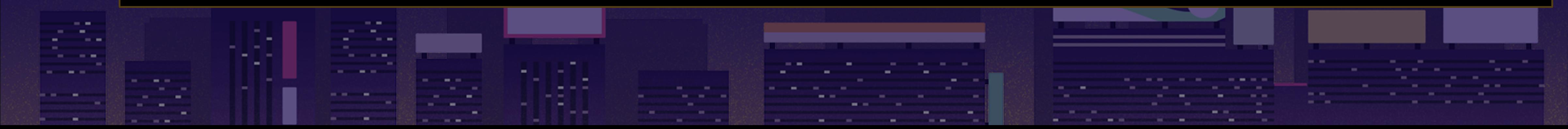

# Refinements

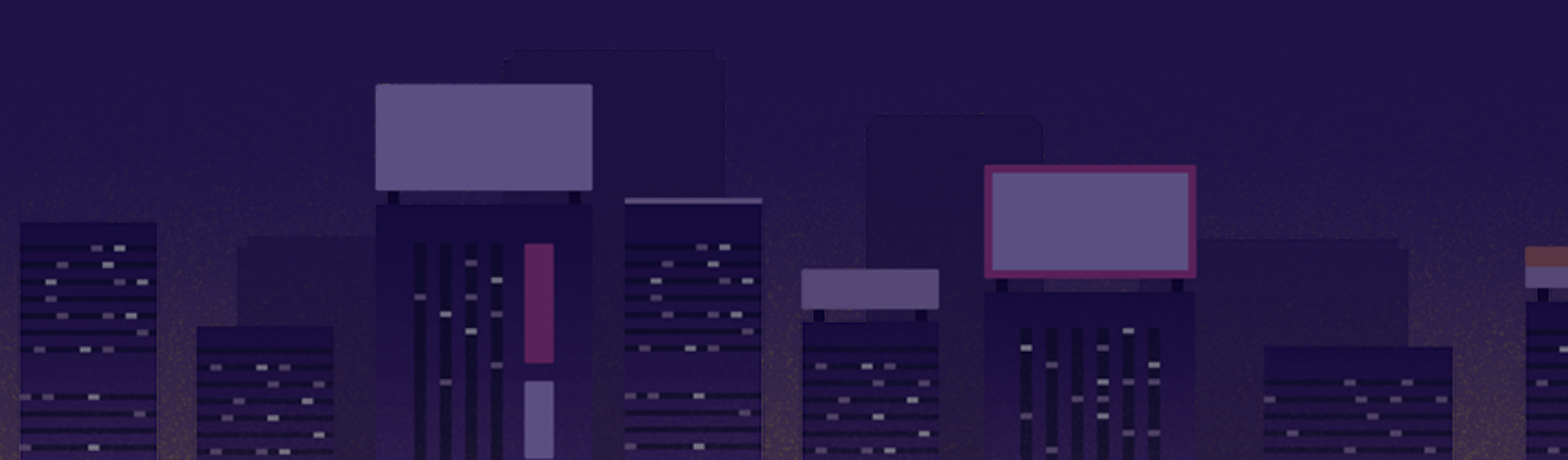

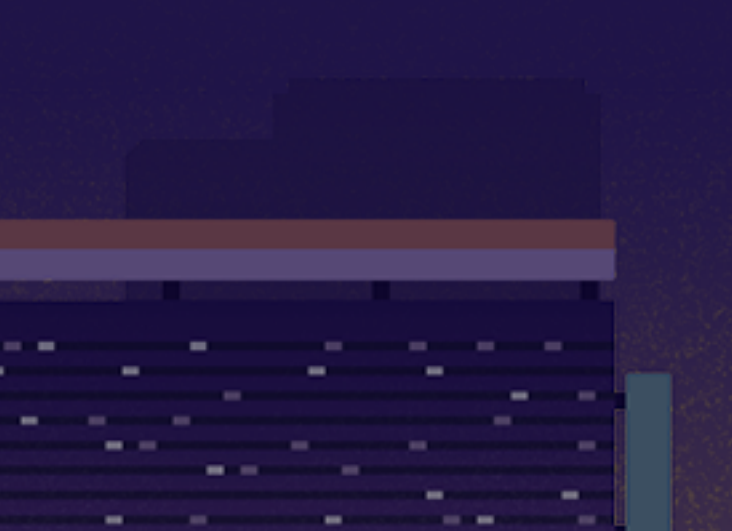

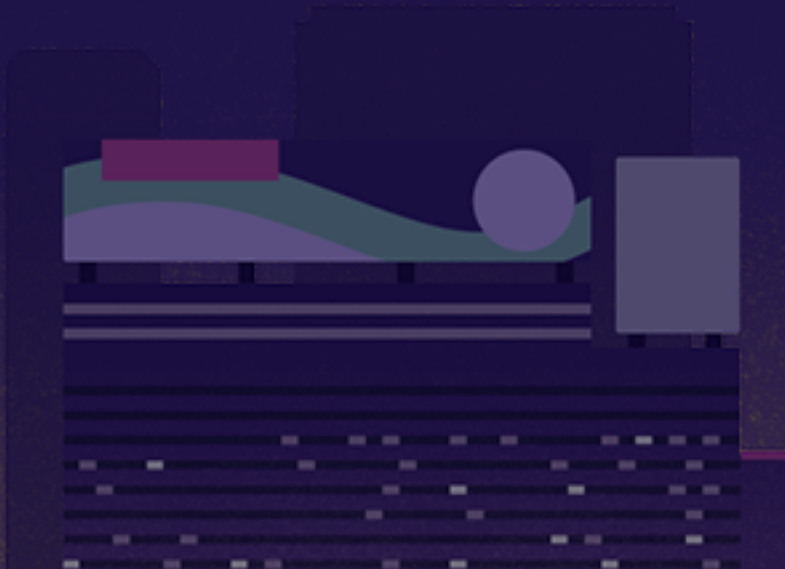

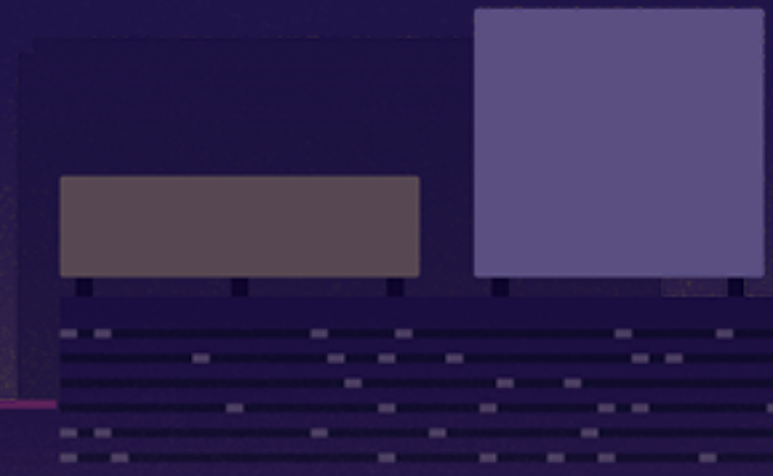

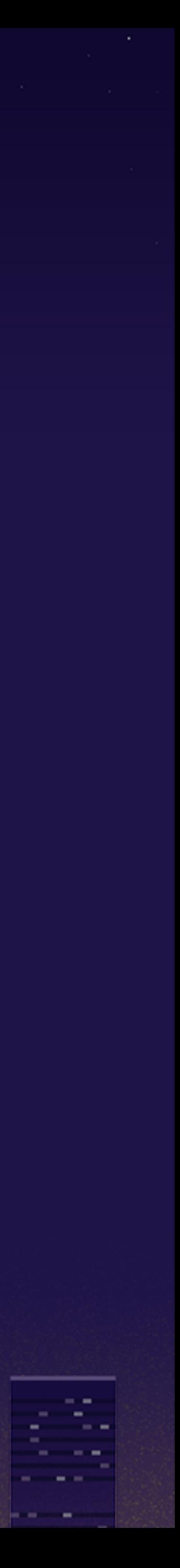

### mrubyc-debugger.gem - Refinements

**module** DebugQueue refine Kernel **do def puts**(text) level: :debug, body: text }

#### \$debug\_queues[Thread.current[:index]] << {

assuming mruby/c loops use `#puts` for print debug on serial console,

#### mrubyc-debugger takes it over to print on Curses

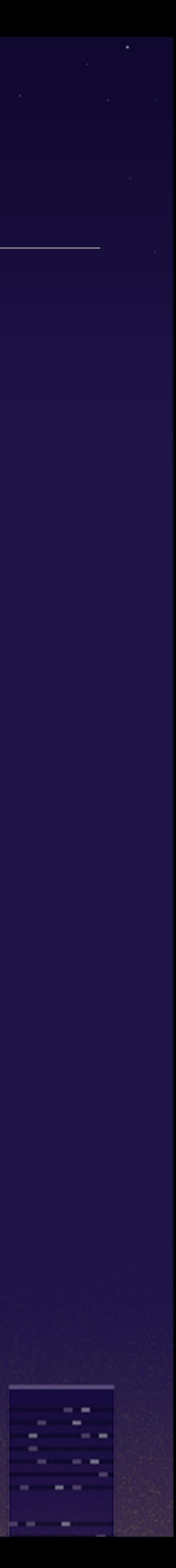

window

**Contract Contract** 

군의 **Contract** ----55

e e s

# Curses

 $\sim$   $-$ 

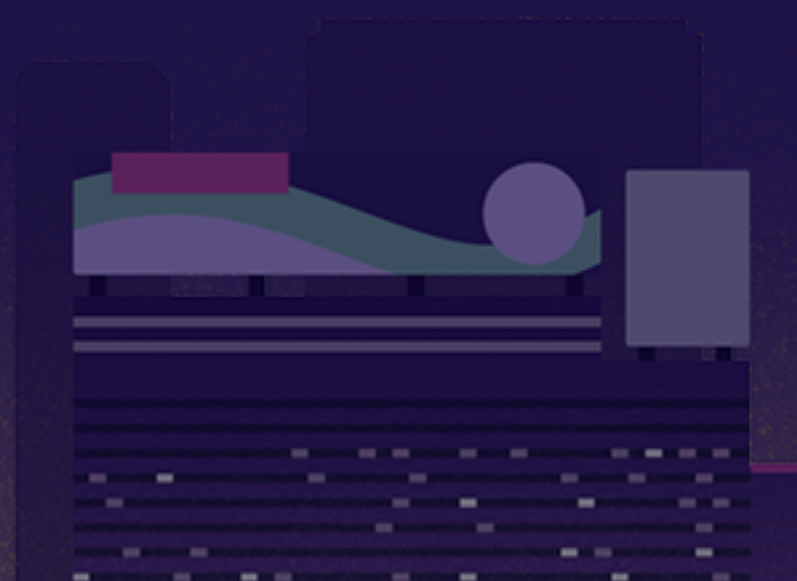

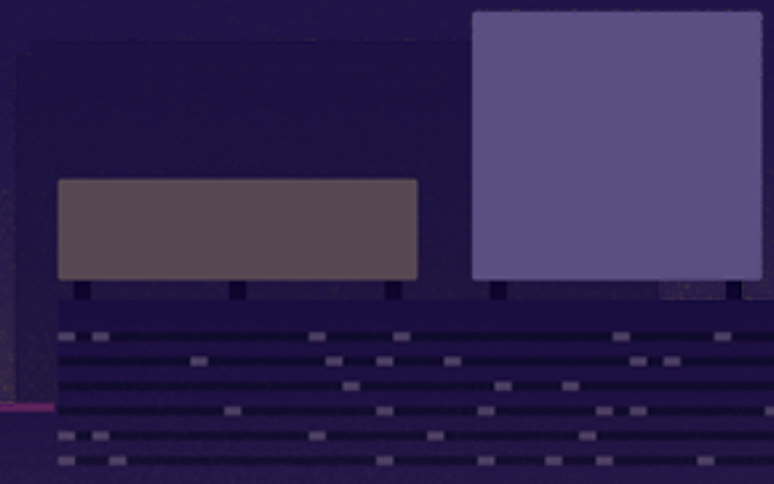

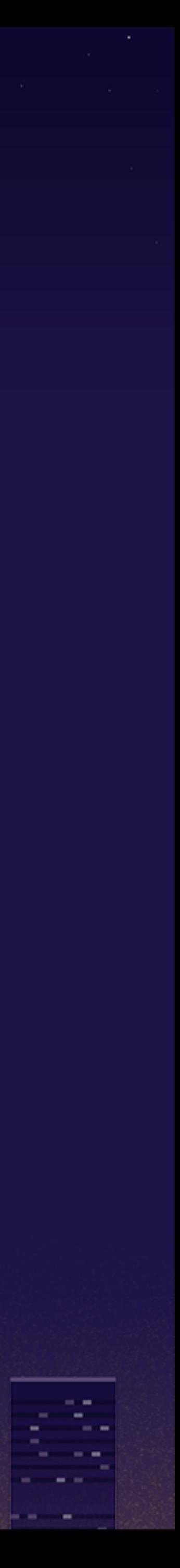

### mrubyc-debugger.gem - Curses

```
include Curses
debug = $debug_queues[i].pop # took over by Refinements
wins[i][:out].addstr " #{debug[:level]} " + debug[:body]
event = $event_queues[i].pop # event info by TracePoint
(1..(wins[i][:src].maxy - 2)).each do |y|
  wins[i][:src].setpos(y, 1)
  if !@srcs[i][y]
     wins[i][:src].addstr ' ' * wins[i][:src].maxx
   else
    # hilighten current line
   end
end
vars = \{\}event[:tp_binding].local_variables.each do |var|
end
```
wins[i][:src].attron(A\_REVERSE) **if** y == event[:lineno]

vars[var] = event[:tp\_binding].local\_variable\_get(var).inspect

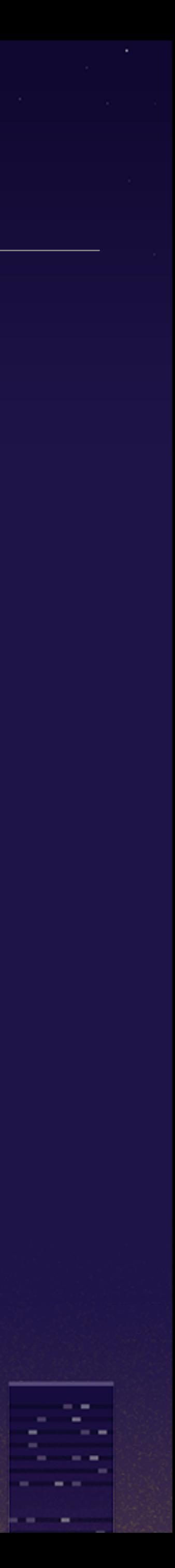
# Binding

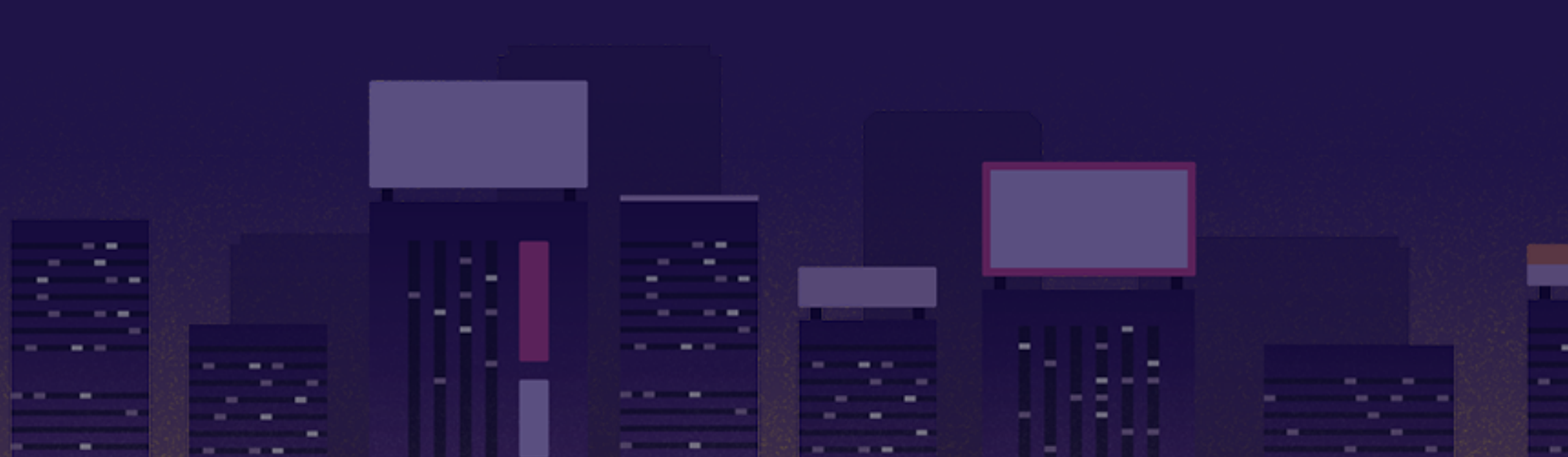

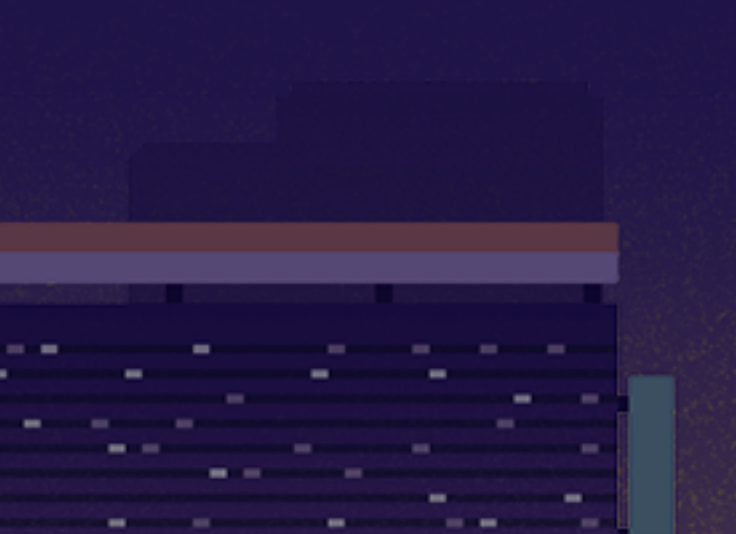

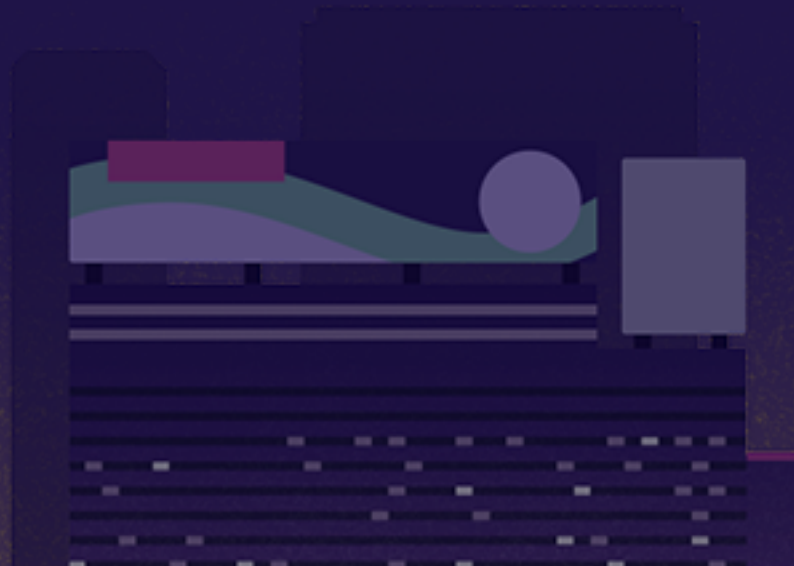

**Contract**  $\sim$  0.000  $\mu$ **College College** 

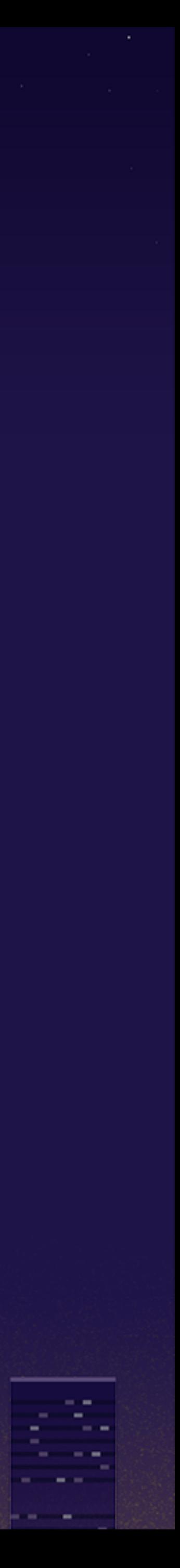

## mrubyc-debugger.gem - Binding

binding.local\_variable\_get(:var\_a)  $# \Rightarrow$  "foo"

### binding.local\_variables # => [:var\_a, :var\_b, ...]

binding.local\_variable\_set(:var\_a, **"bar"**) binding.local\_variable\_get(:var\_a) # => "bar"

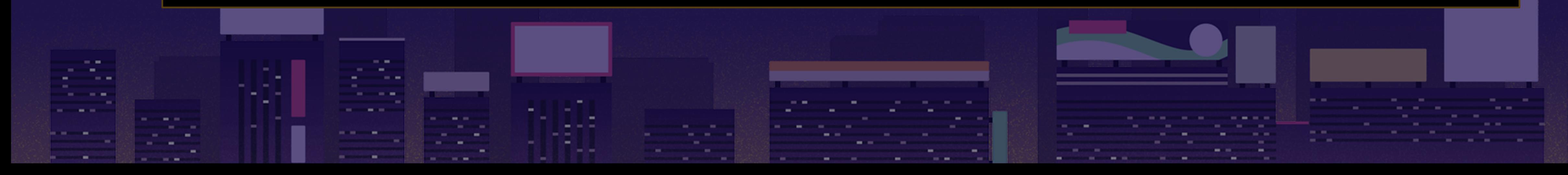

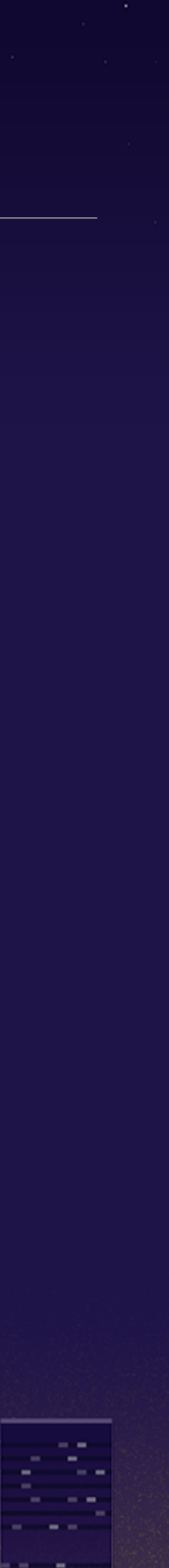

ES.  $\mathbb{C}^n_+$ **Contract Contract Contract Contract Contract STAR SCO**  $\left| \frac{1}{2} \right| = \left| \frac{1}{2} \right|$ ---ce.

m.

**Color** 

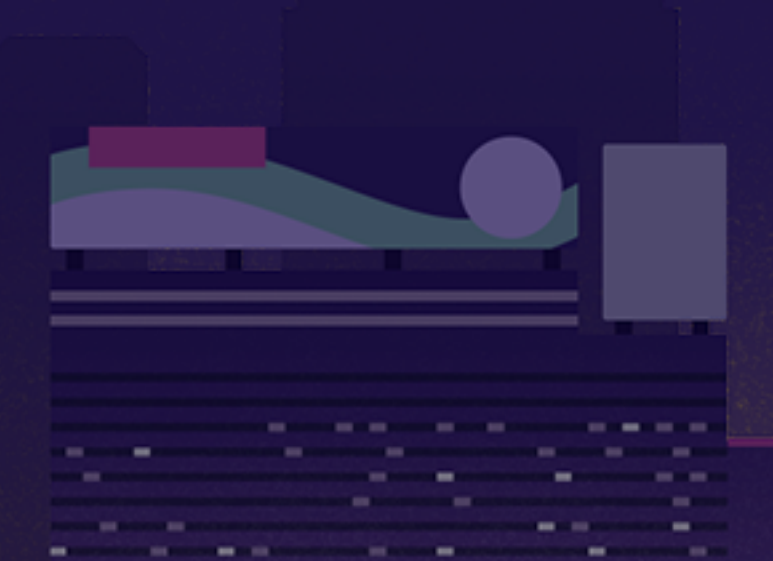

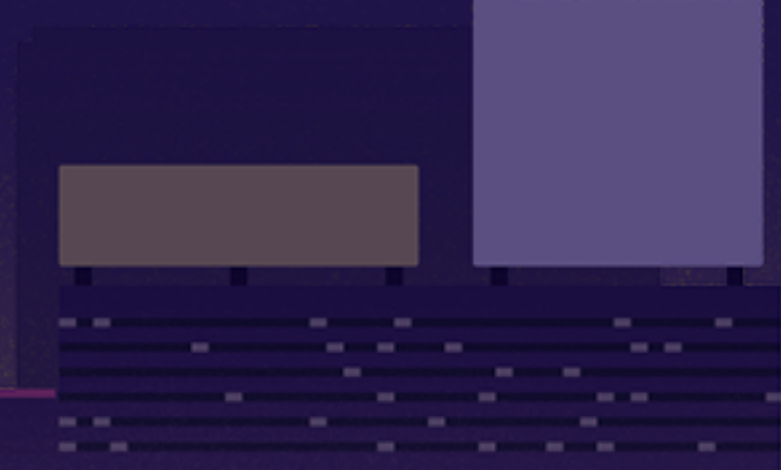

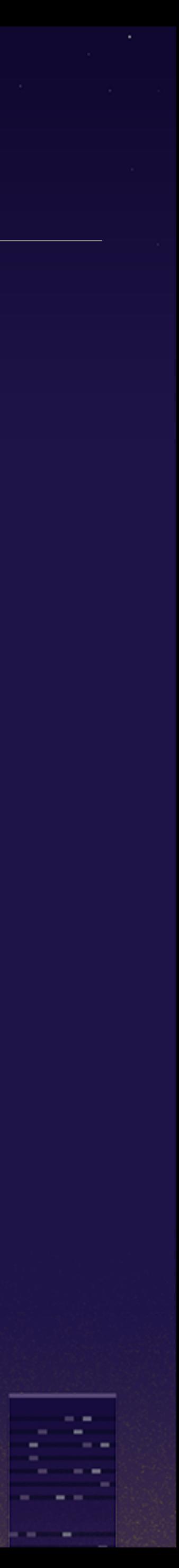

## mrubyc-test is the first testing tool for mruby/c. it means mruby/c started to have its ecosystem

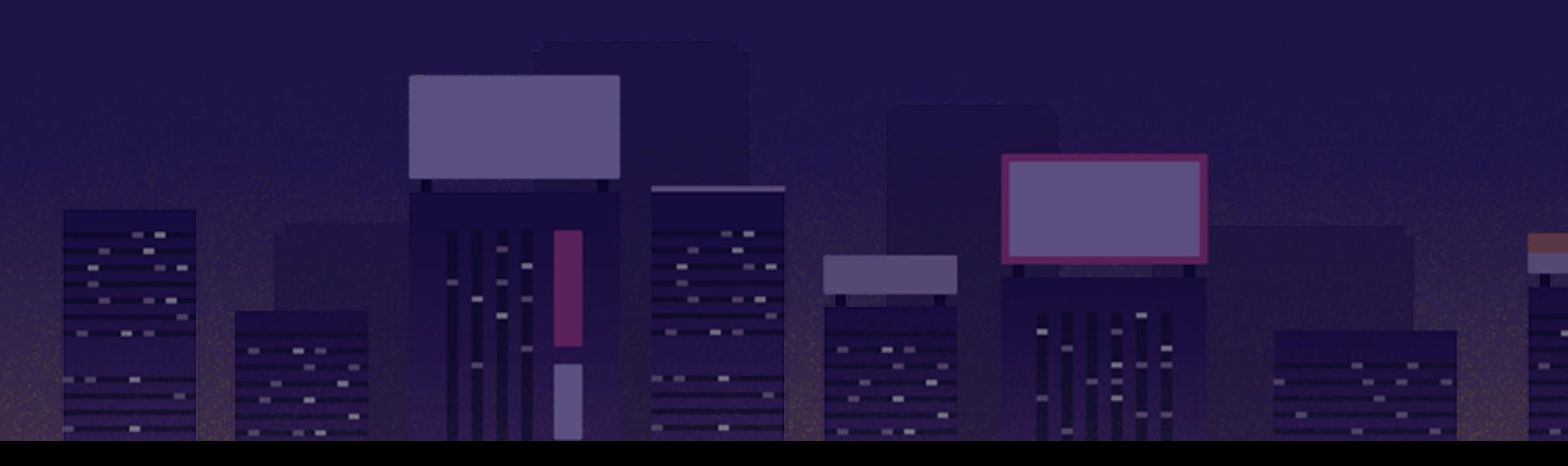

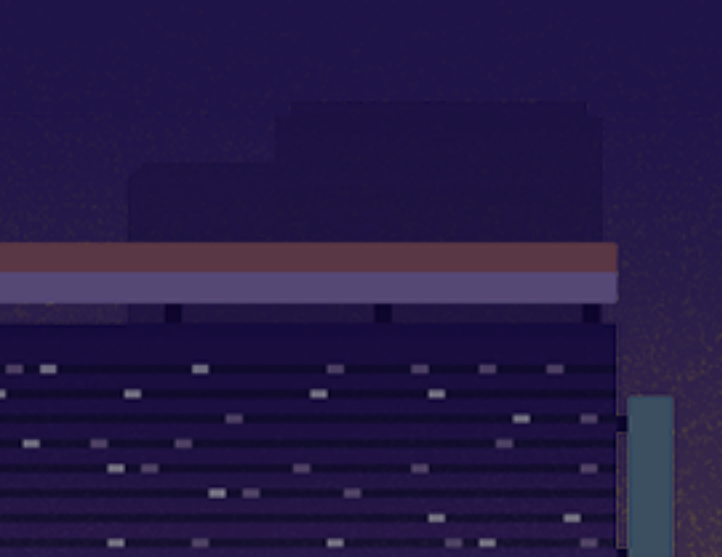

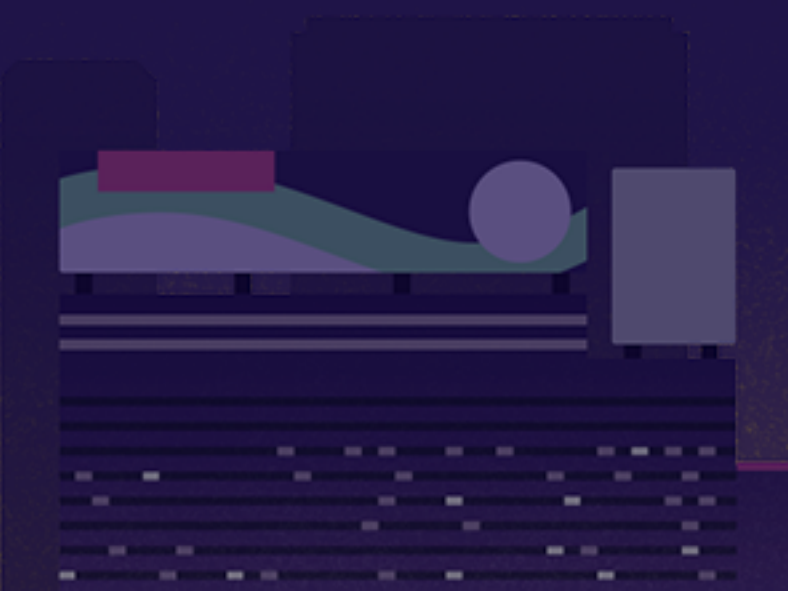

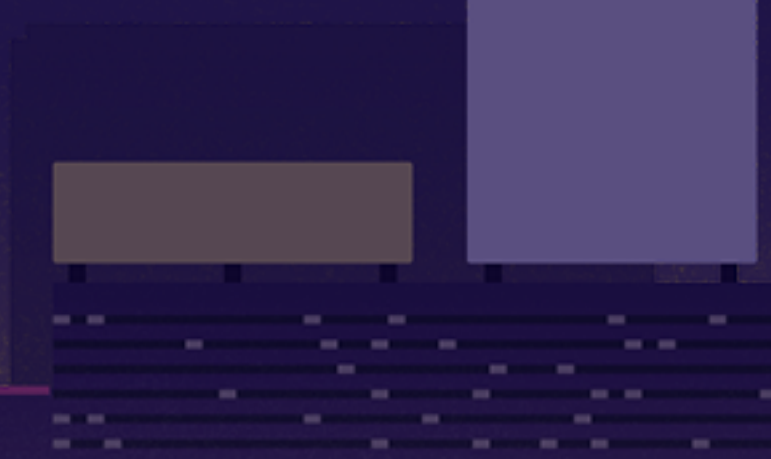

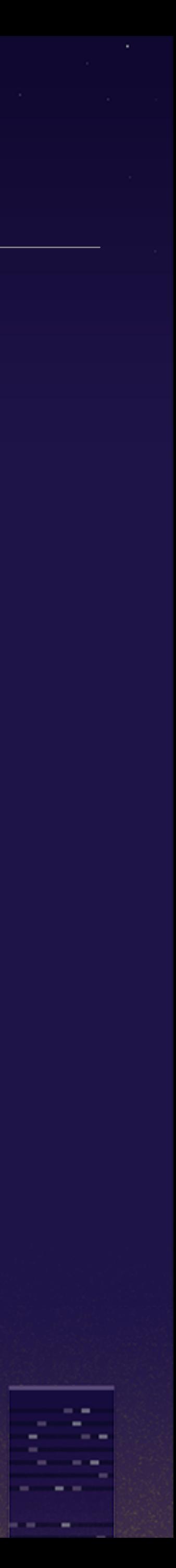

### mrubyc-test is the first testing tool for mruby/c. it means mruby/c started to have its ecosystem even if Matz hates test

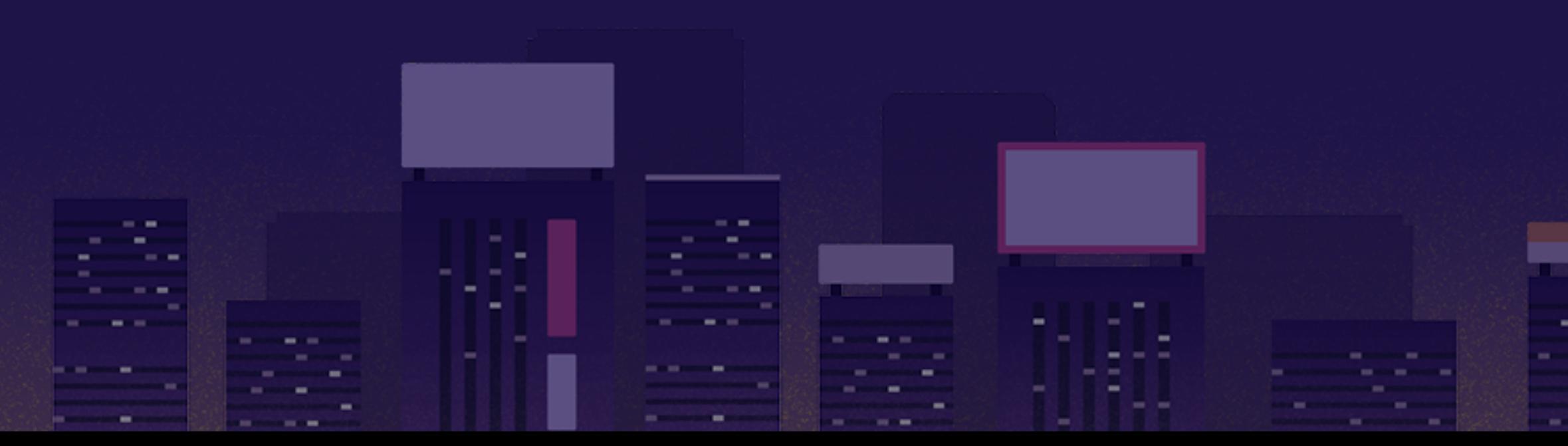

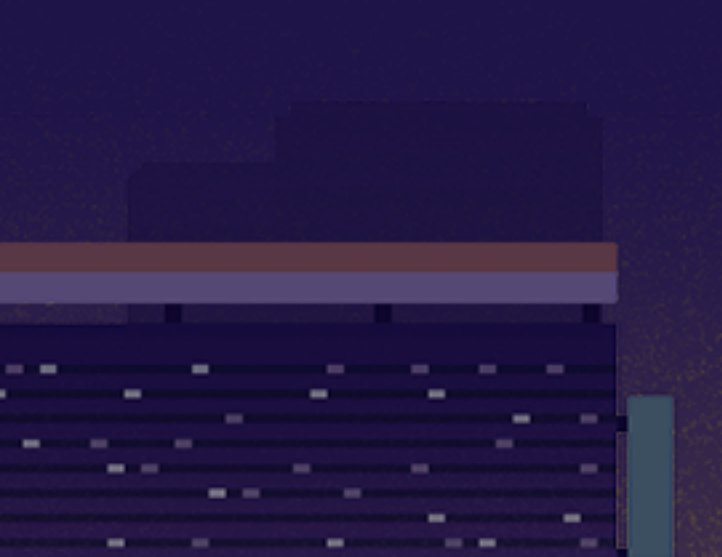

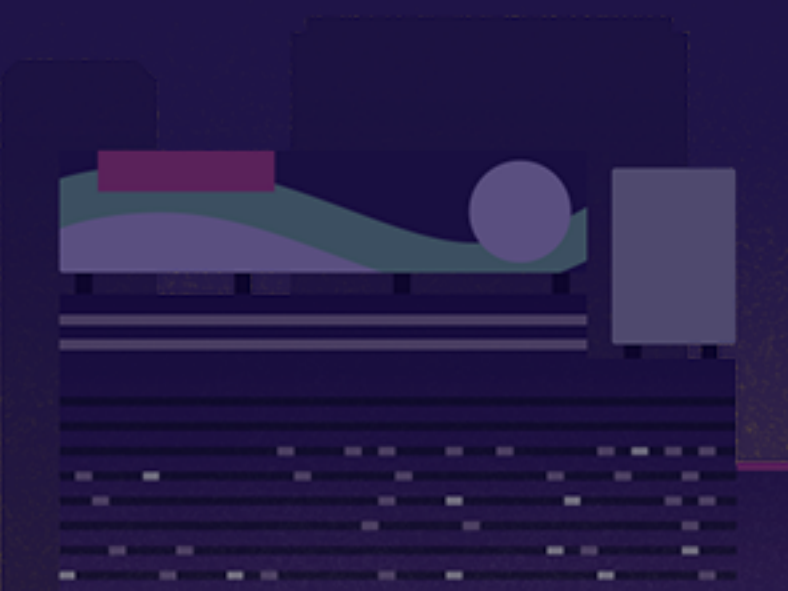

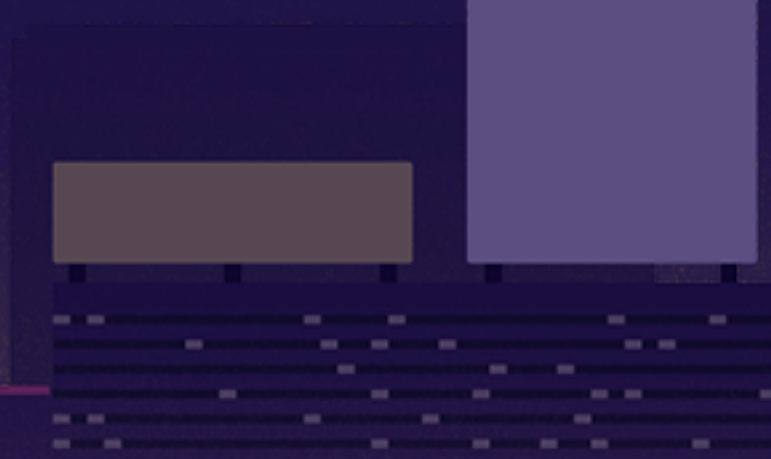

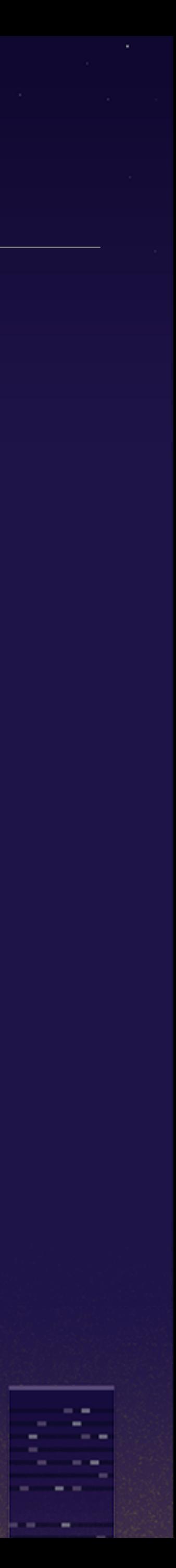

# mrubyc-test is the first testing tool for mruby/c. it

- means mruby/c started to have its ecosystem even if Matz hates test
- mrubyc-debugger is a visualization tool of Thread

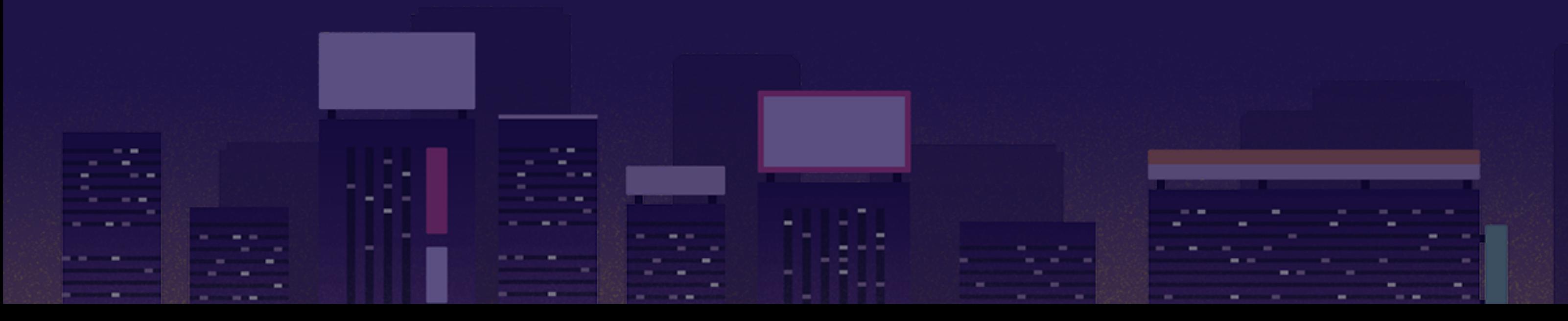

## concurrent mruby/c loop tasks powered by CRuby's

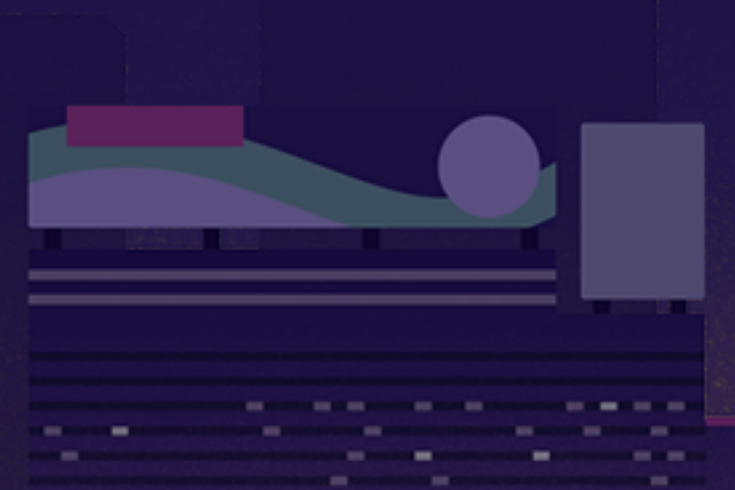

 $-$ **COMMERCIAL CONTRACTOR** 

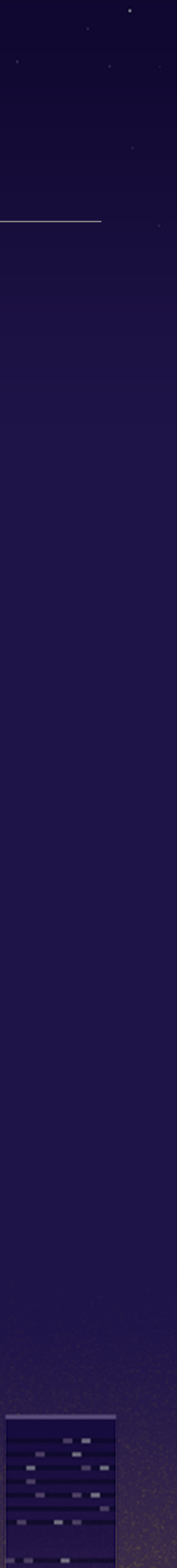

- mrubyc-test is the first testing tool for mruby/c. it means mruby/c started to have its ecosystem even if Matz hates test
- mrubyc-debugger is a visualization tool of Thread no matter what Matz regrets

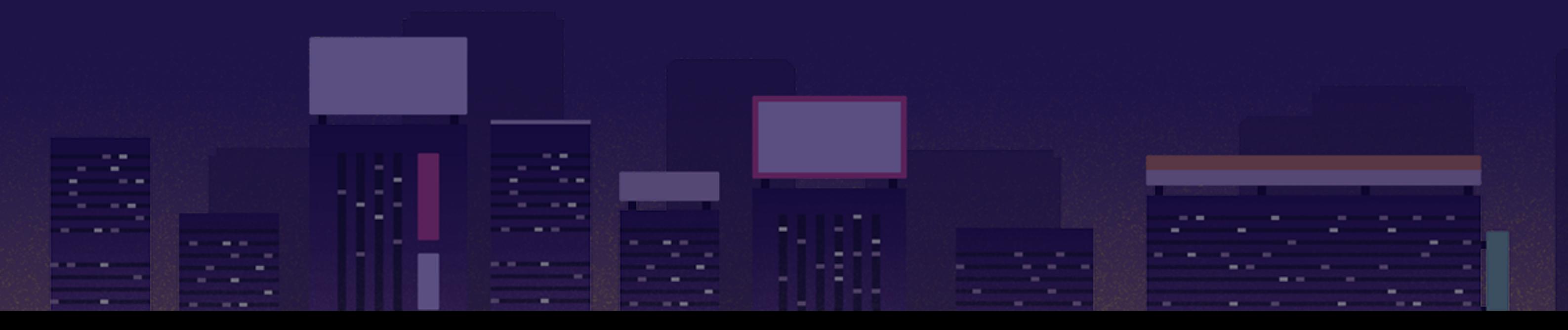

## concurrent mruby/c loop tasks powered by CRuby's

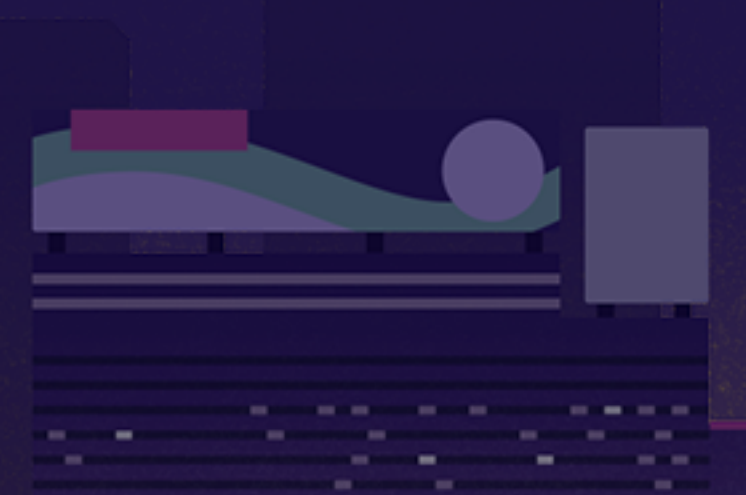

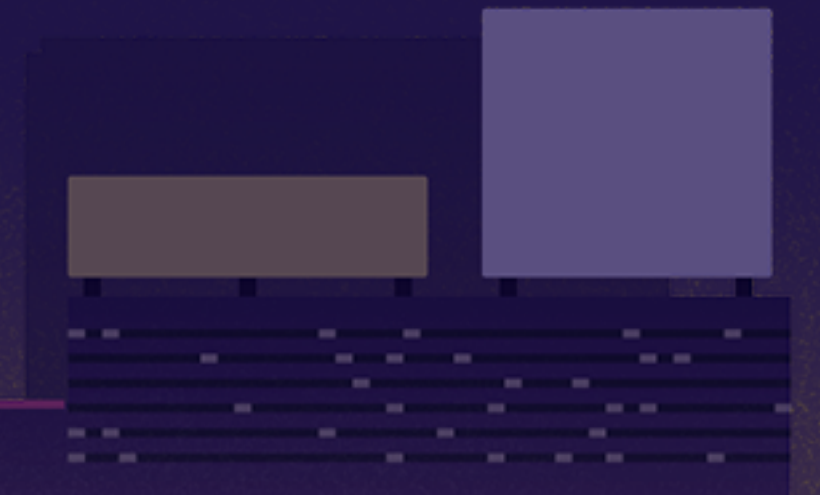

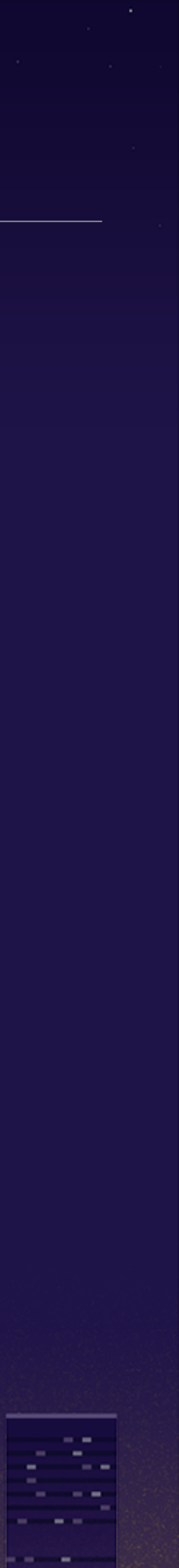

### at a glance, developing with mruby/c seems to be very restricted due to lack of dynamic features

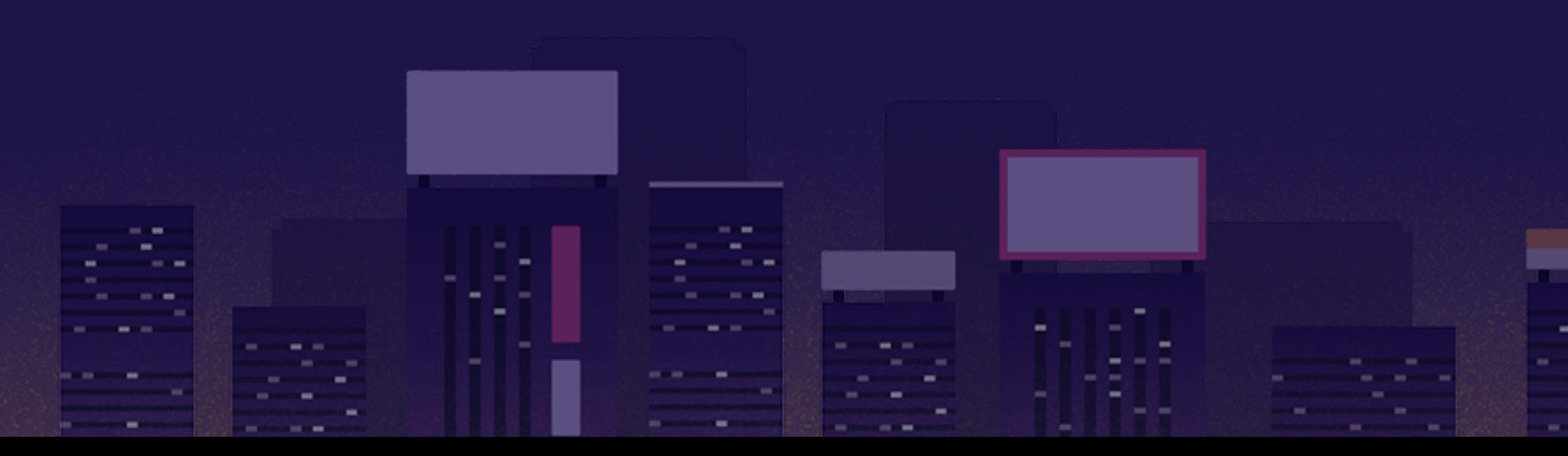

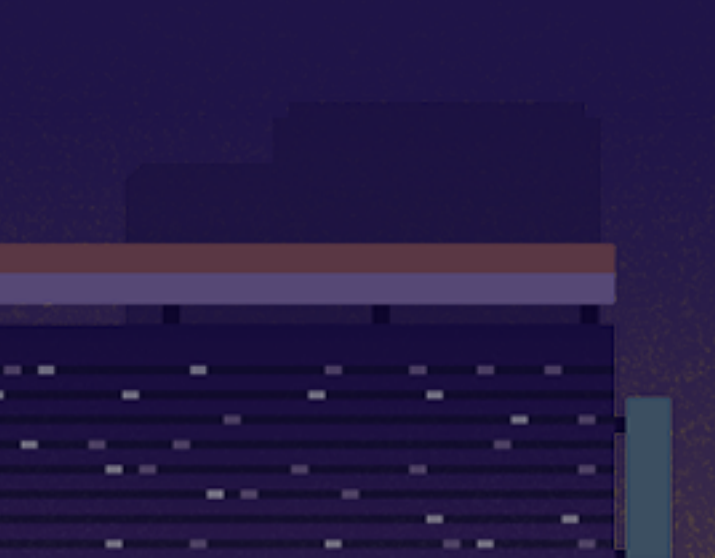

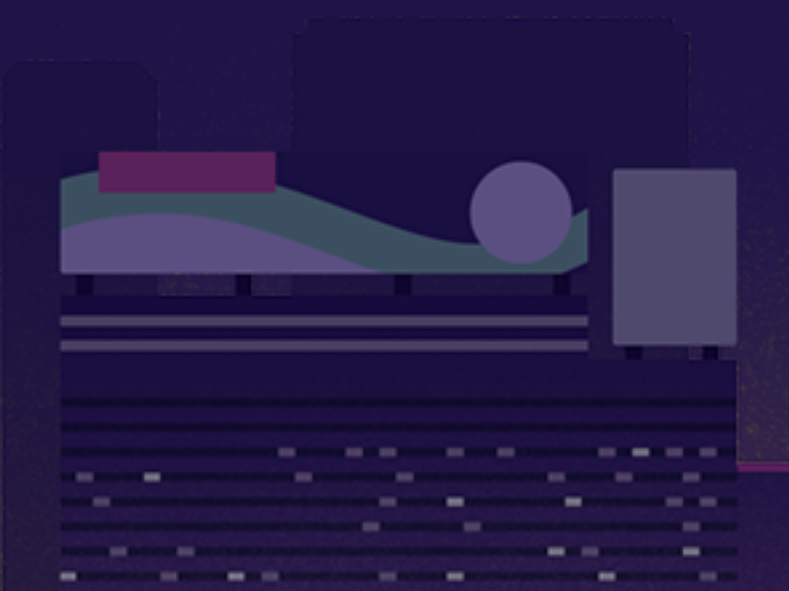

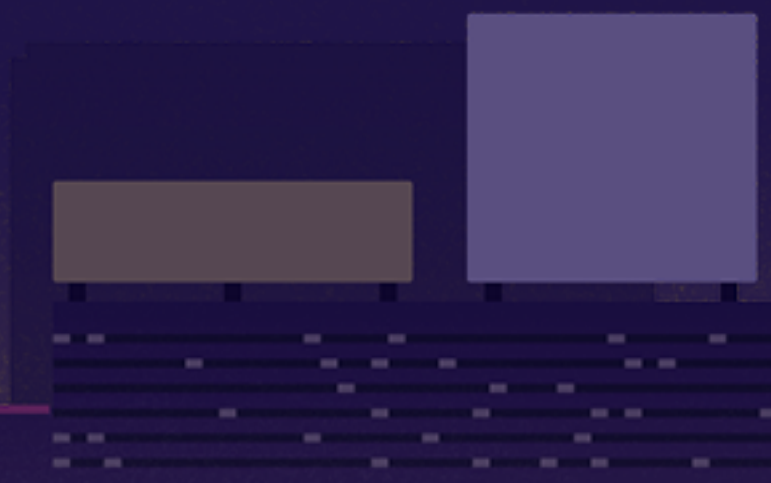

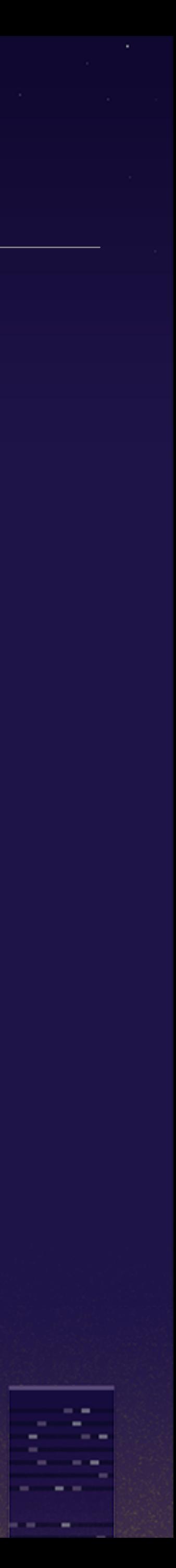

at a glance, developing with mruby/c seems to be however, it will be more effective by using the

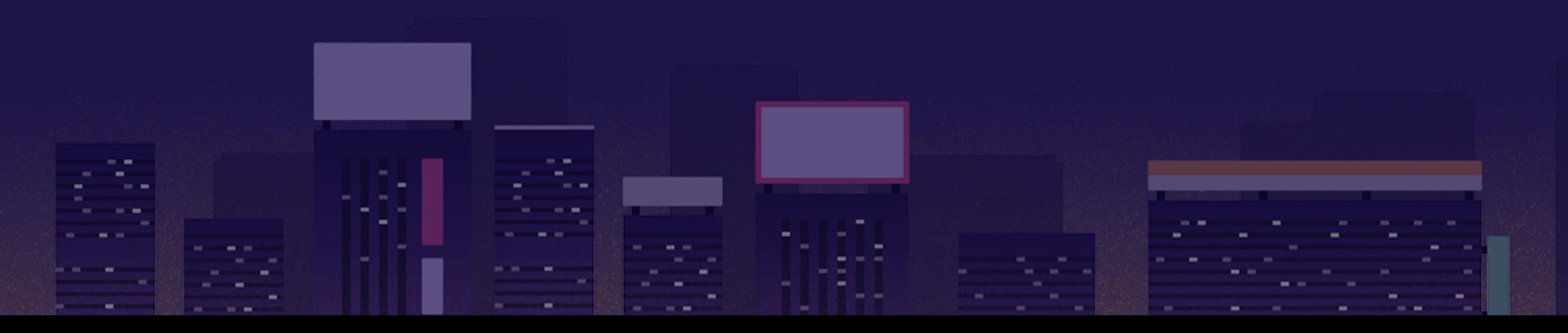

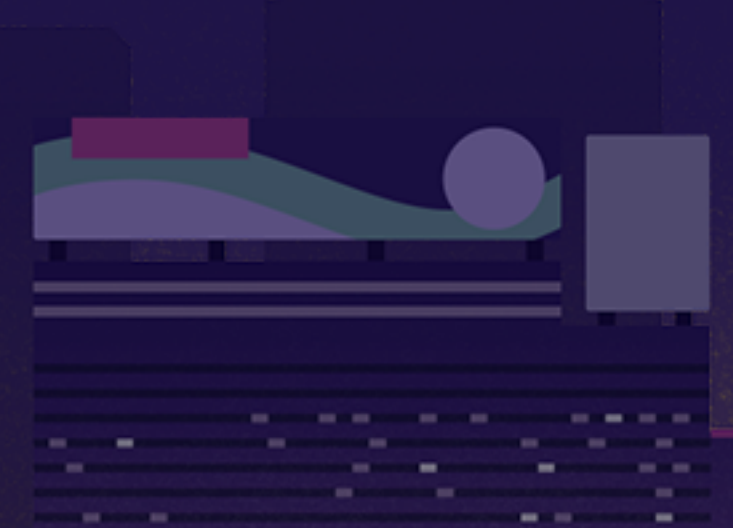

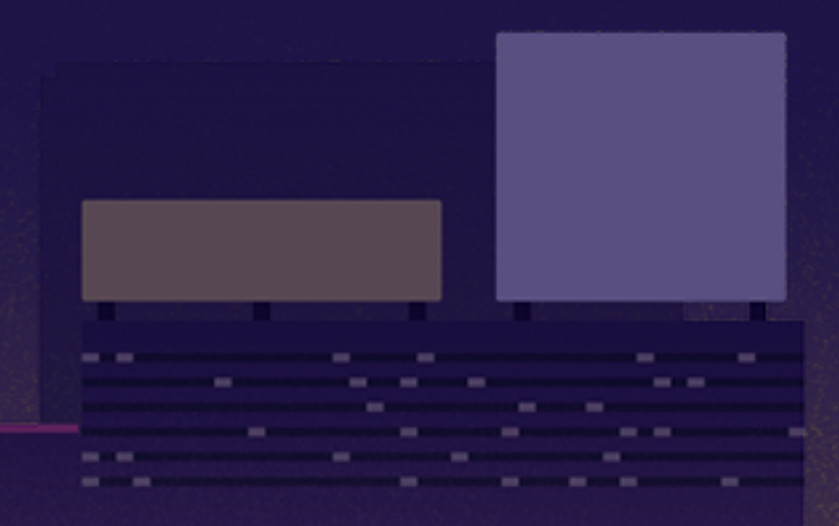

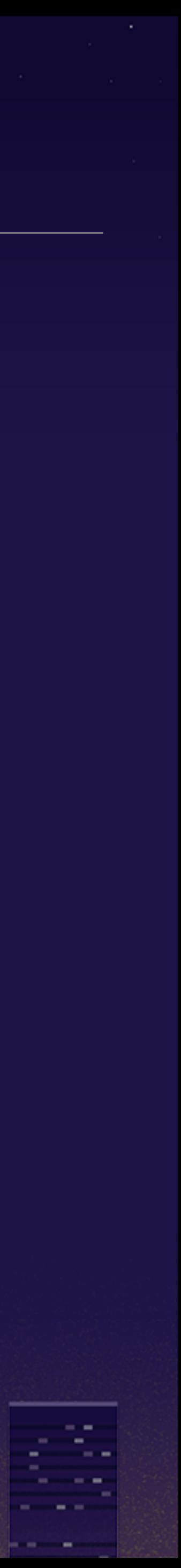

#### summar

very restricted due to lack of dynamic features power of CRuby and our own tools

- at a glance, developing with mruby/c seems to be very restricted due to lack of dynamic features
- however, it will be more effective by using the power of CRuby and our own tools
- above all, Rubyish-terminal-based development is fun!

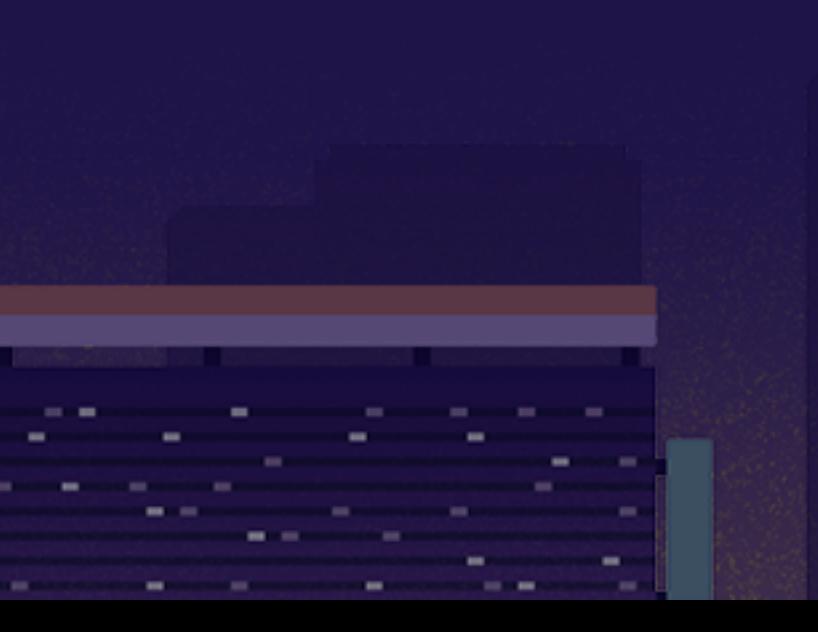

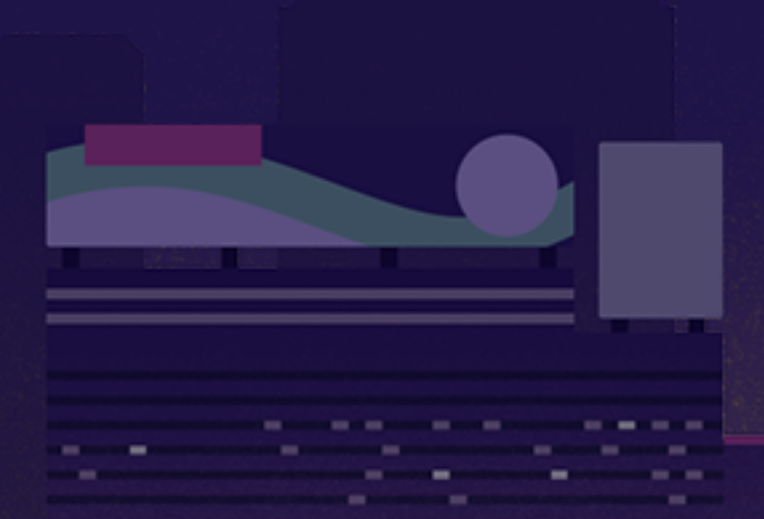

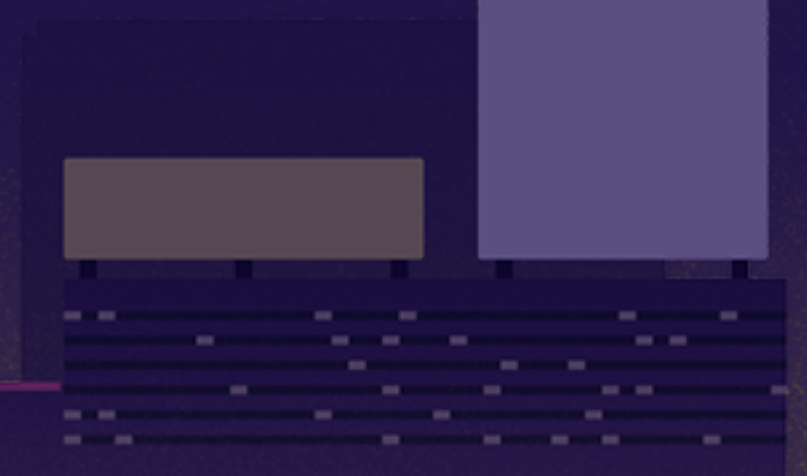

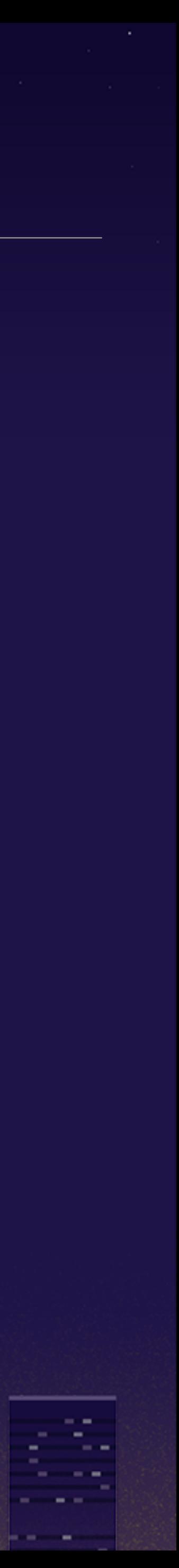

#### me

**9 HASUMI Hitoshi @hasumikin** 

<sup>9</sup> Monstar Lab, inc. Shimane office

> m.  $\sim$   $-$

9 Sake & Soba 卷 Coffee S

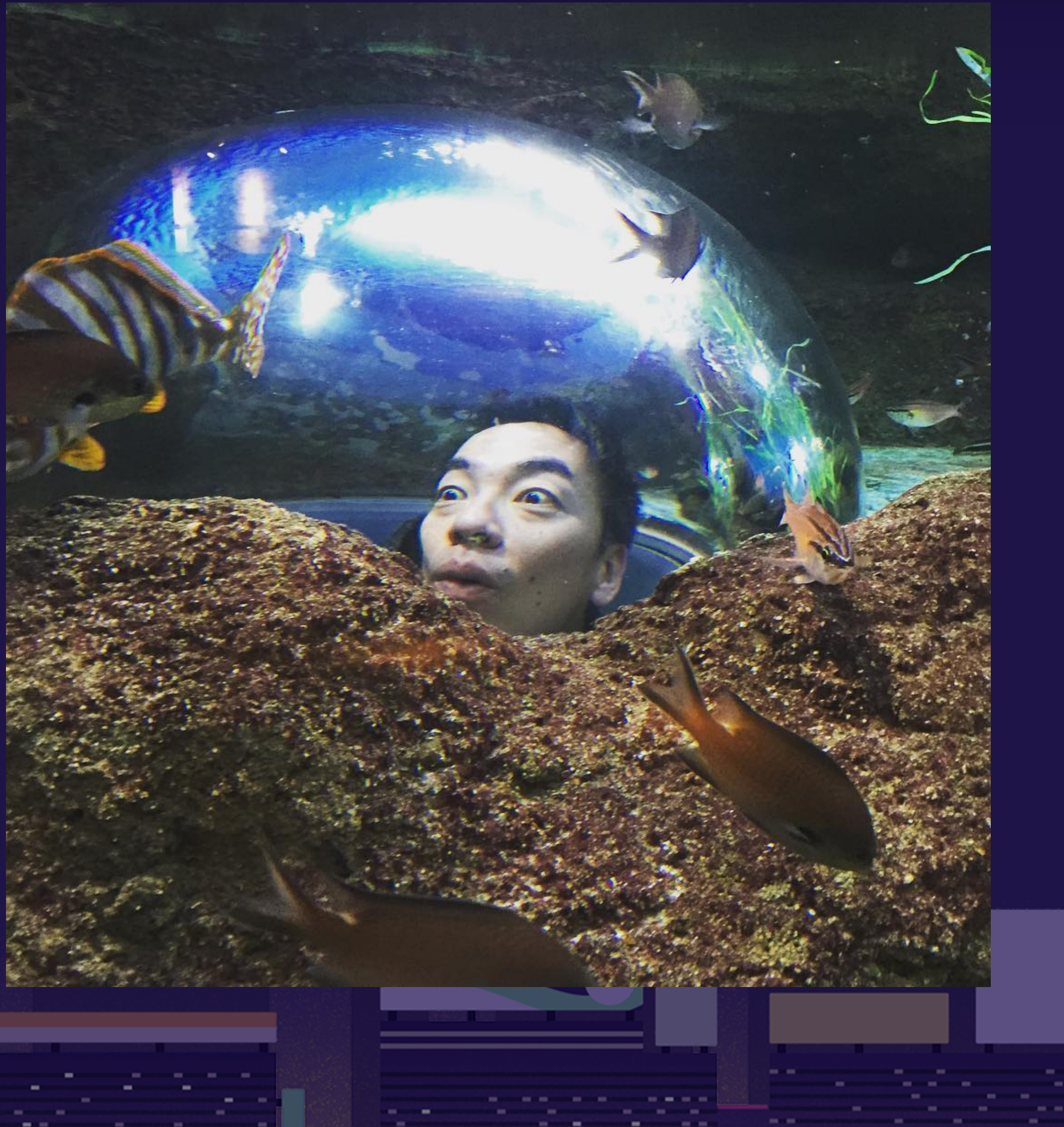

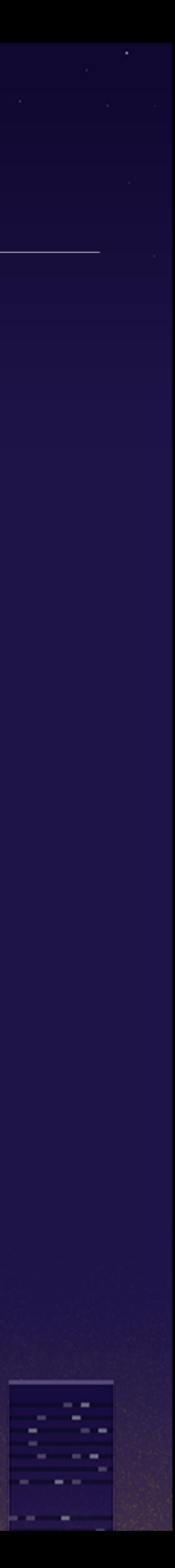

100.00

# Thank you!

31 m.  $\sim$   $\sim$ 

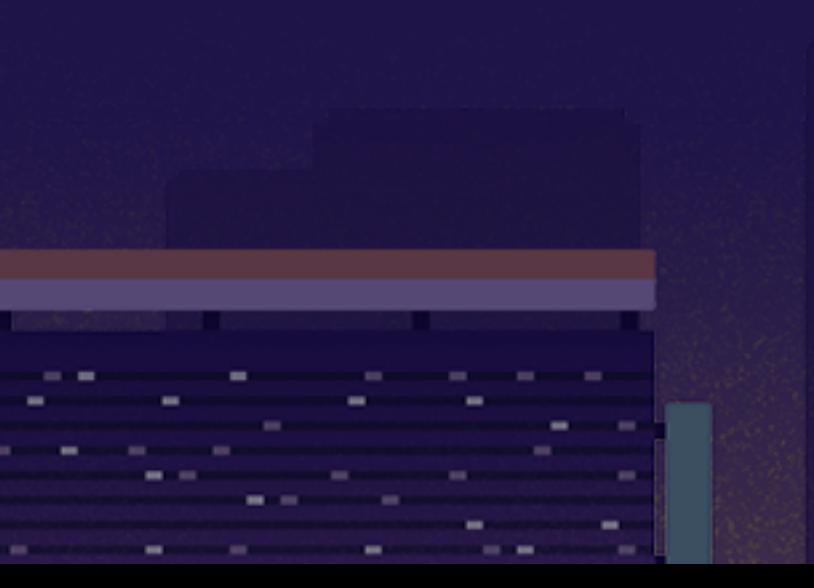

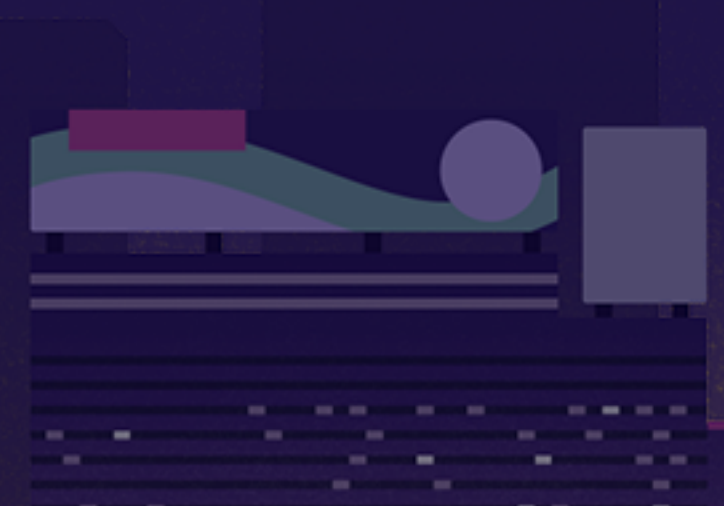

 $\sim$  000  $\sim$ **Service Contract** 

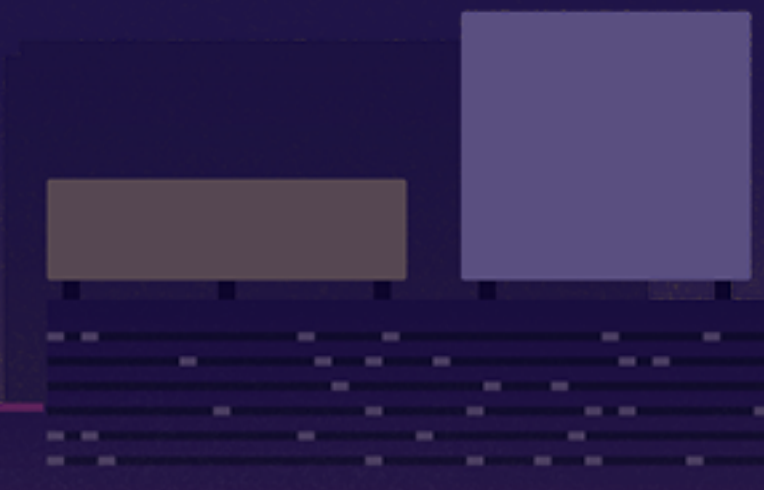

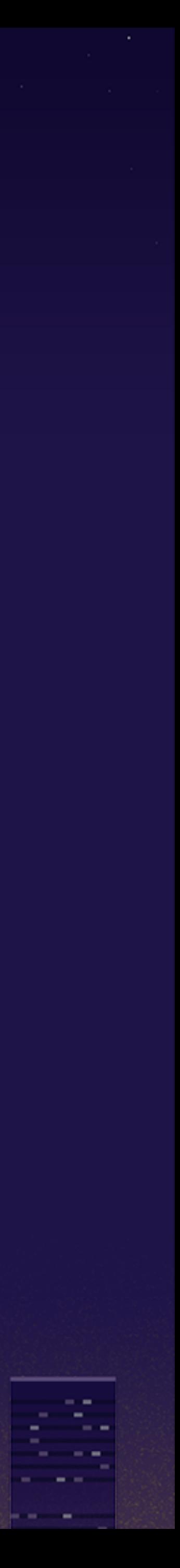